## PROCESAMIENTO DE IMÁGENES

## Programa de teoría

- **1. Adquisición y representación de imágenes.**
- 2. Procesamiento global de imágenes.
- 3. Filtros y transformaciones locales.
- 4. Transformaciones geométricas.
- 5. Espacios de color y el dominio frecuencial.
- 6. Análisis de imágenes.

(c) Ginés García Mateos, http://dis.um.es/profesores/ginesgm and the state of the state of the state of the state of the state of the state of the state of the state of the state of the state of the state of the state of t Dept. de Informática y Sistemas, Universidad de Murcia

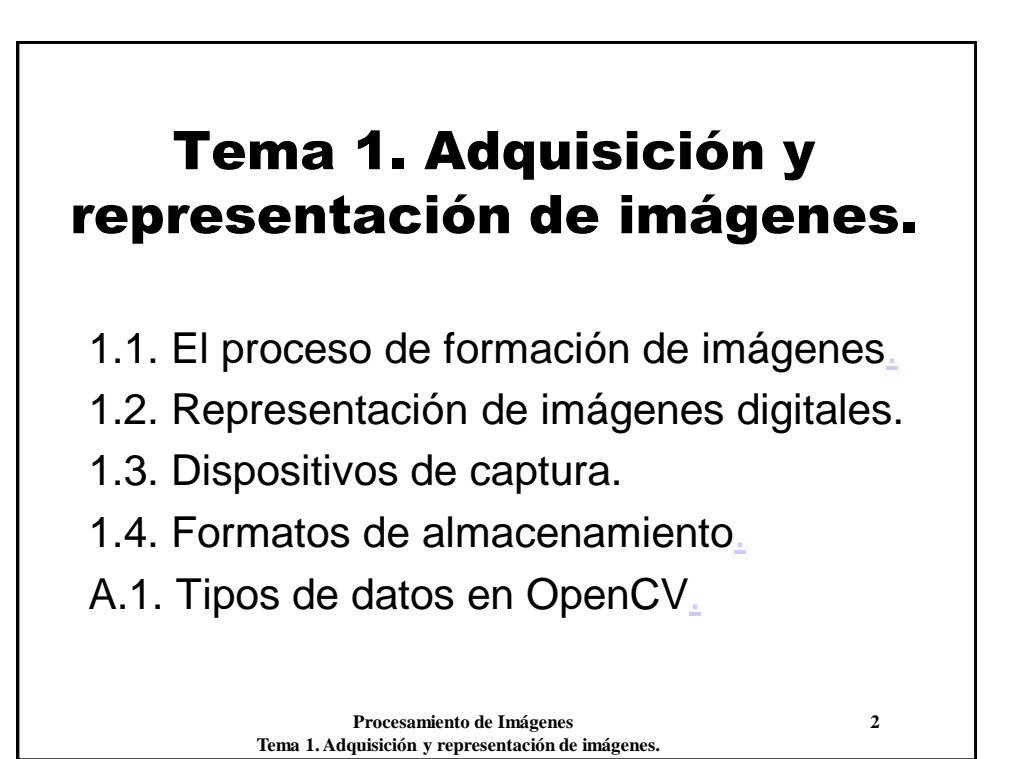

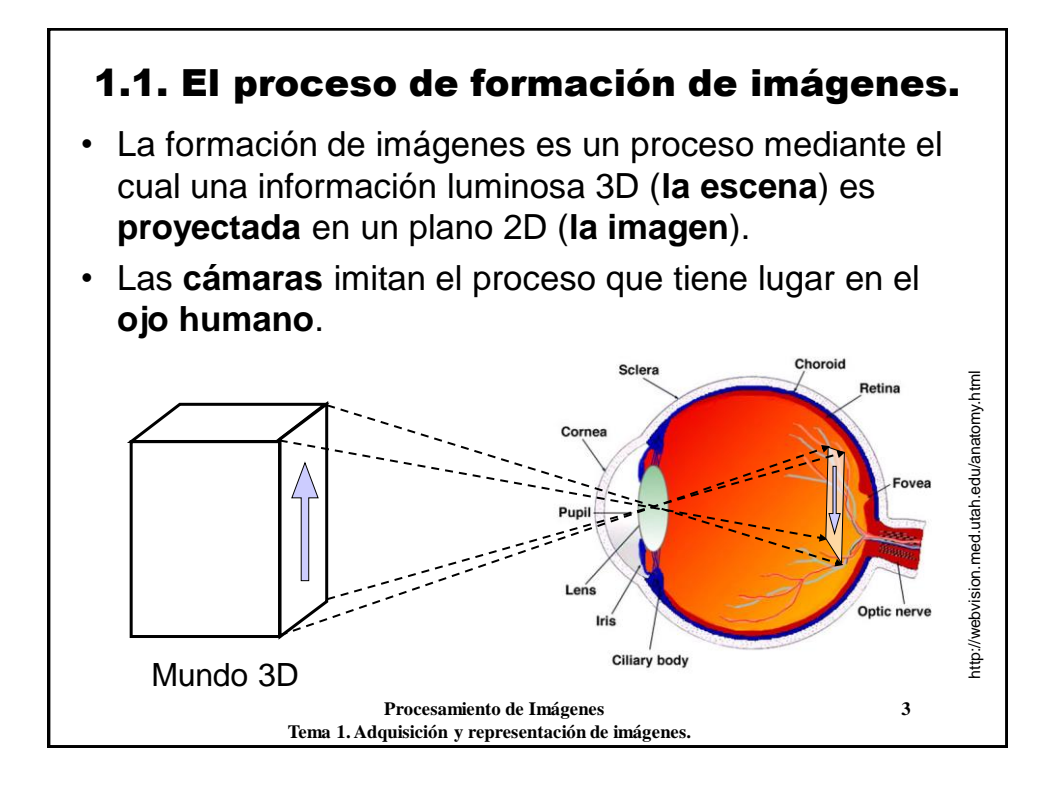

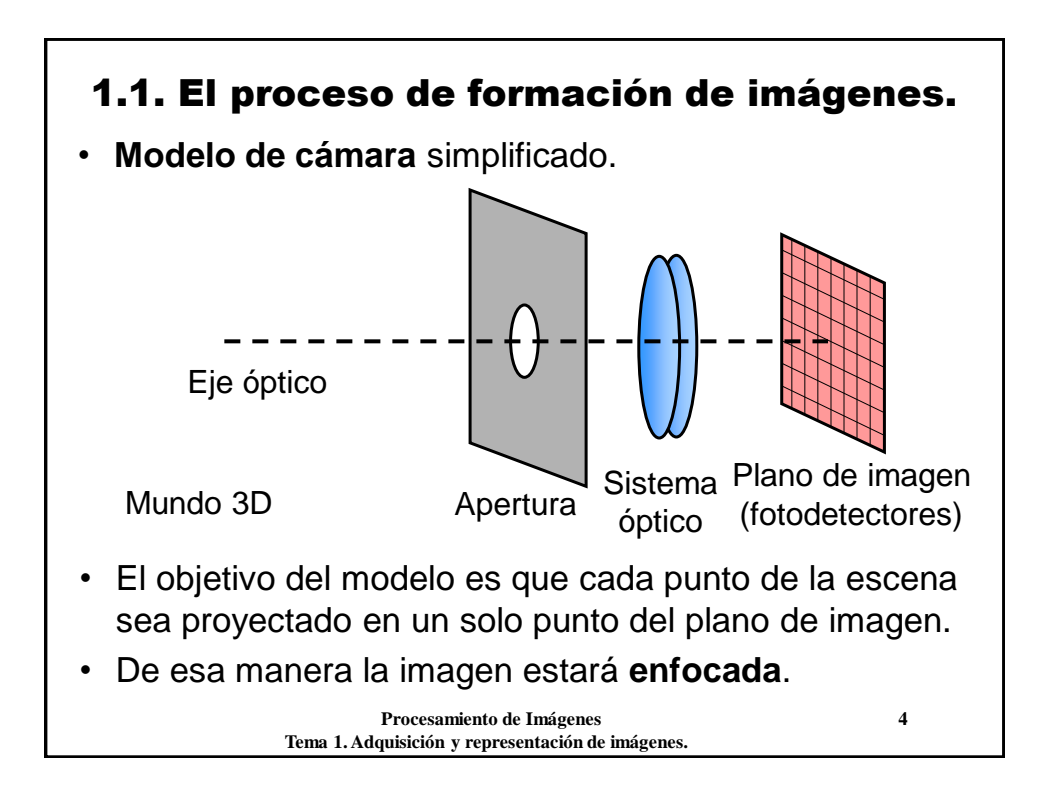

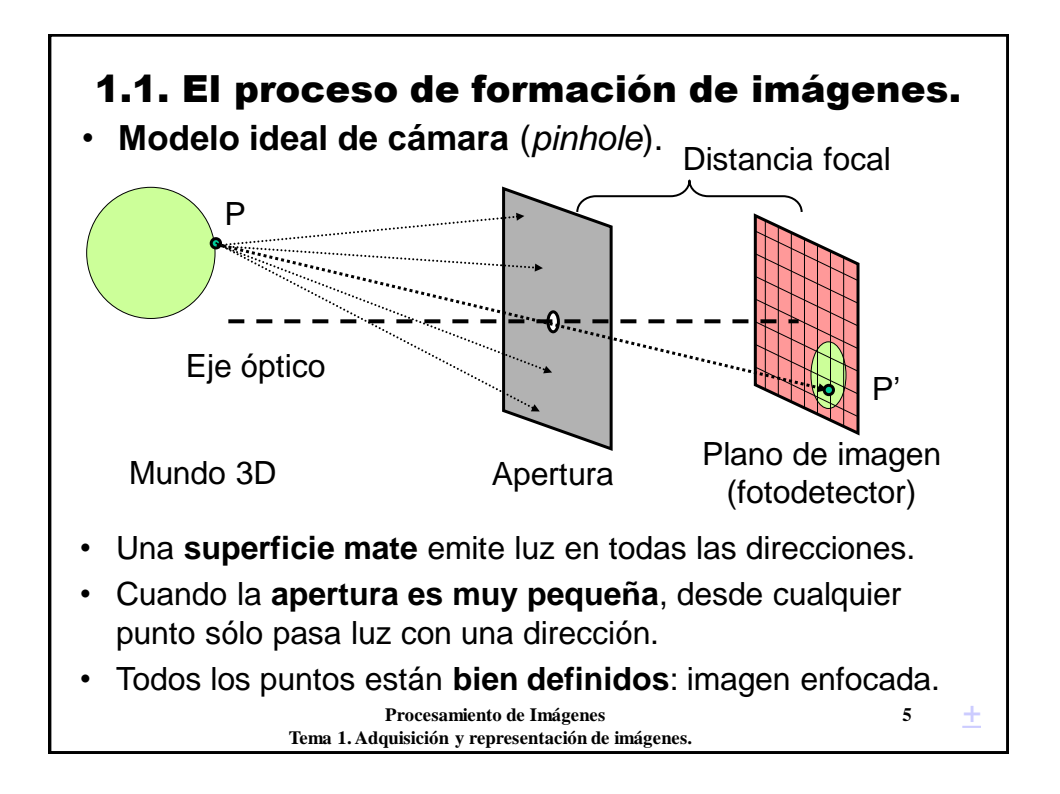

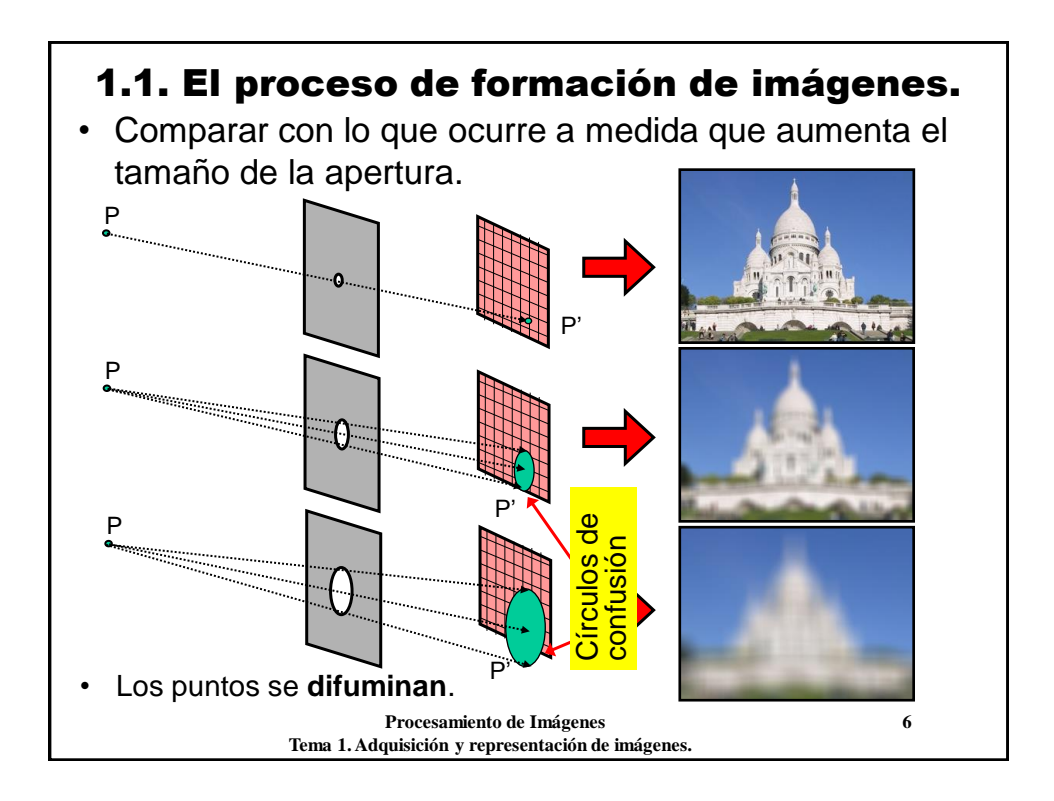

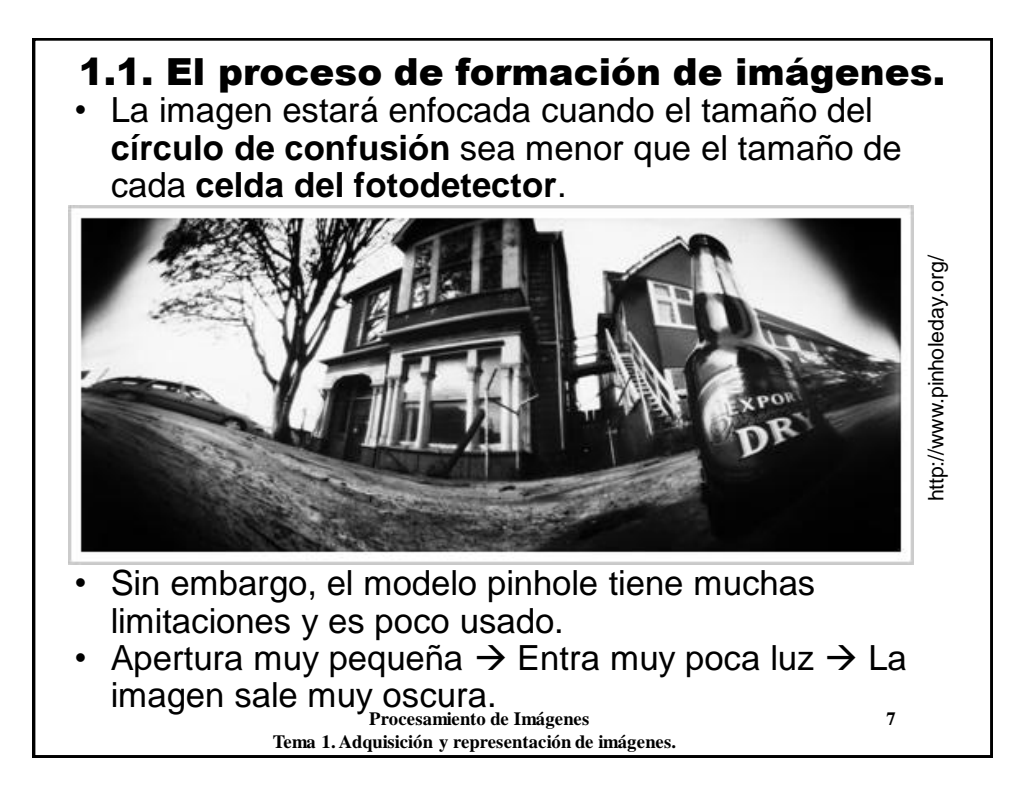

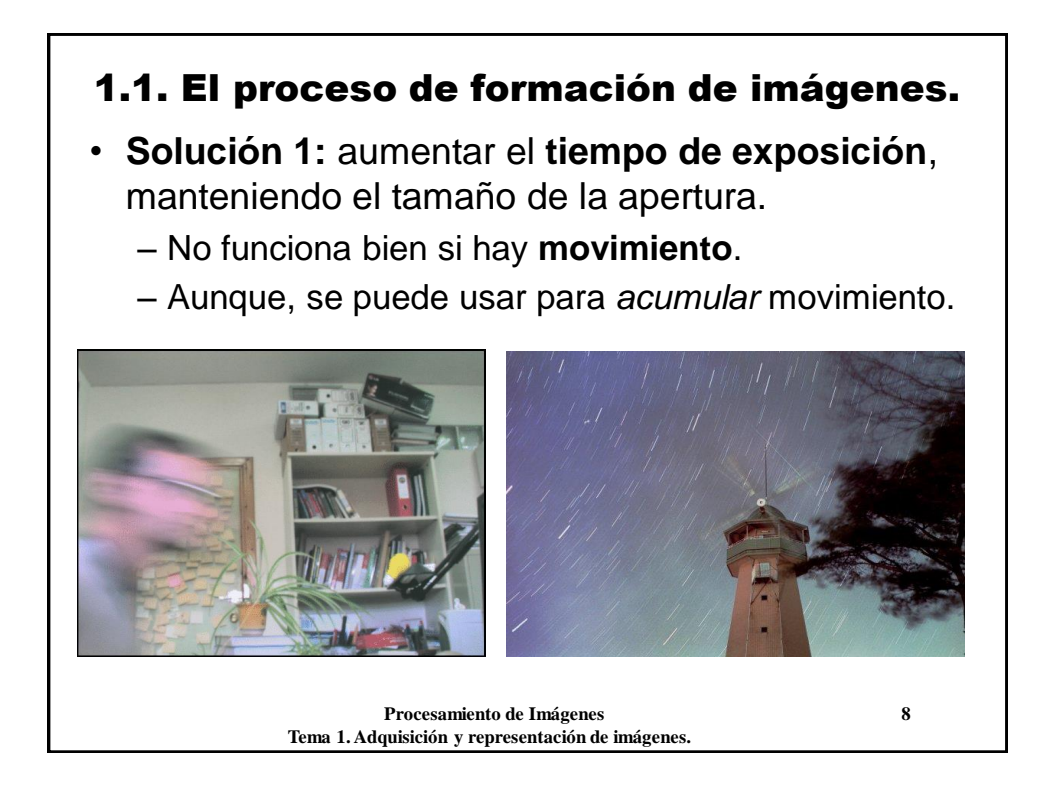

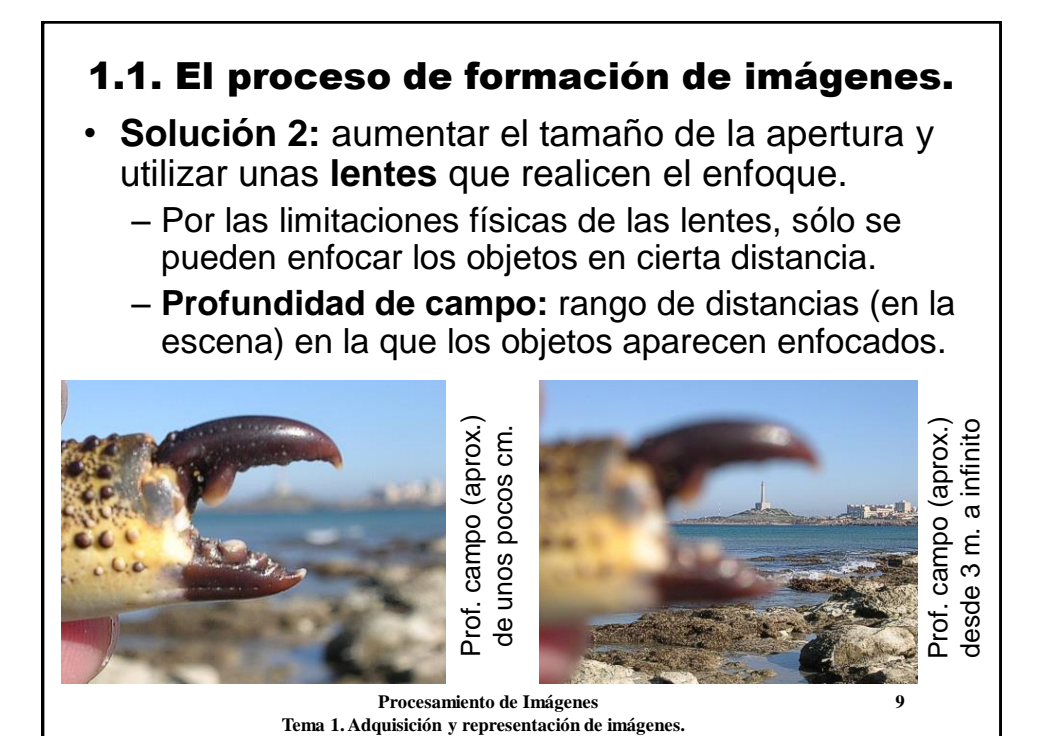

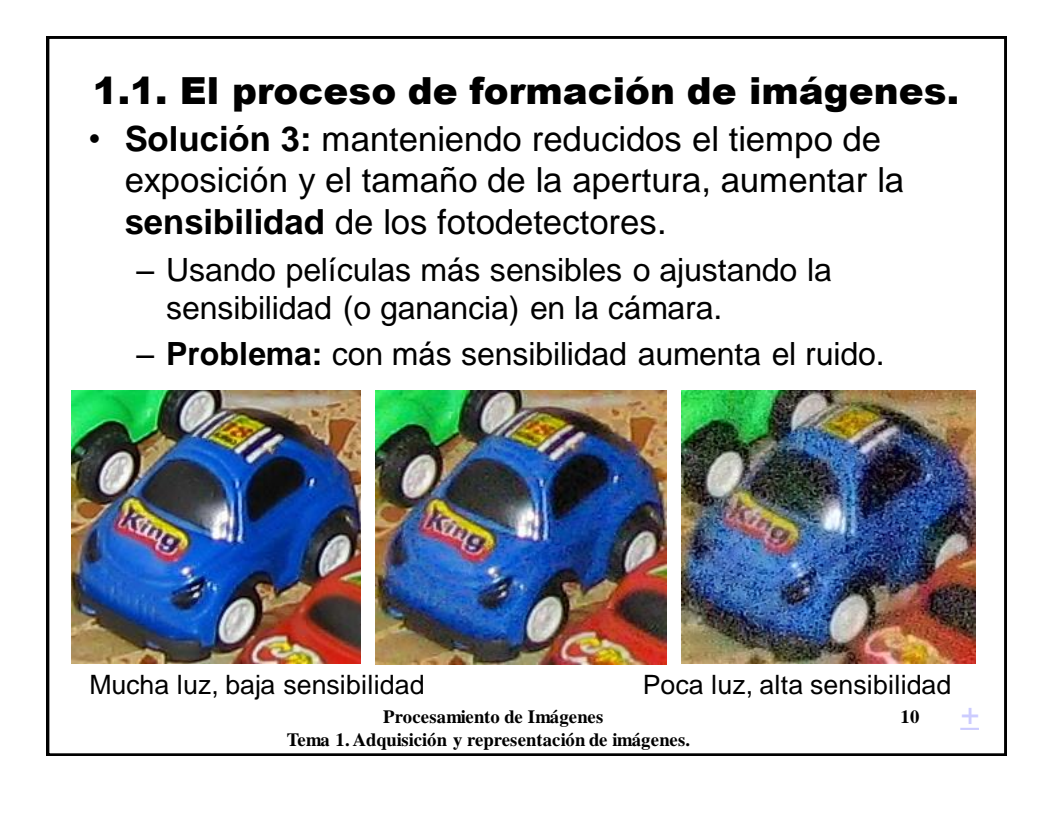

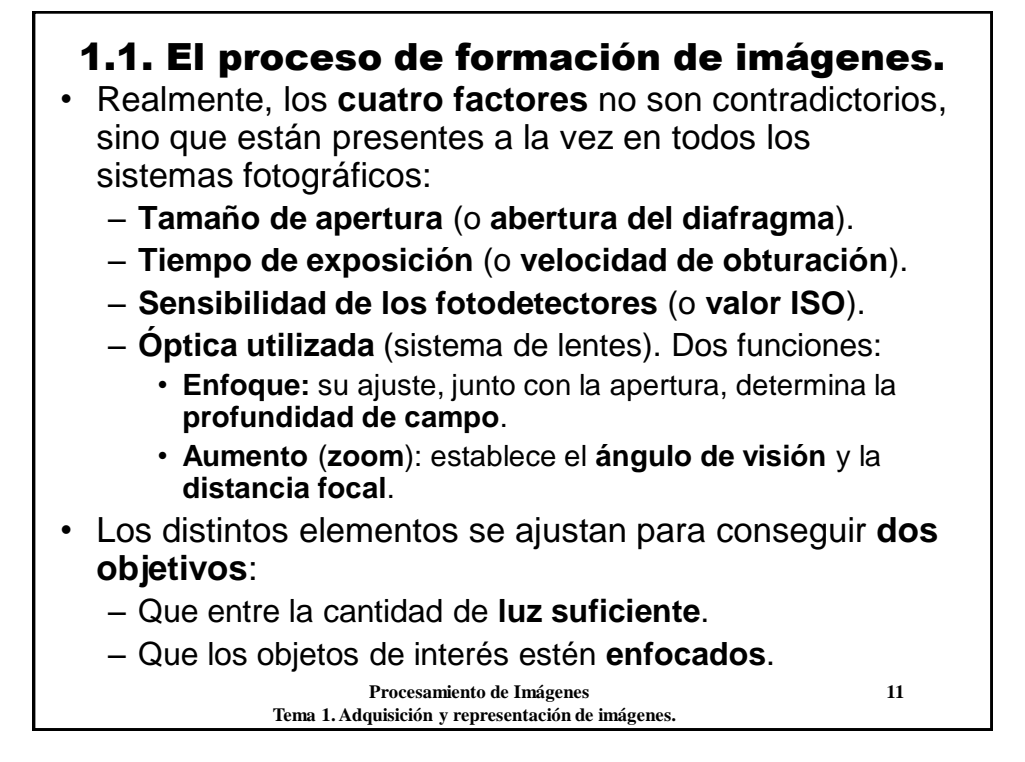

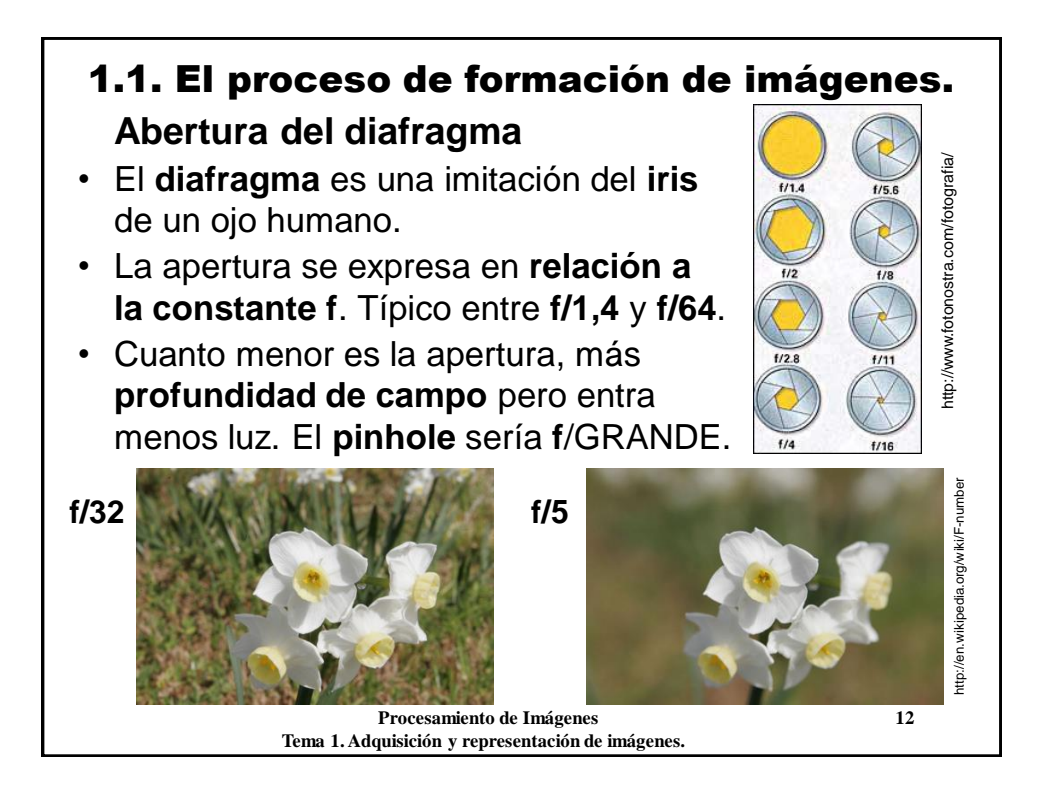

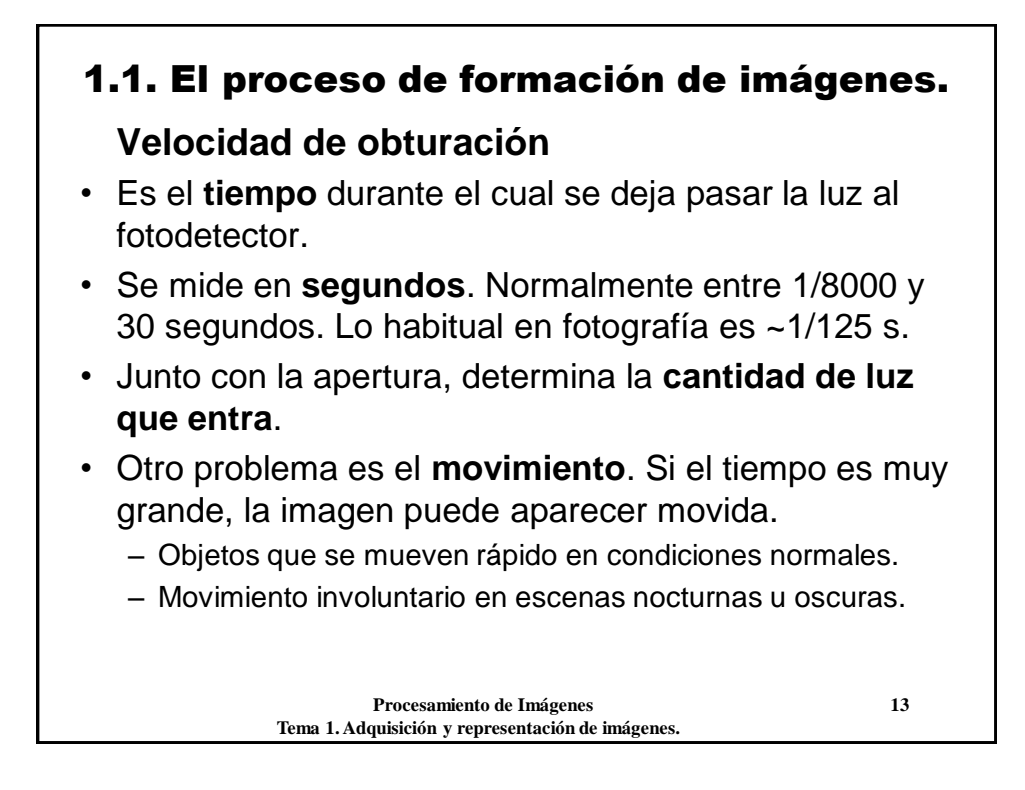

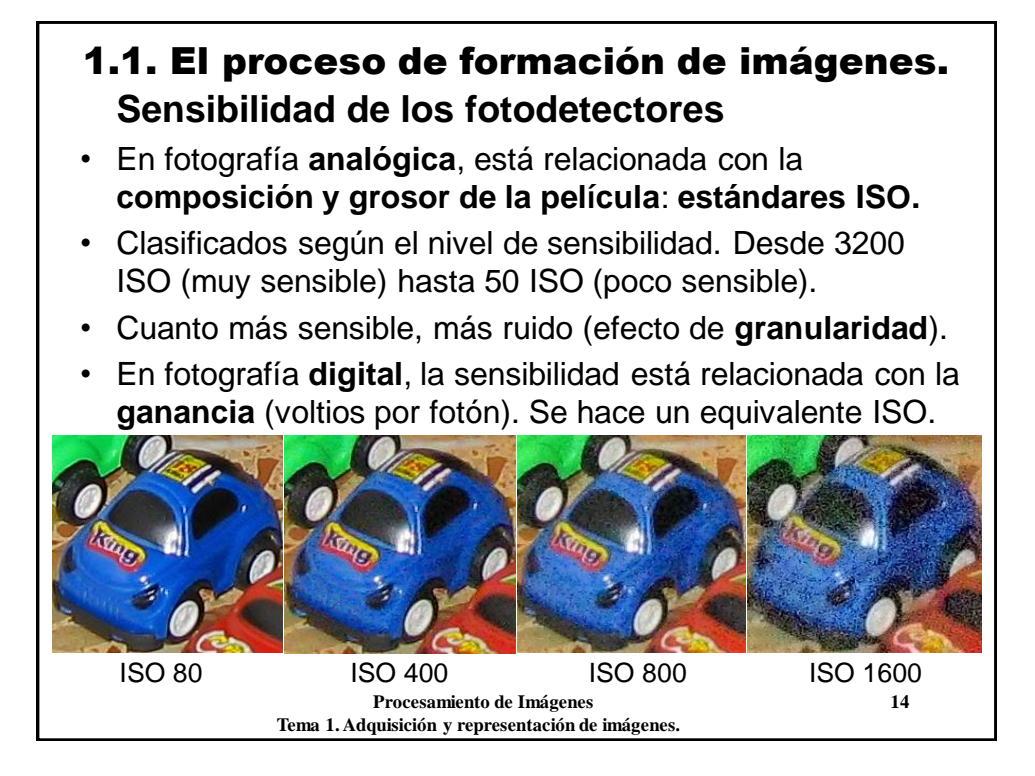

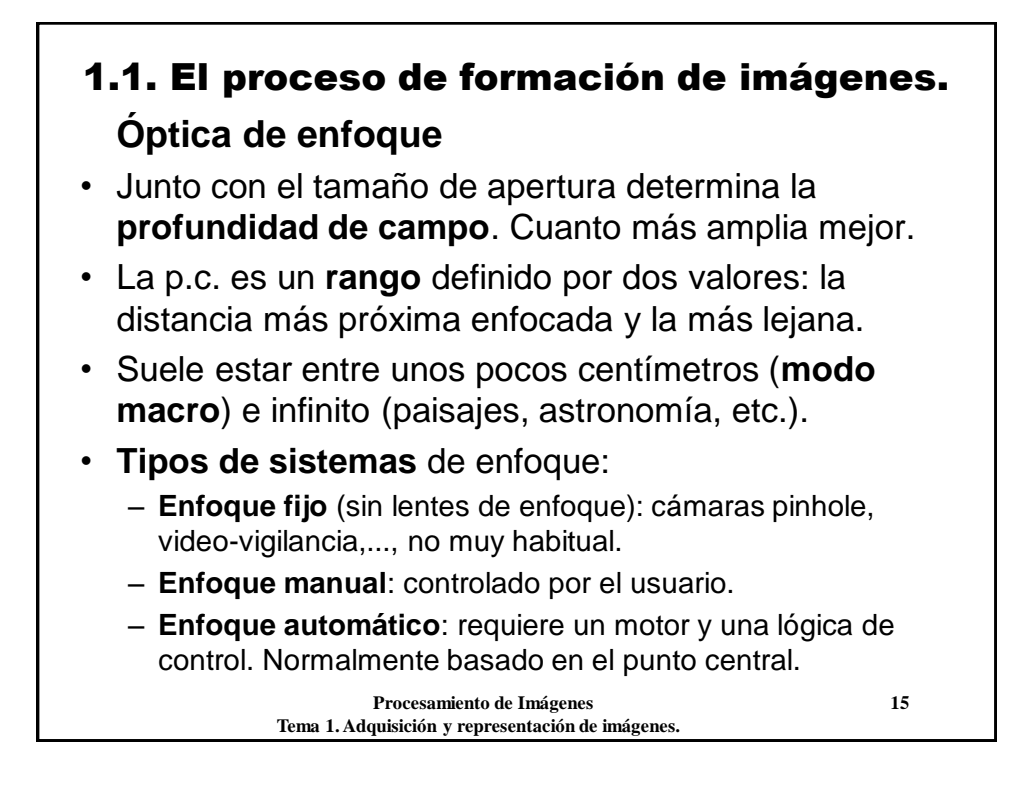

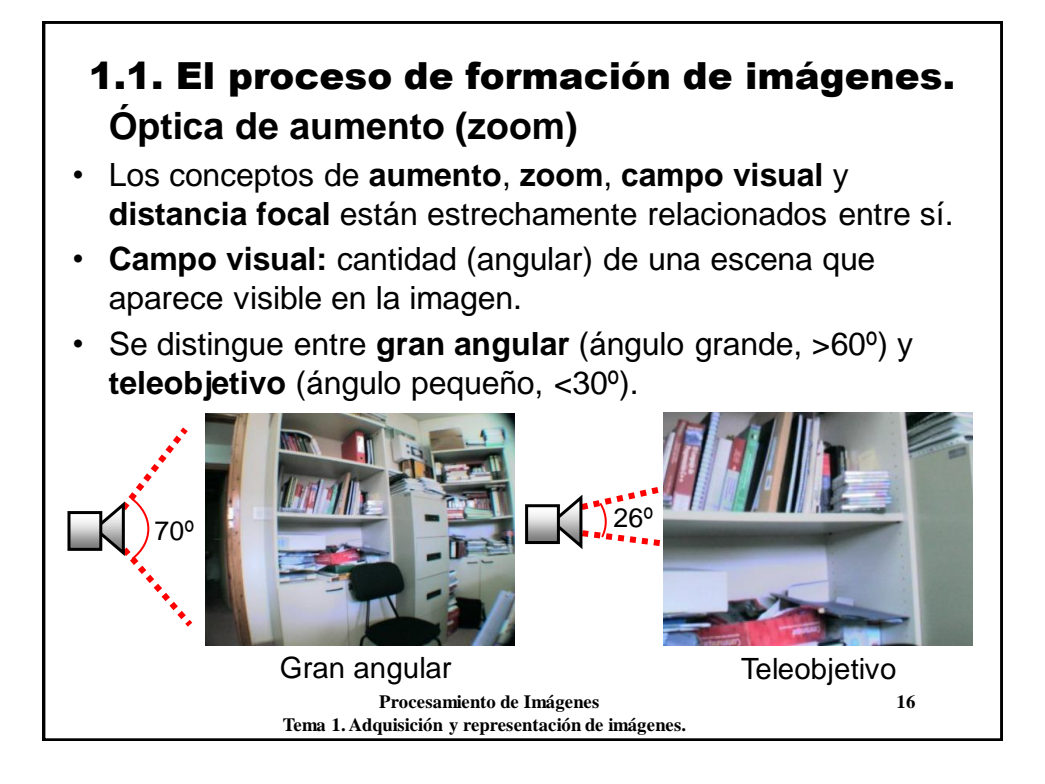

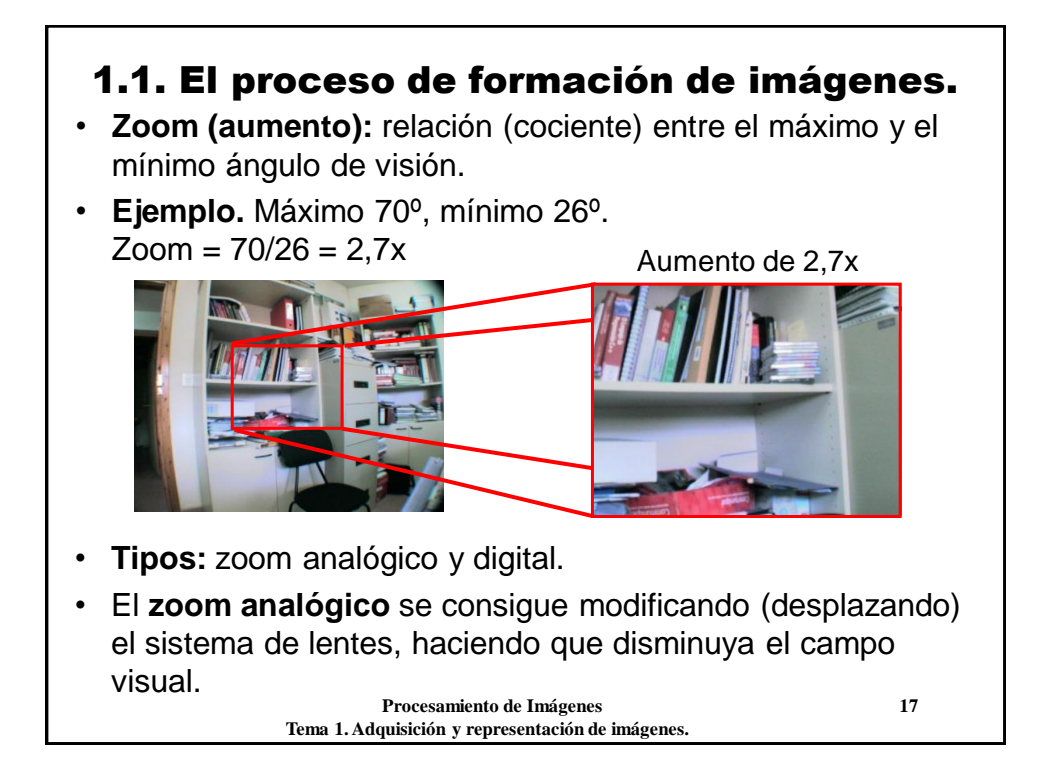

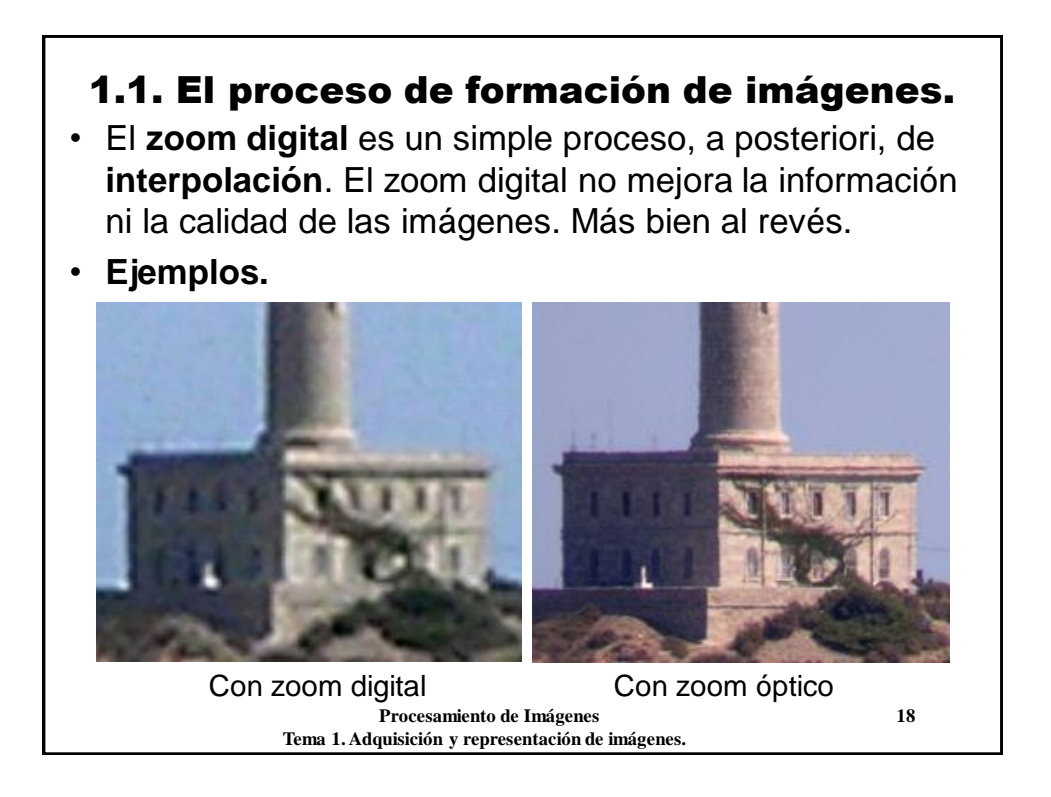

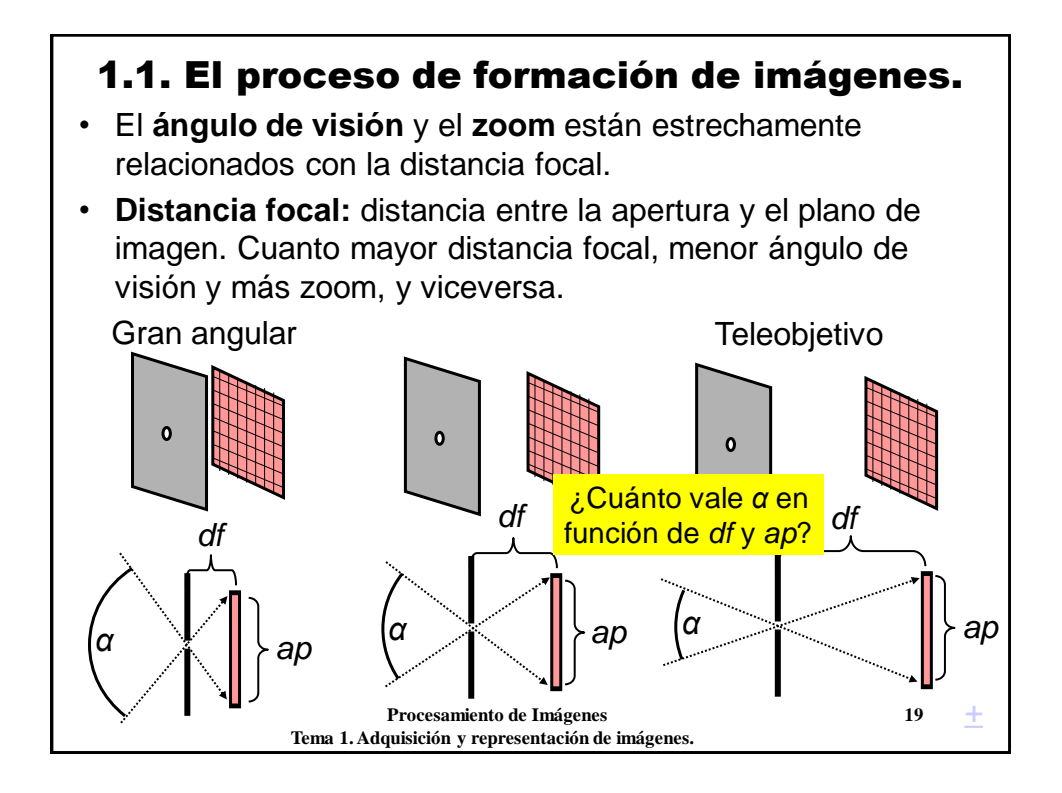

## **Procesamiento de Imágenes 20 Tema 1. Adquisición y representación de imágenes.** 1.1. El proceso de formación de imágenes. *α* = 2·arctan (*ap/2df*) • En analógico, la distancia focal se mide en **milímetros**. El plano de imagen suele ser película de 35 mm (*ap* = 35 mm). • Ángulos de visión según la distancia focal: – **Gran angular** *df* < 35 mm *α* > 2 arctan(35/70) = 53,1º – **Teleobjetivo** *df* > 70 mm *α* < 2 arctan(35/140) = 28,1º – El equivalente del **ojo humano** es de unos 45º. • En fotografía digital, se debería medir en **píxeles**... pero se mide también en mm. Por lo tanto, es necesario conocer el ancho del chip CCD. • El zoom sirve para *acercar* **los objetos lejanos**, pero... • ¿Qué ocurre si hacemos un zoom al mismo tiempo que alejamos la cámara? → El efecto **zoom de Hitchcock**.

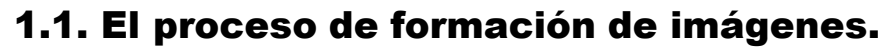

• El efecto **zoom de Hitchcock**. Tiburón (1975).

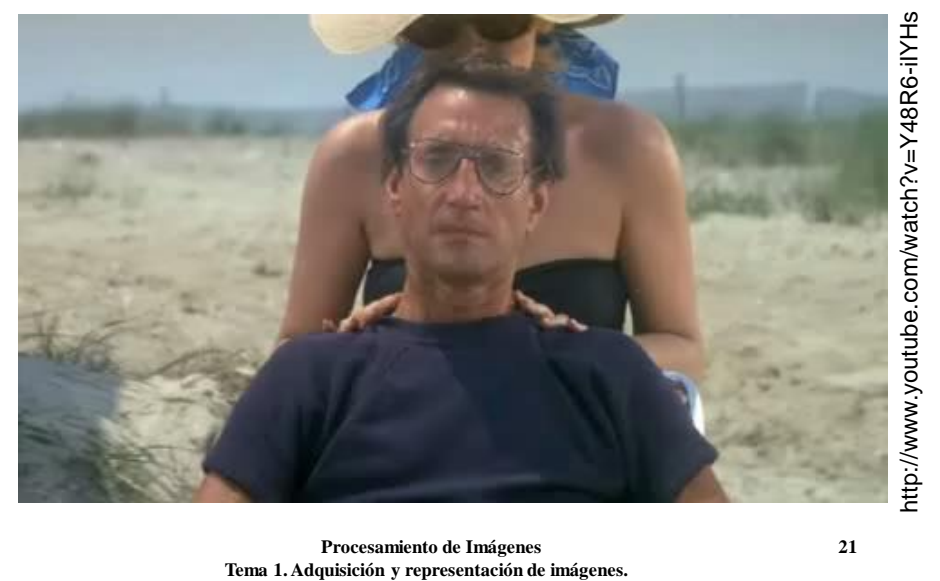

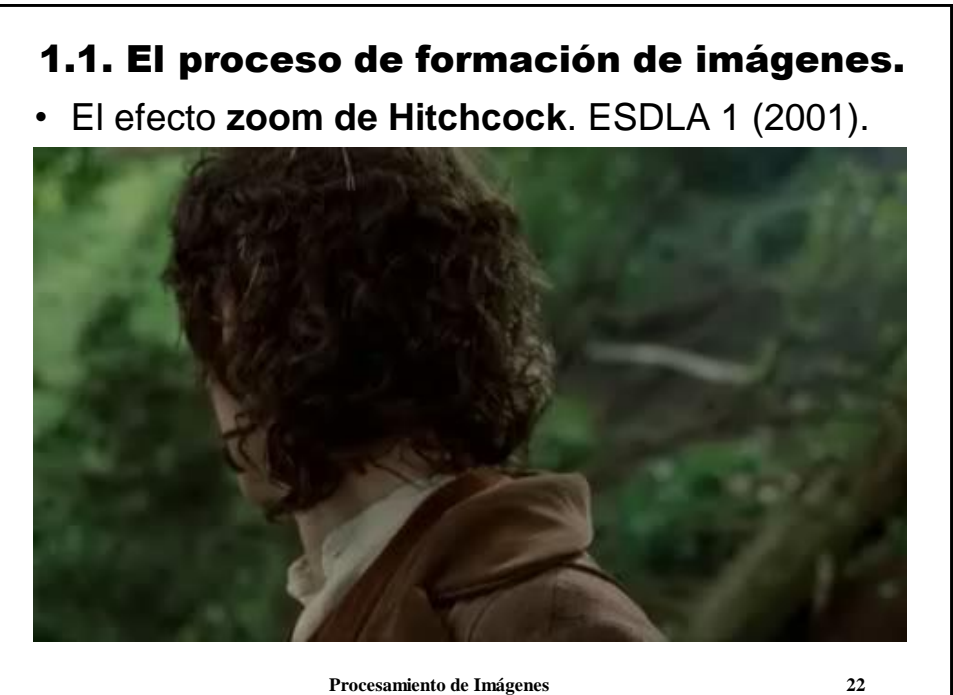

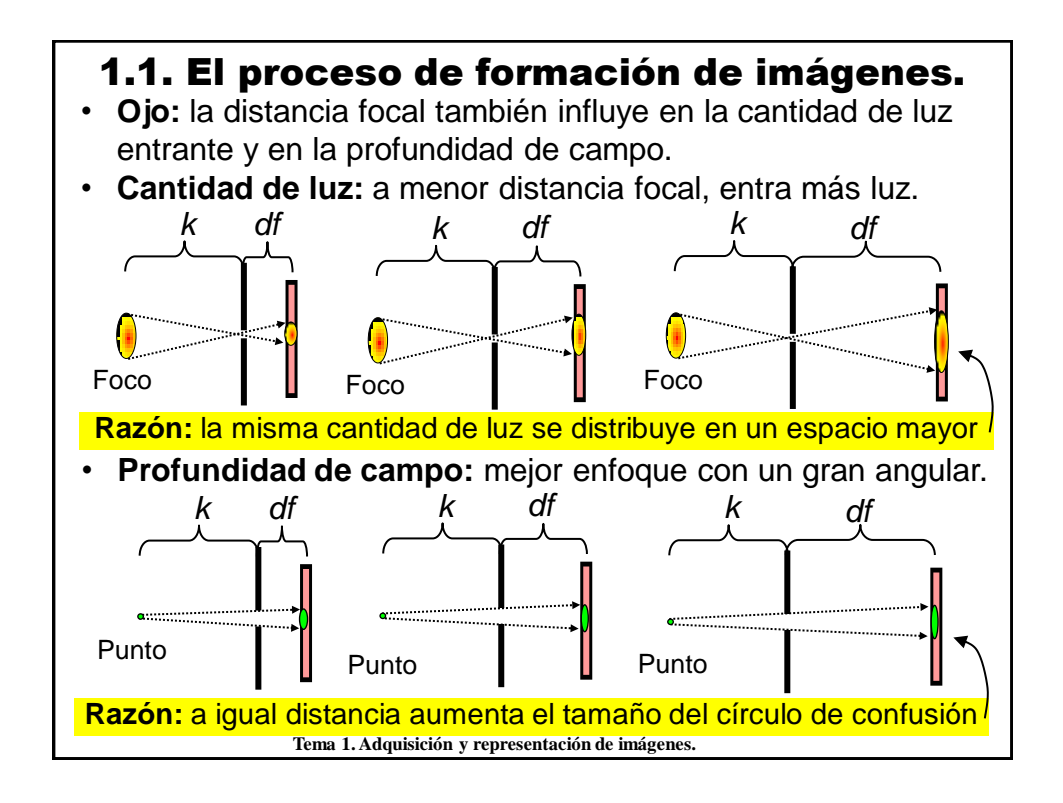

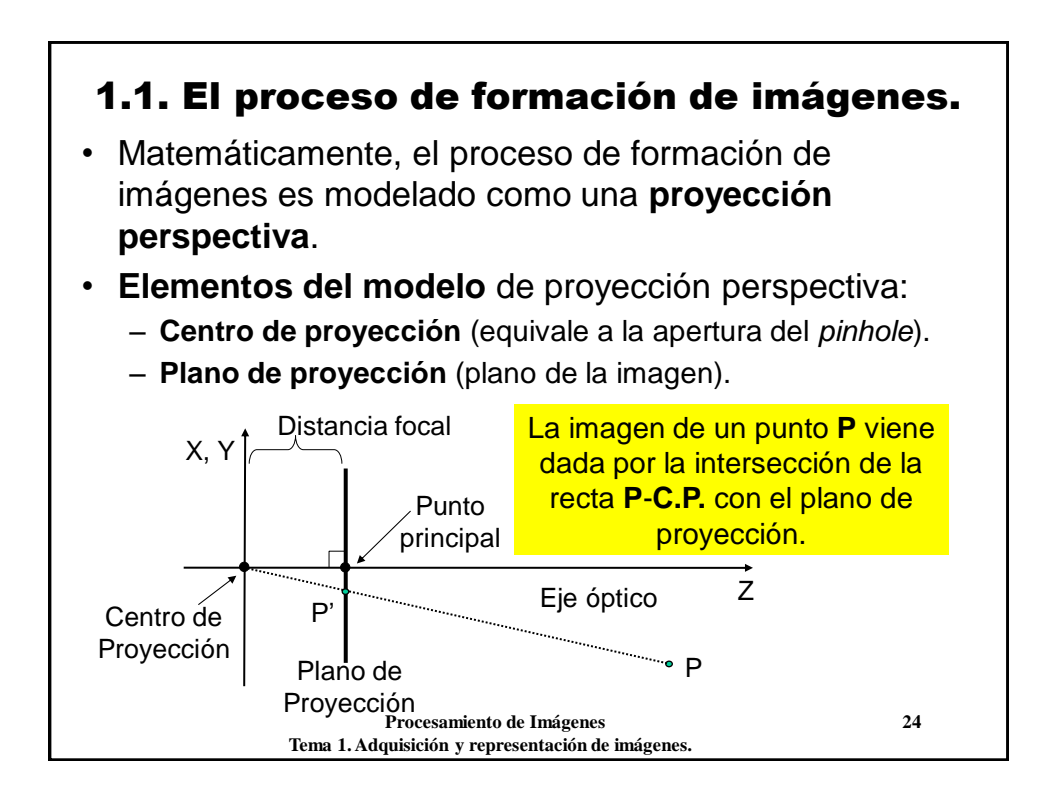

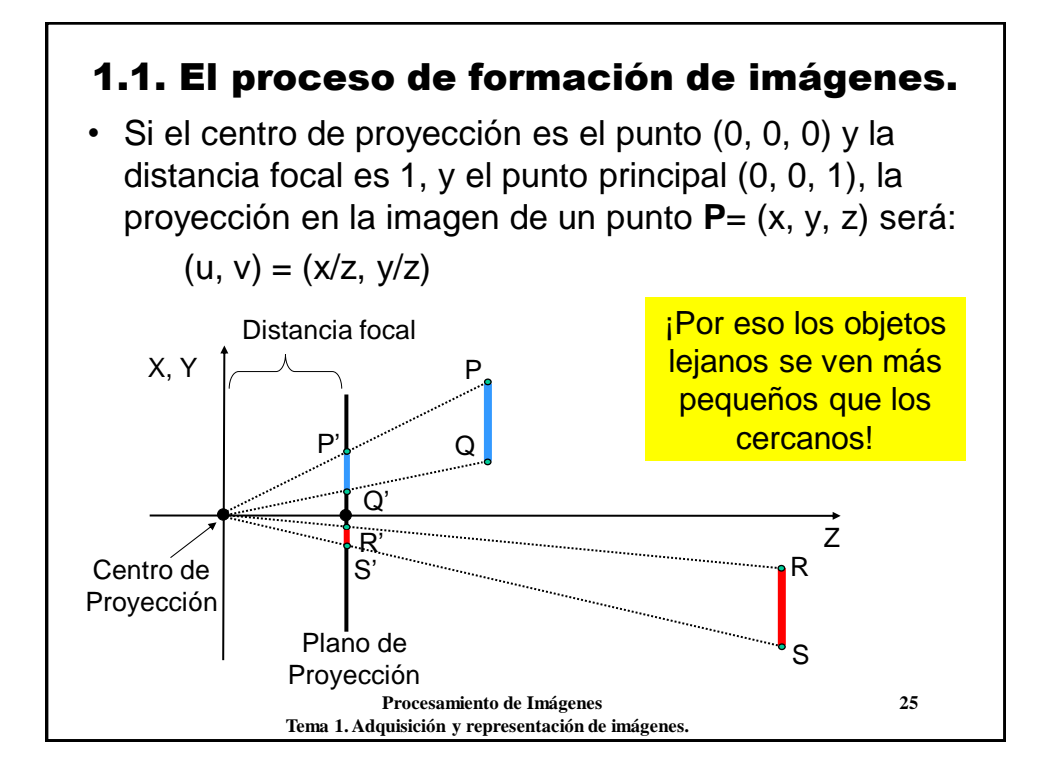

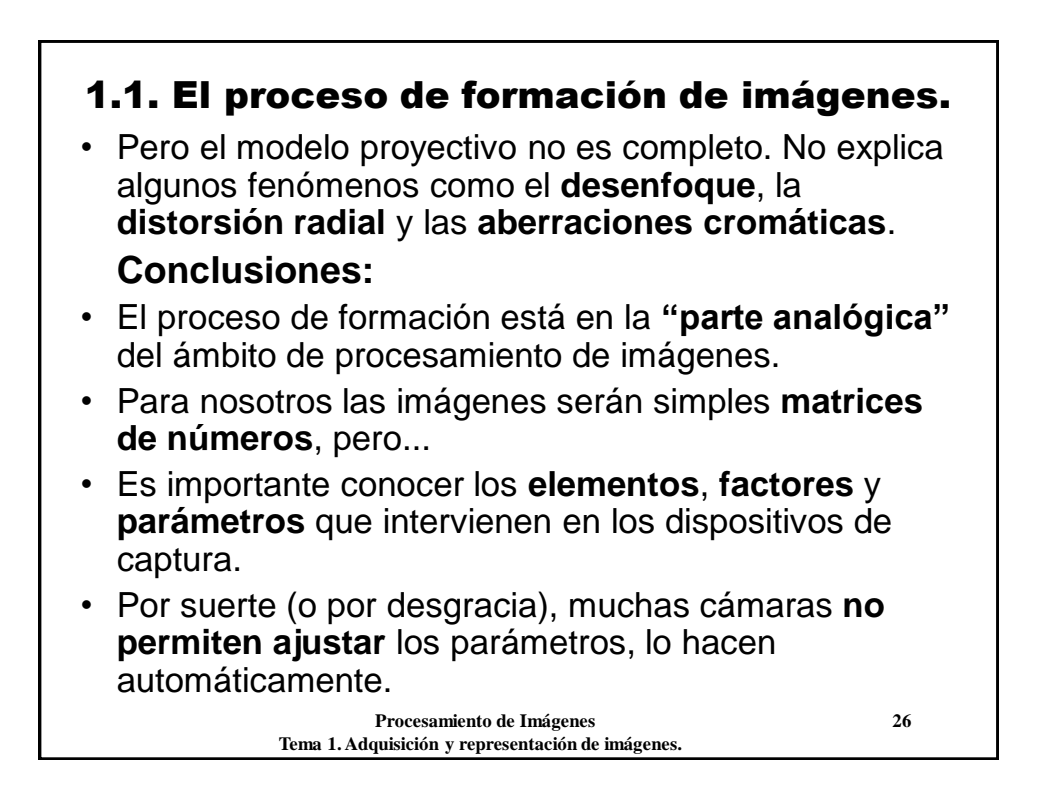

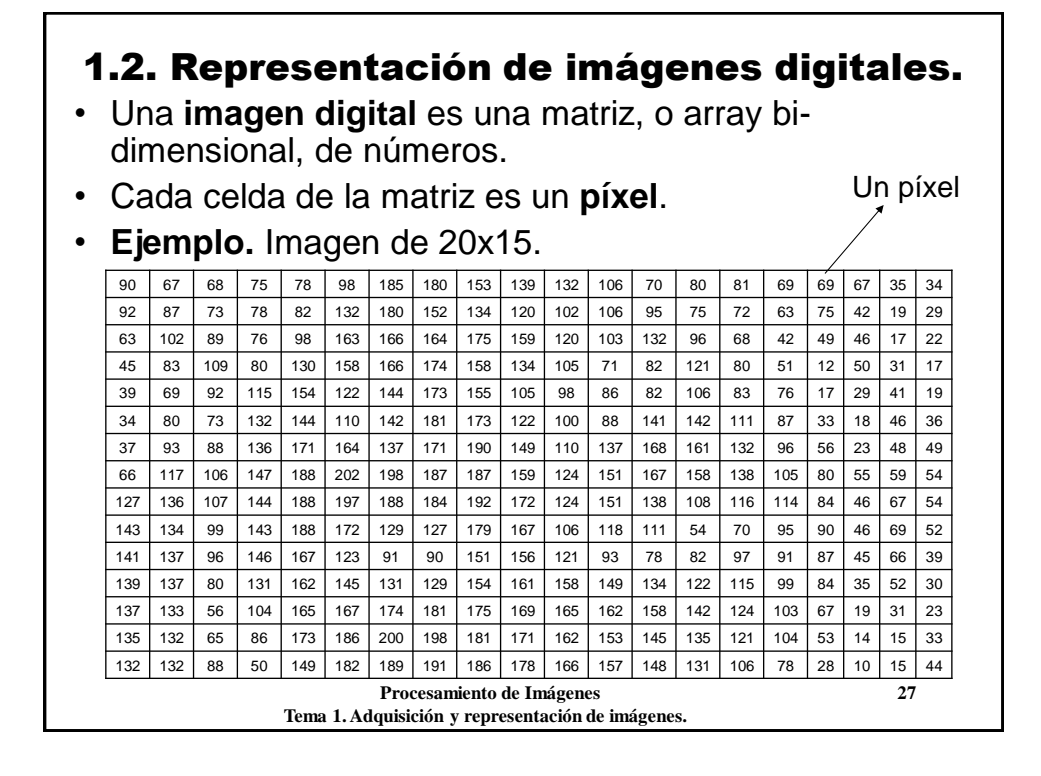

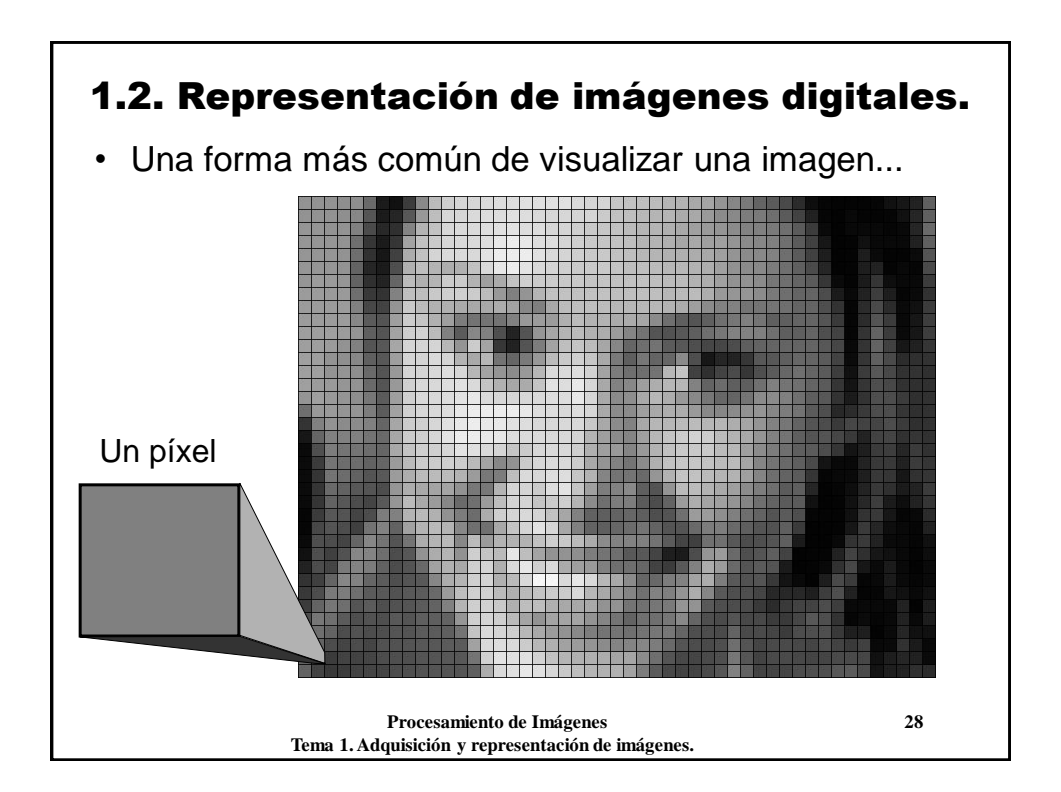

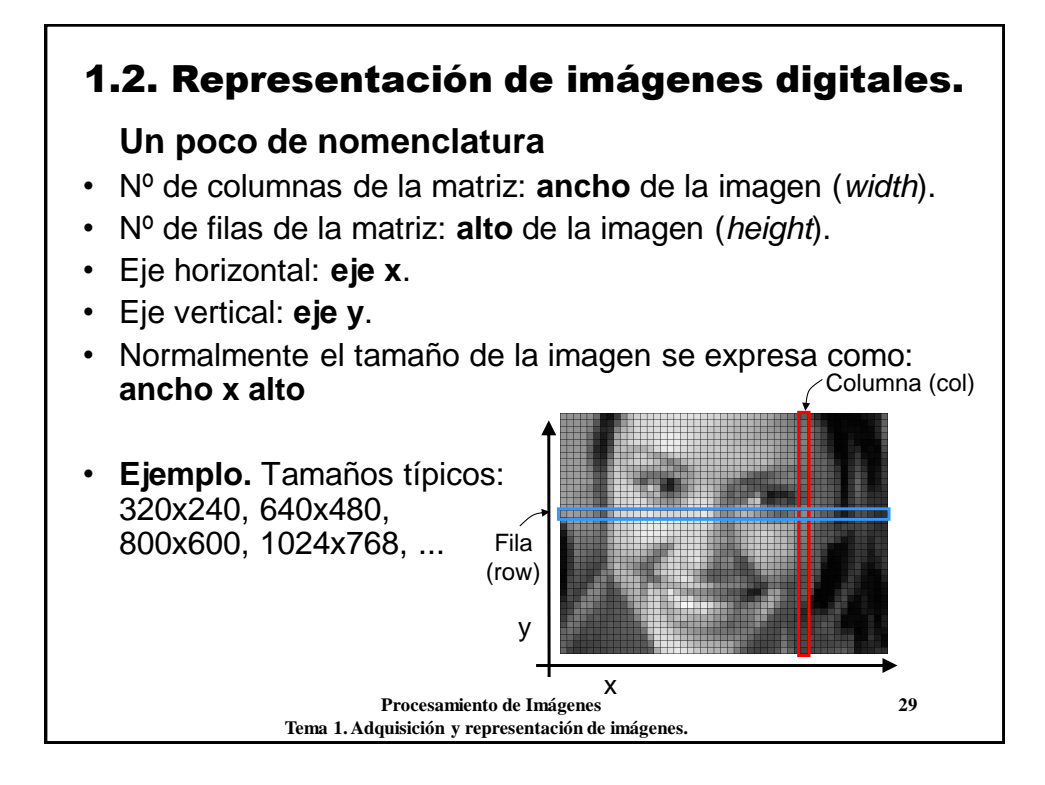

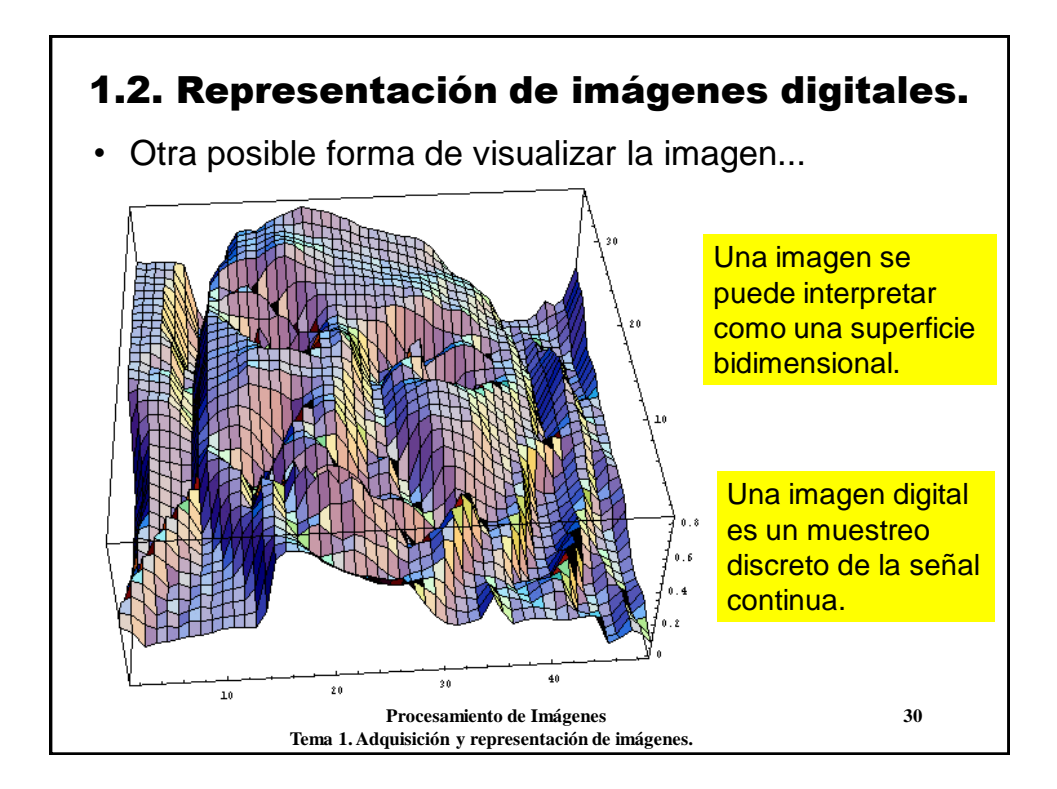

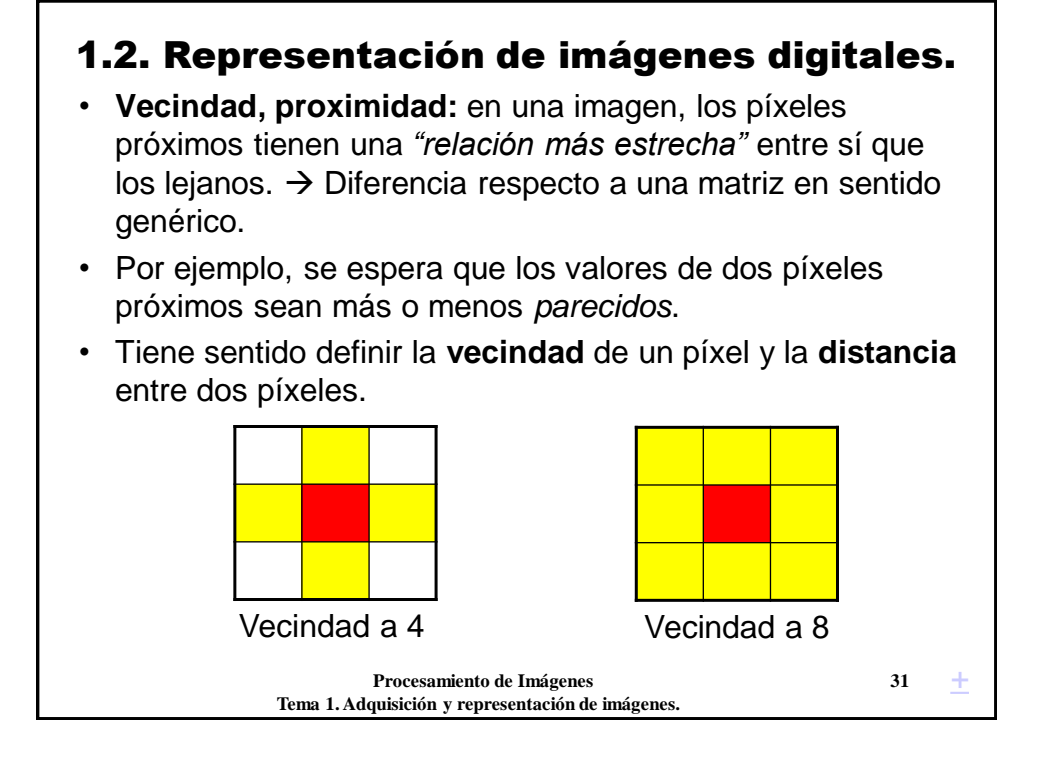

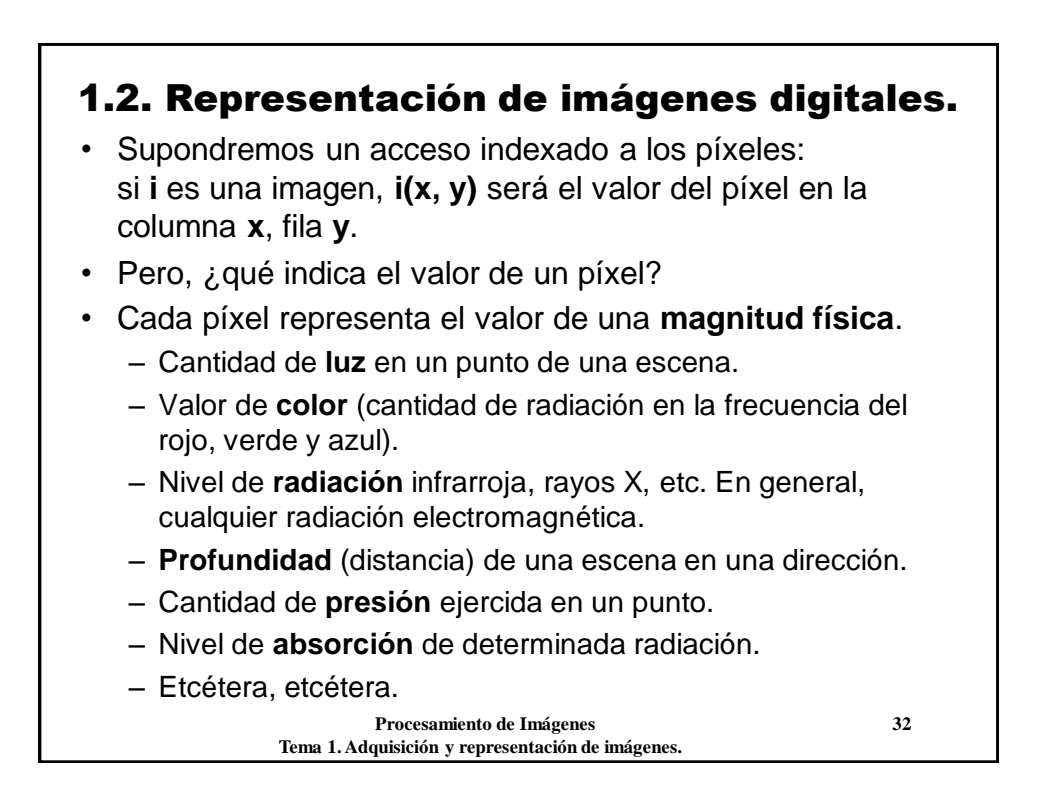

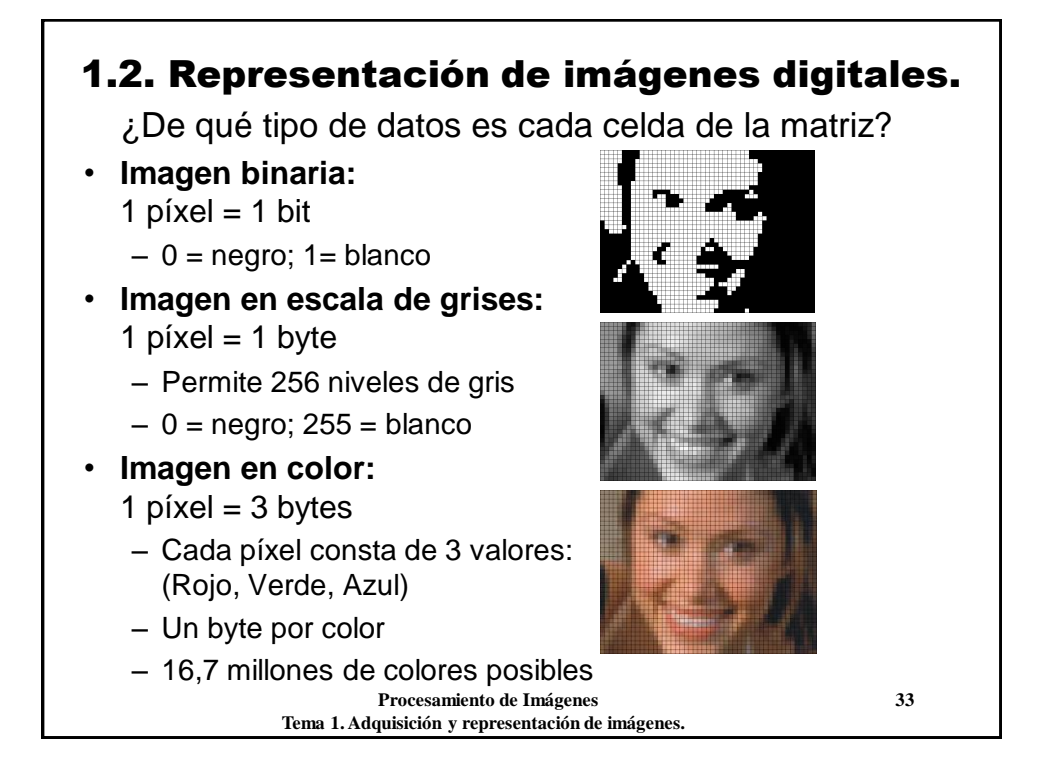

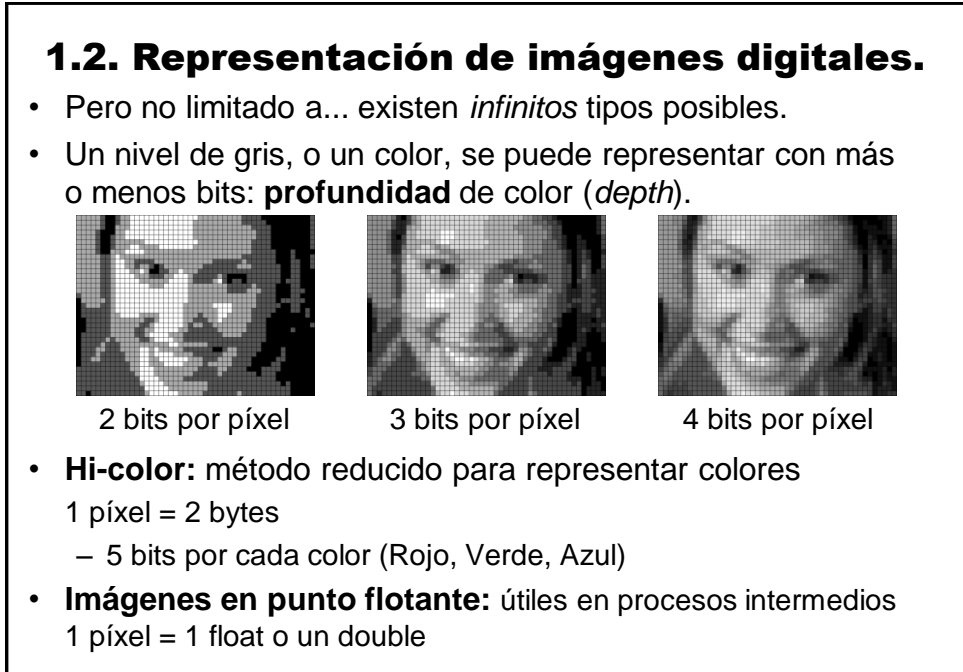

 **Procesamiento de Imágenes 34 Tema 1. Adquisición y representación de imágenes.**

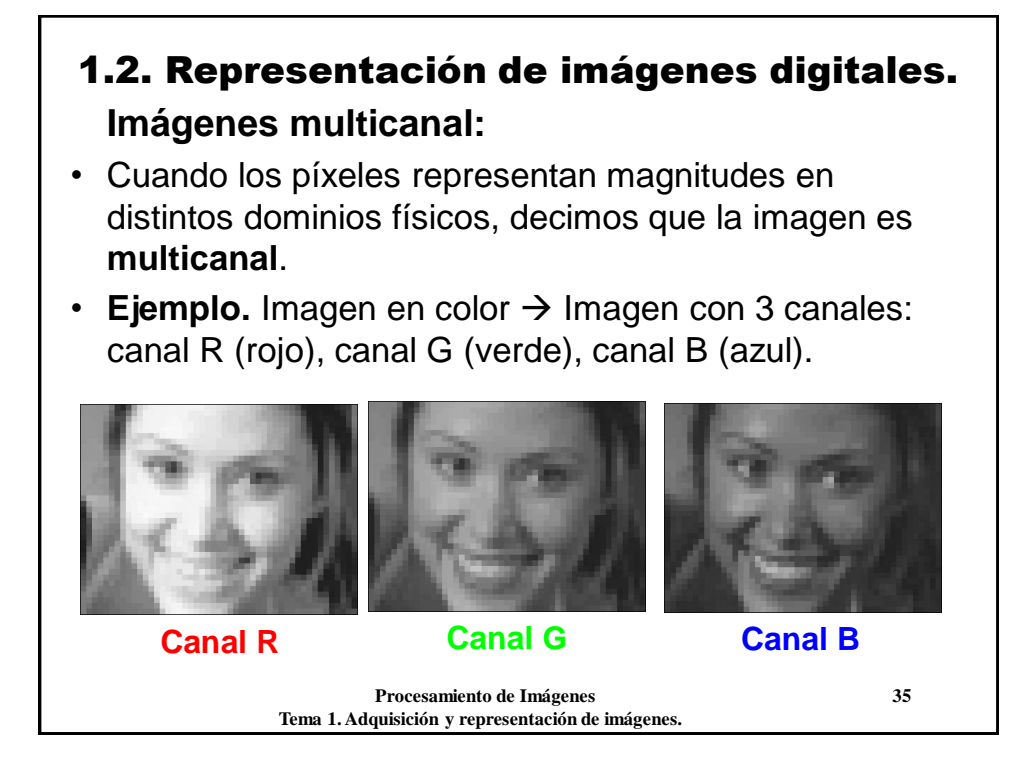

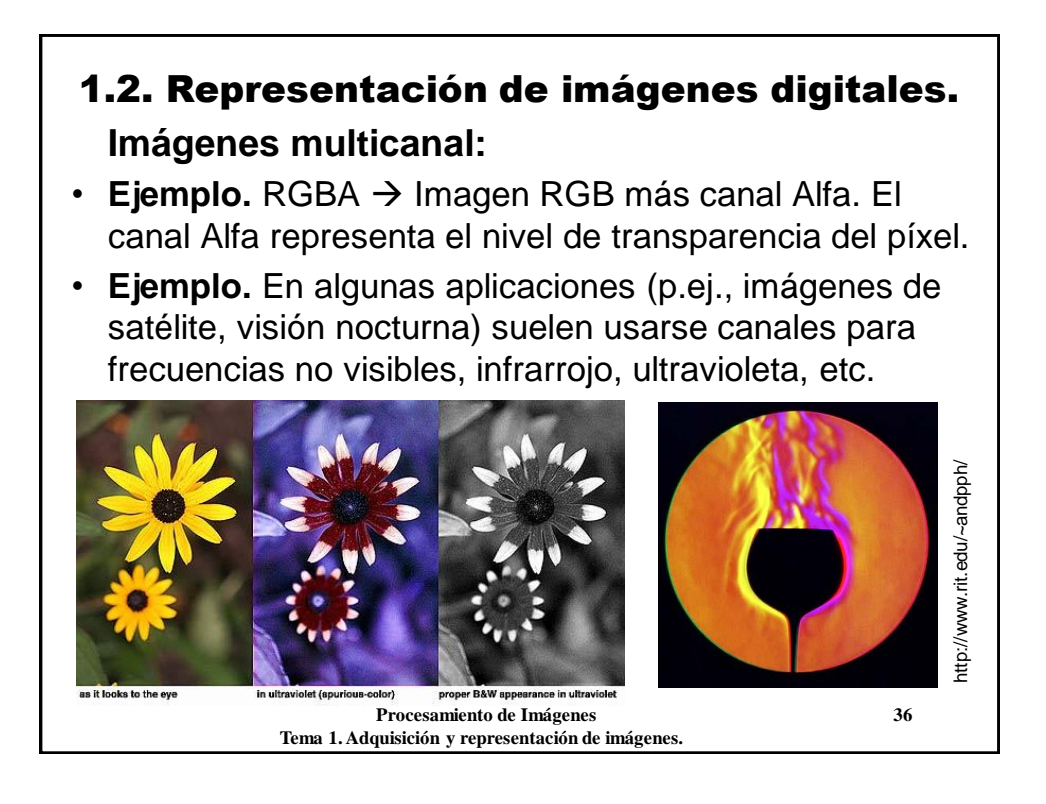

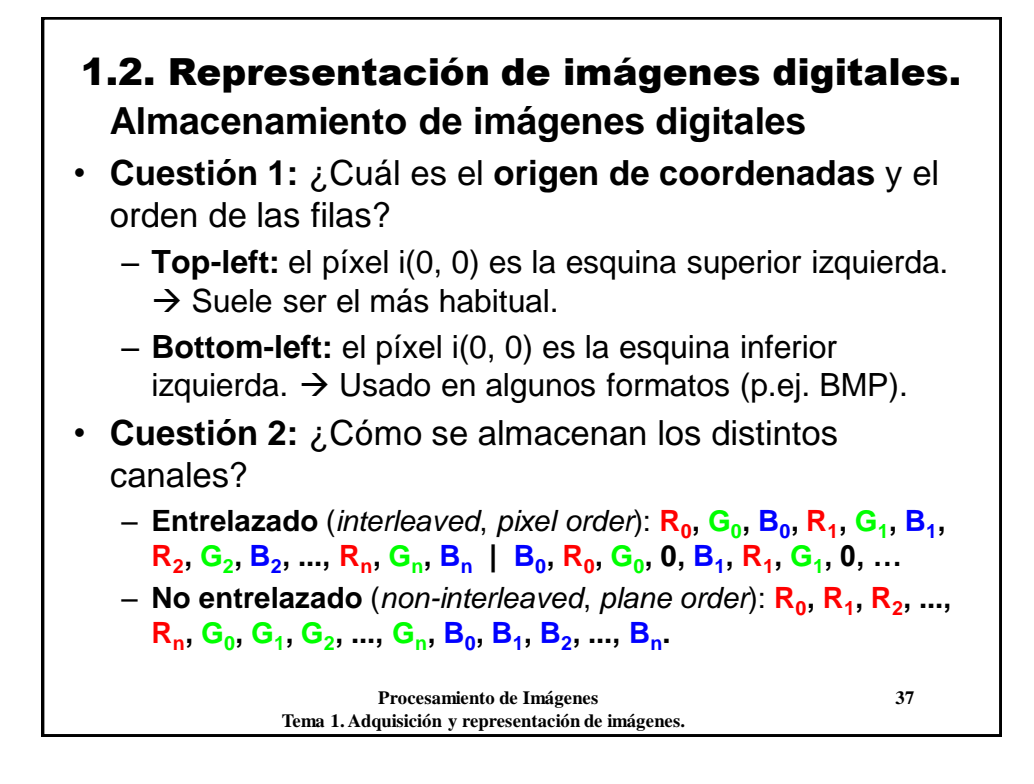

## **Procesamiento de Imágenes 38** 1.2. Representación de imágenes digitales. **Resumen** • **Parámetros de una imagen digital:** – Ancho y alto. – Número de canales y significado de cada uno. – Número de bits por píxel y canal (*depth*). – Origen de coordenadas y modo de almacenamiento multicanal. • **Resolución espacial:** tamaño de la imagen. • **Resolución fotométrica:** profundidad de color. • **Resolución temporal:** aplicable en vídeos.  $\pm$

**Tema 1. Adquisición y representación de imágenes.**

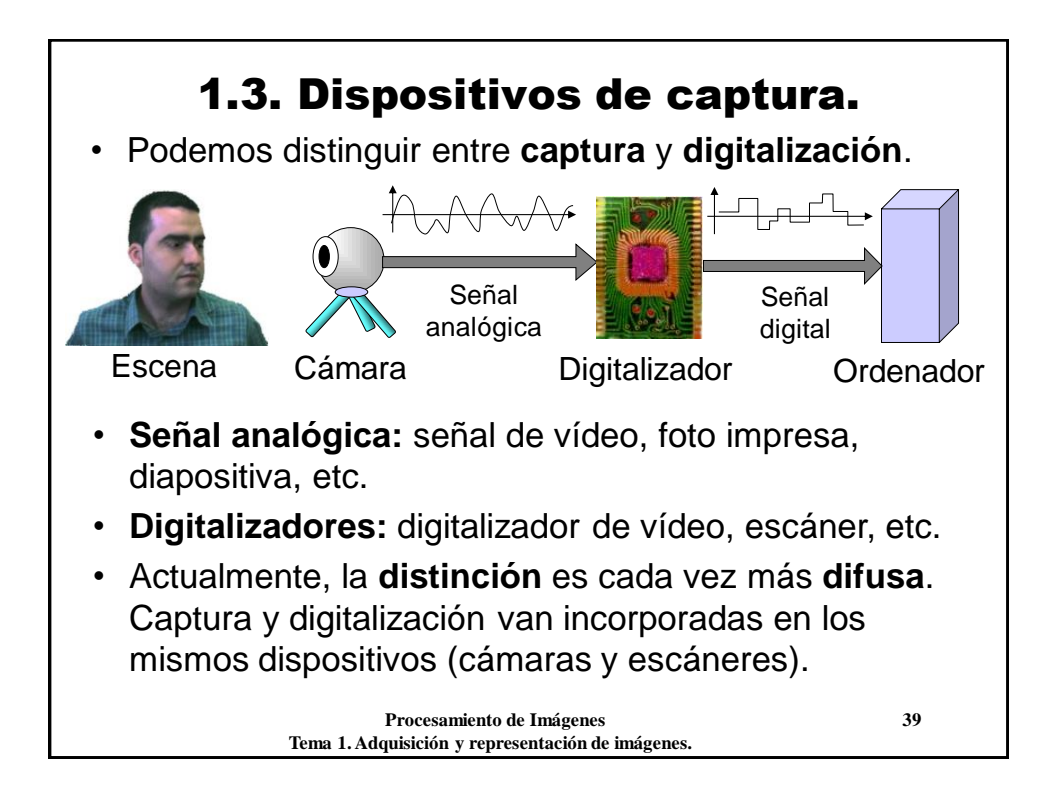

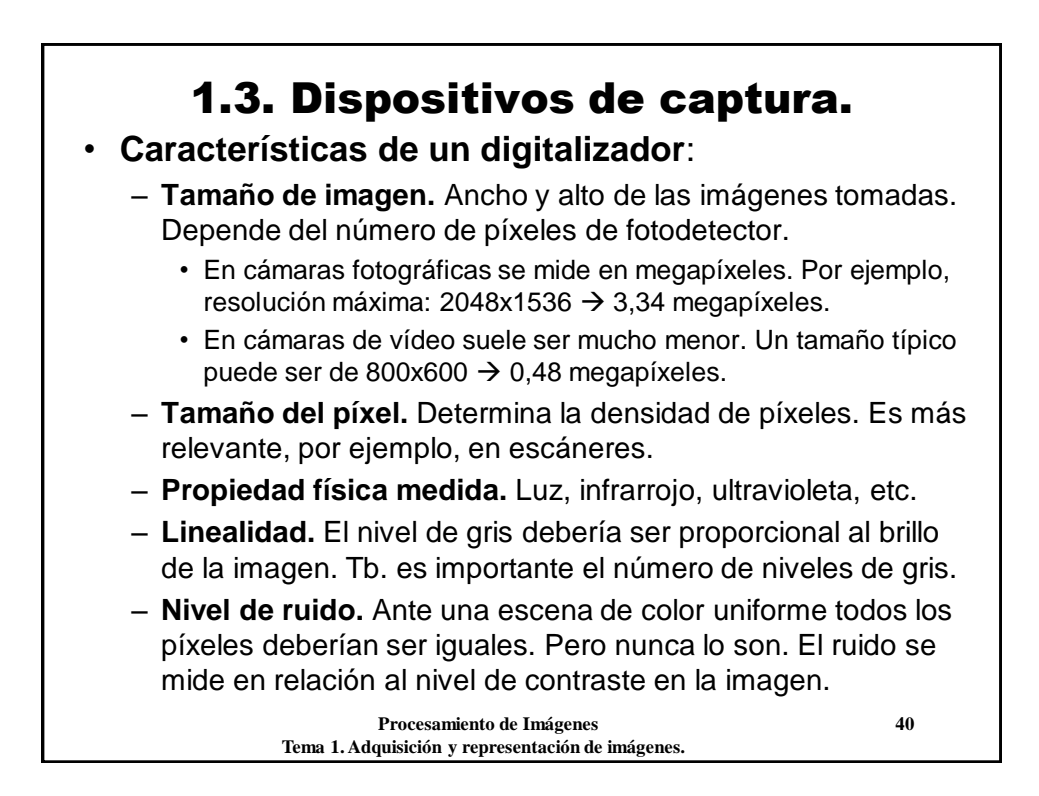

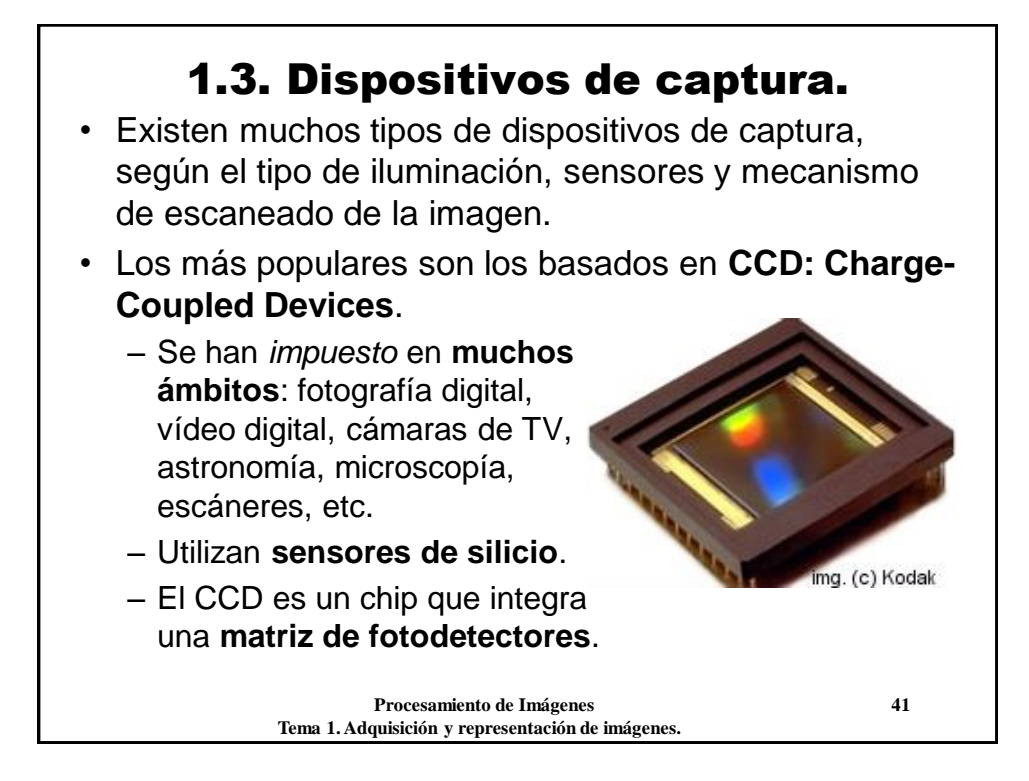

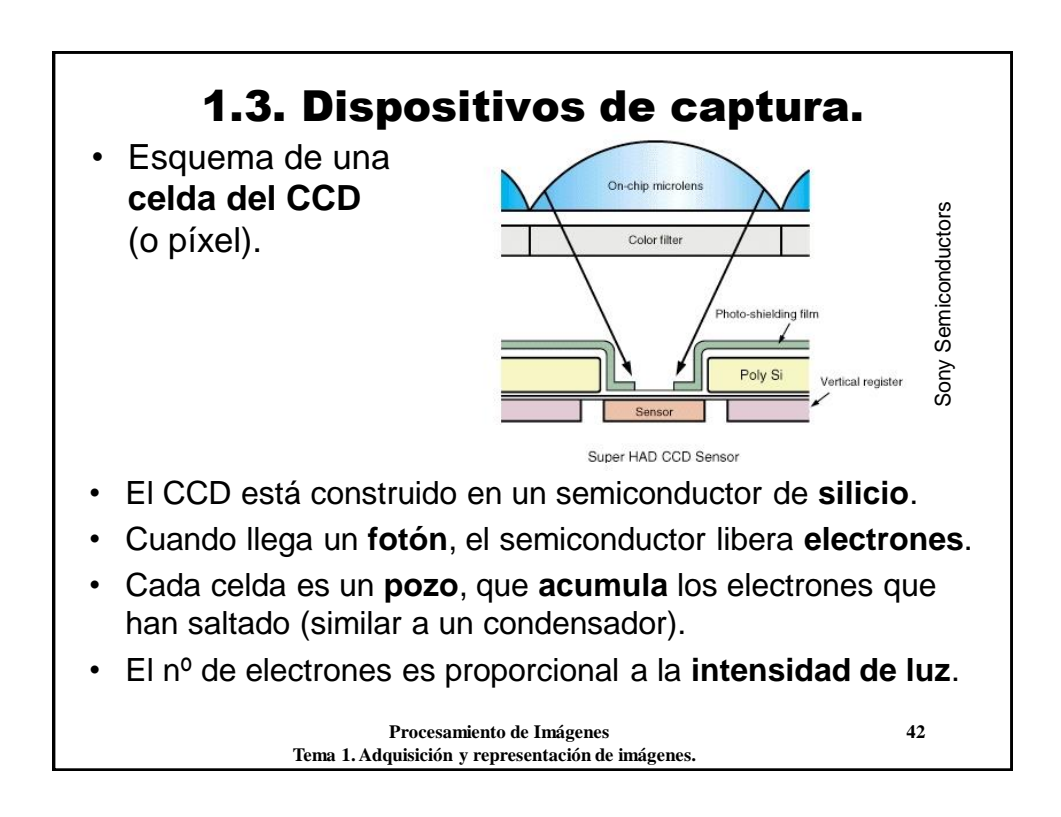

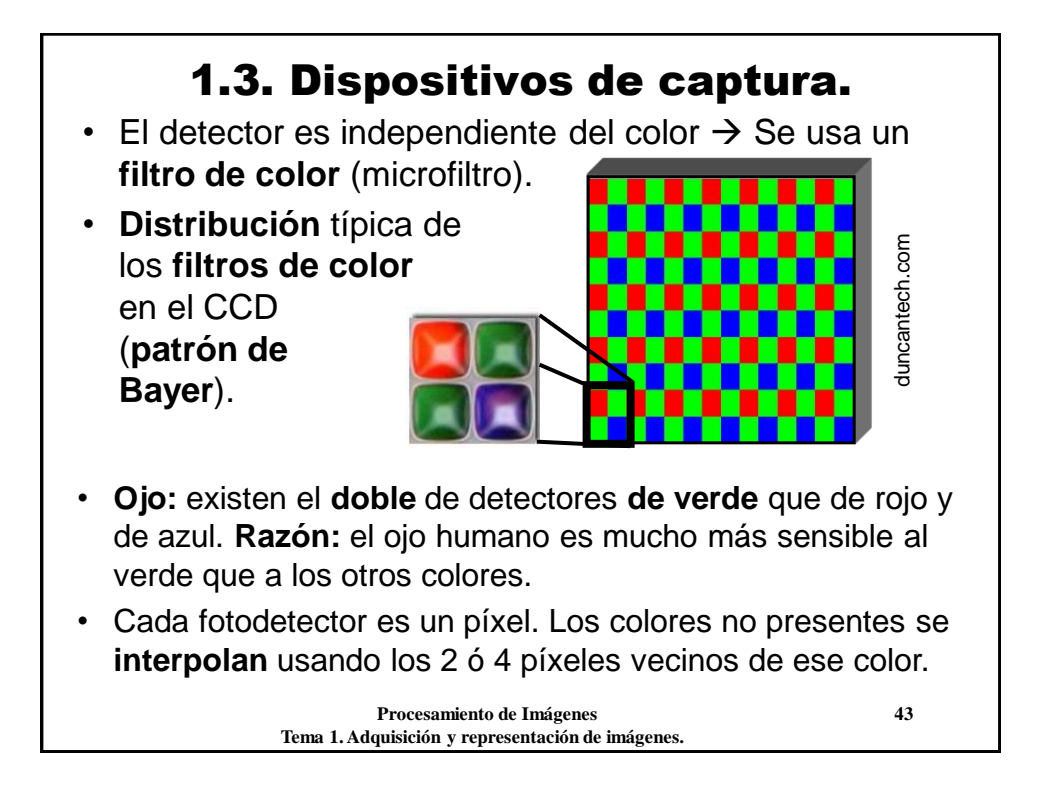

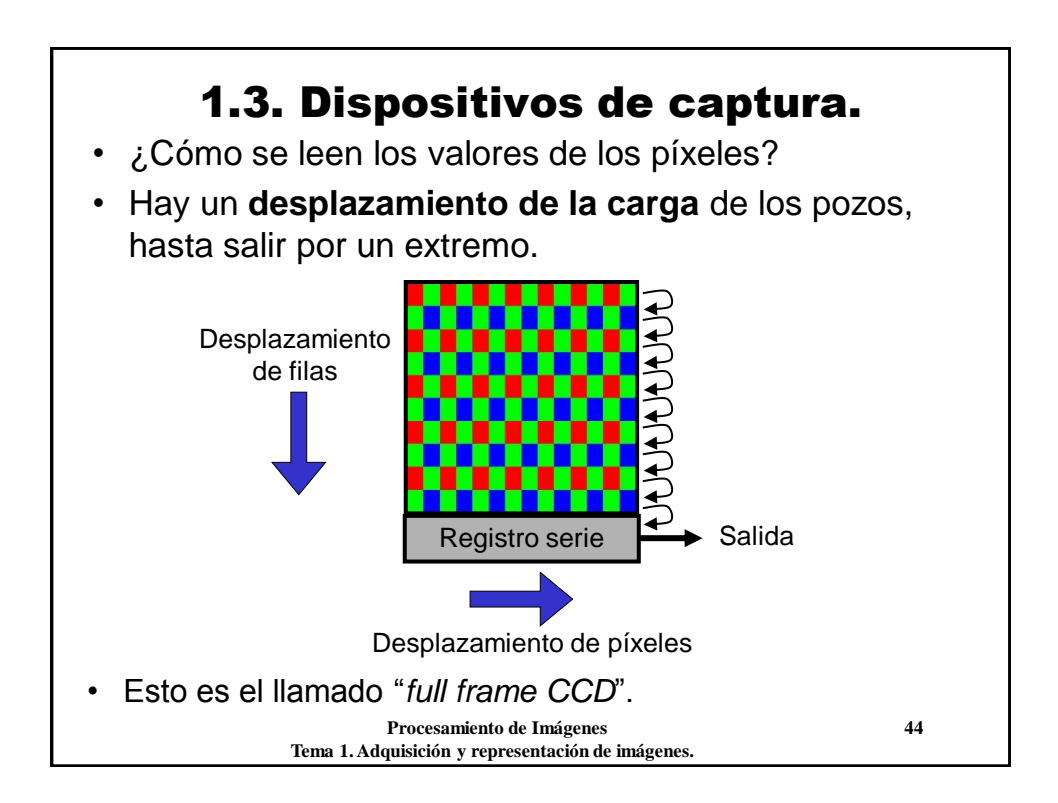

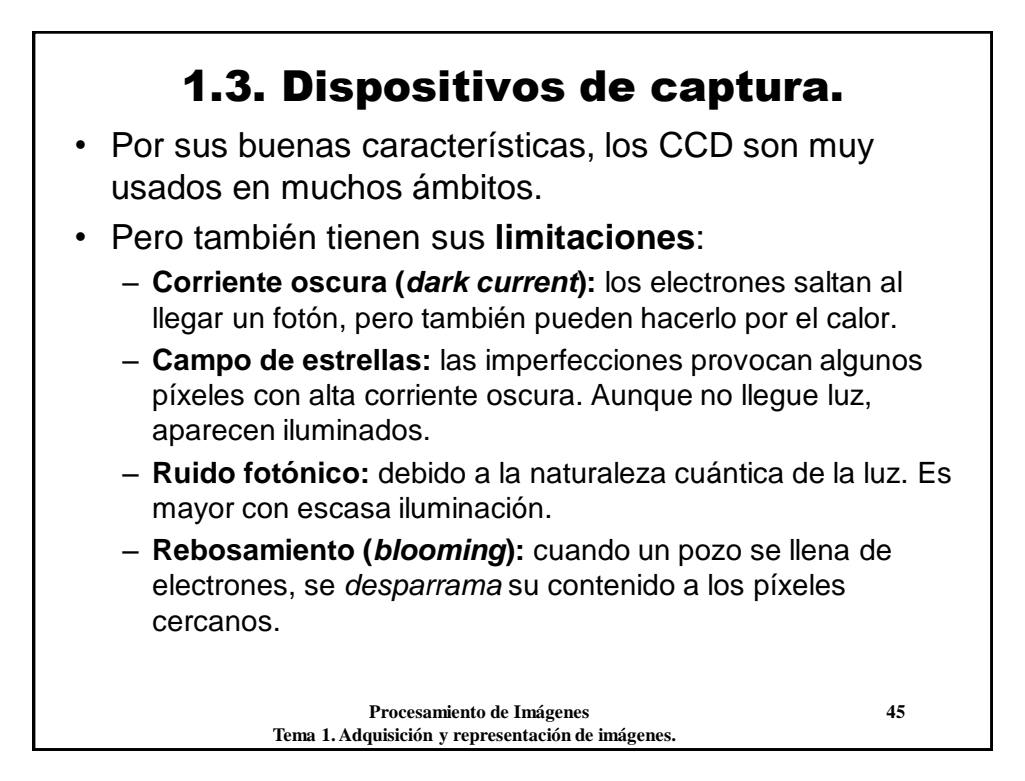

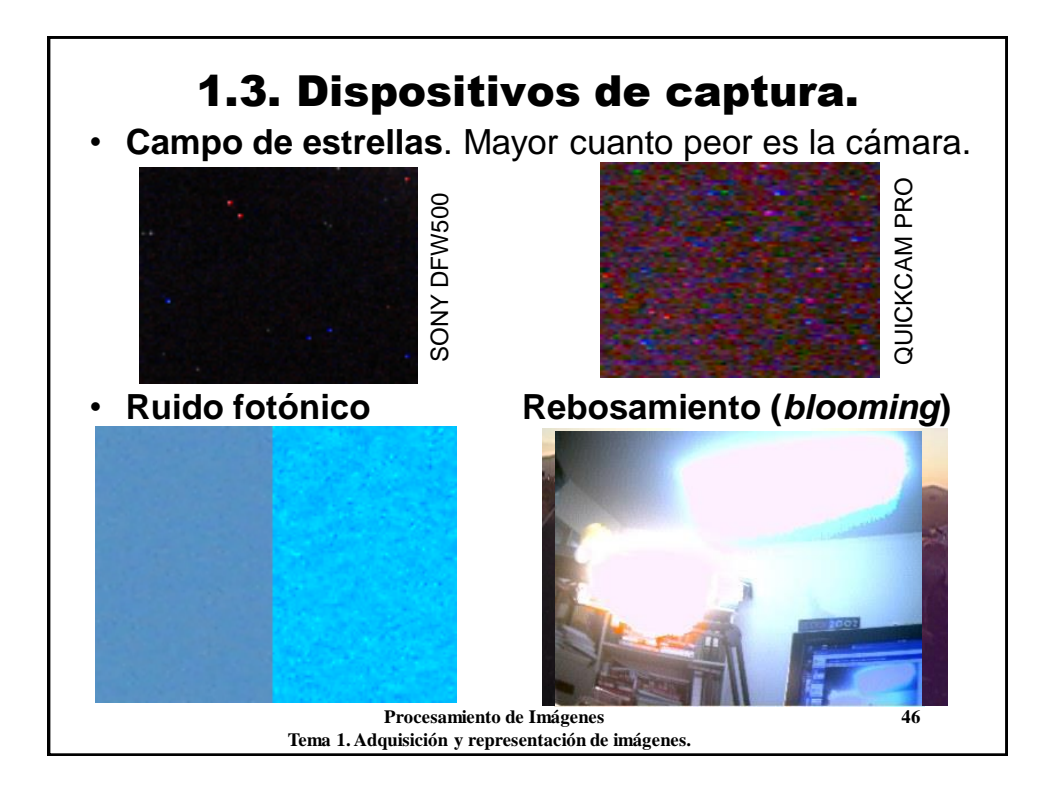

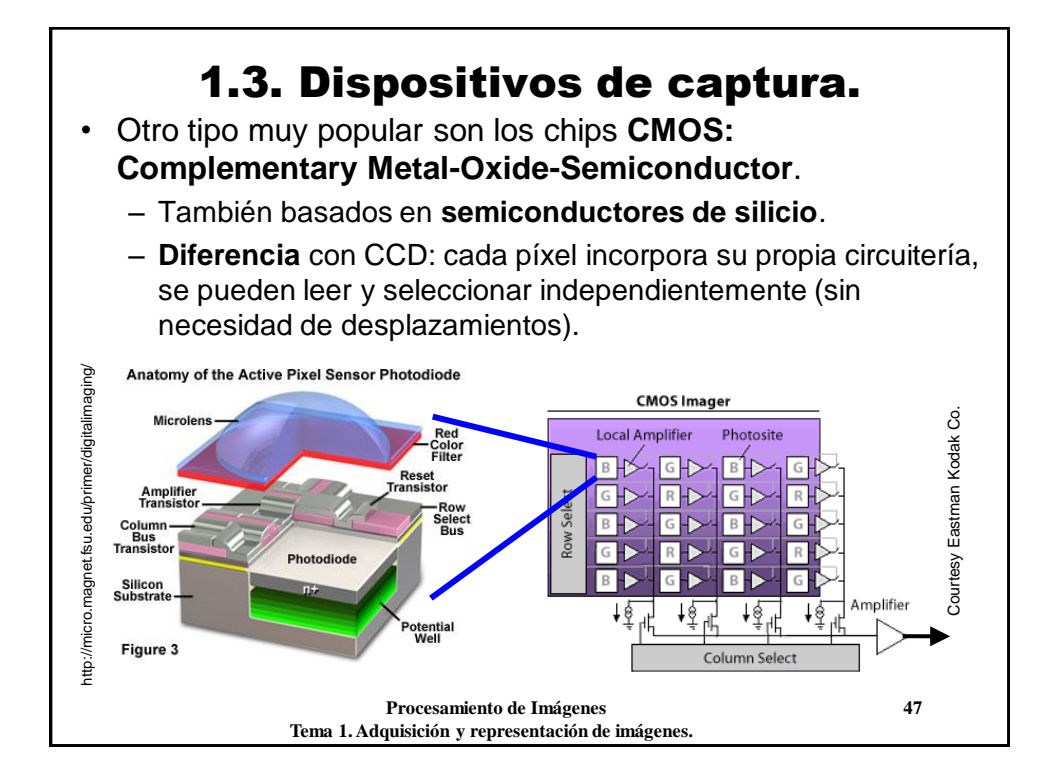

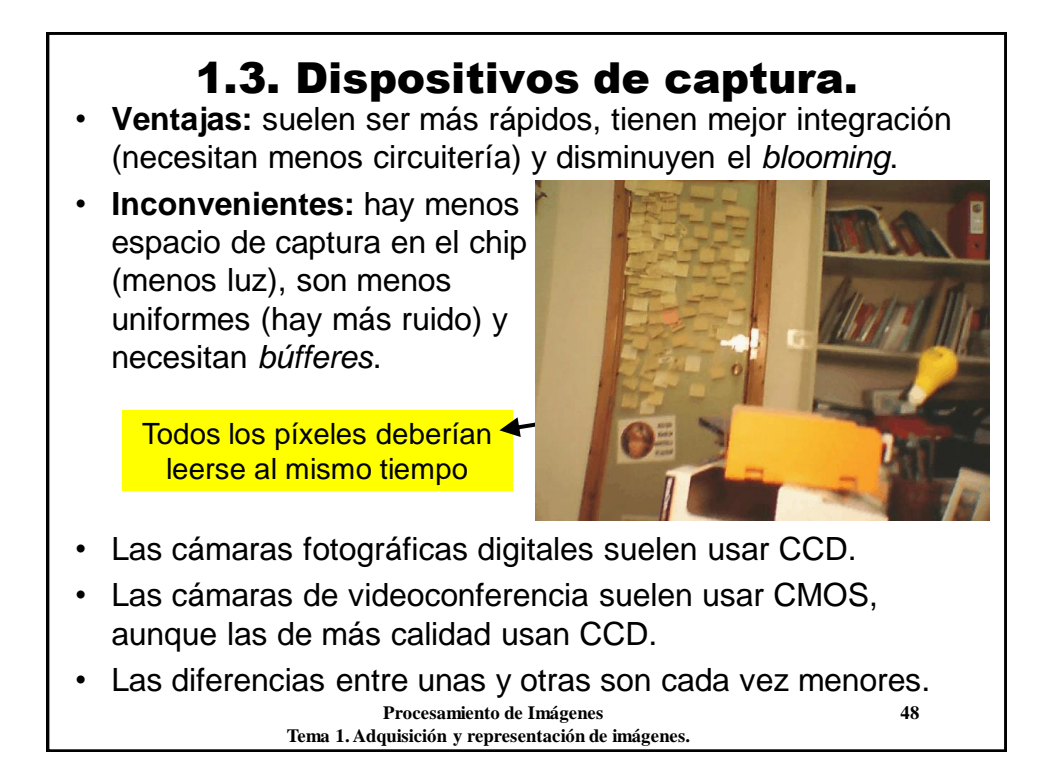

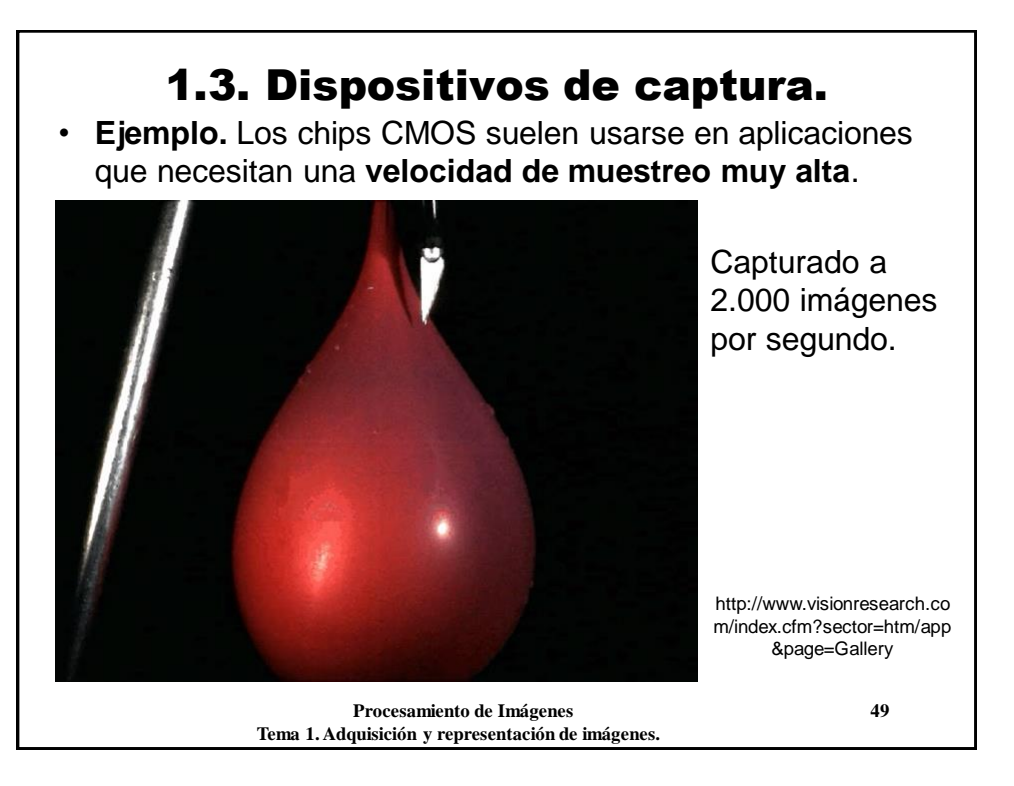

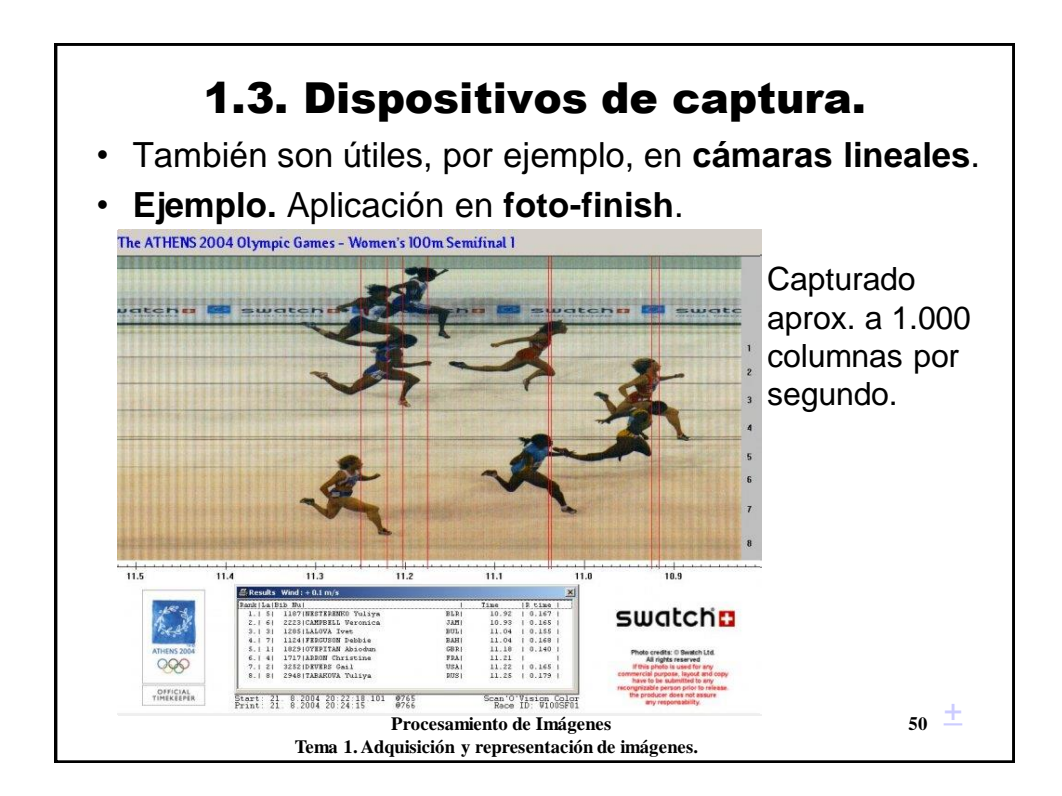

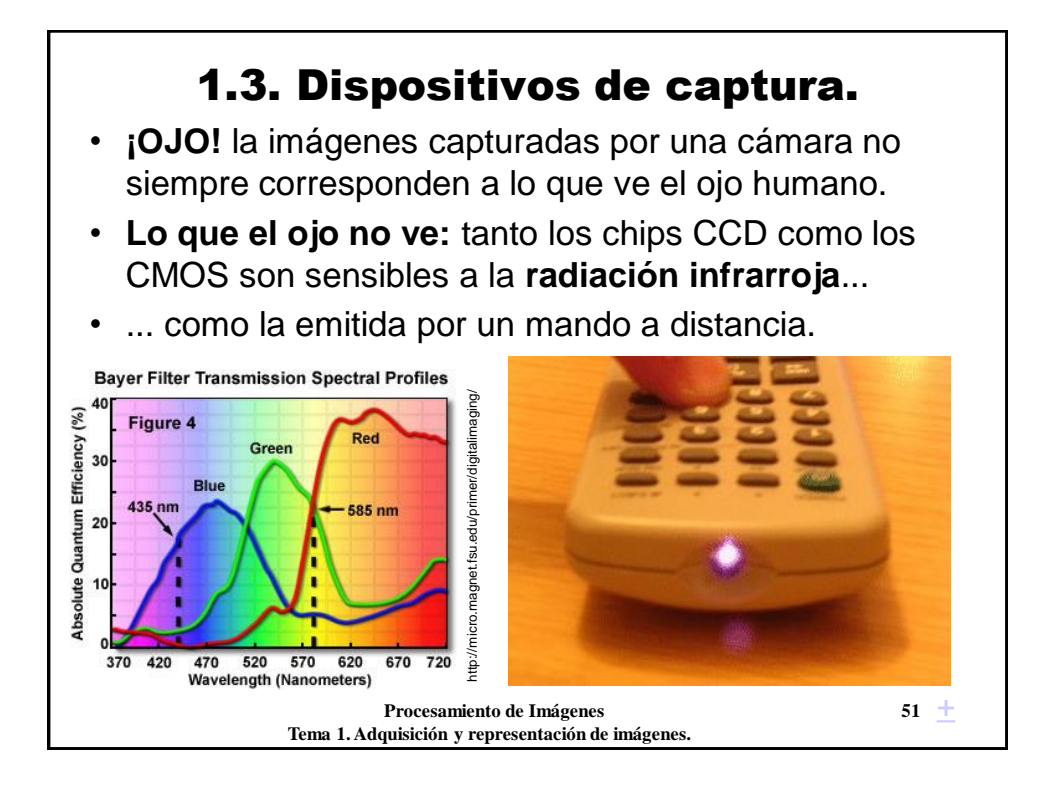

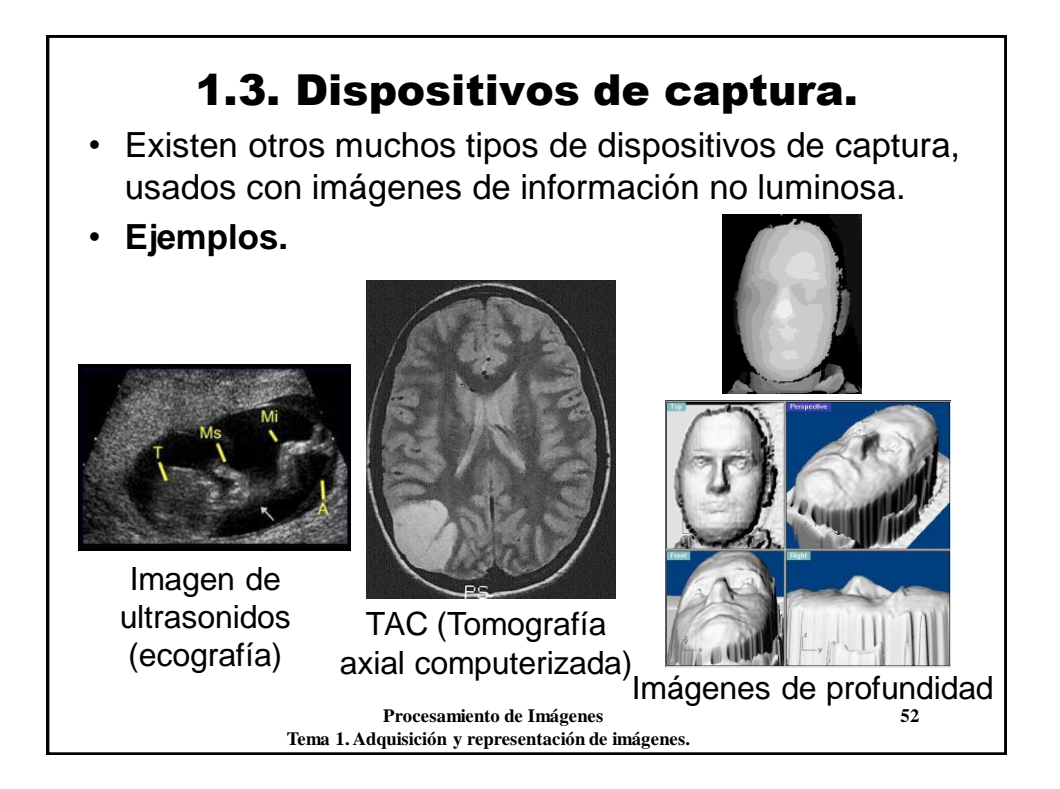

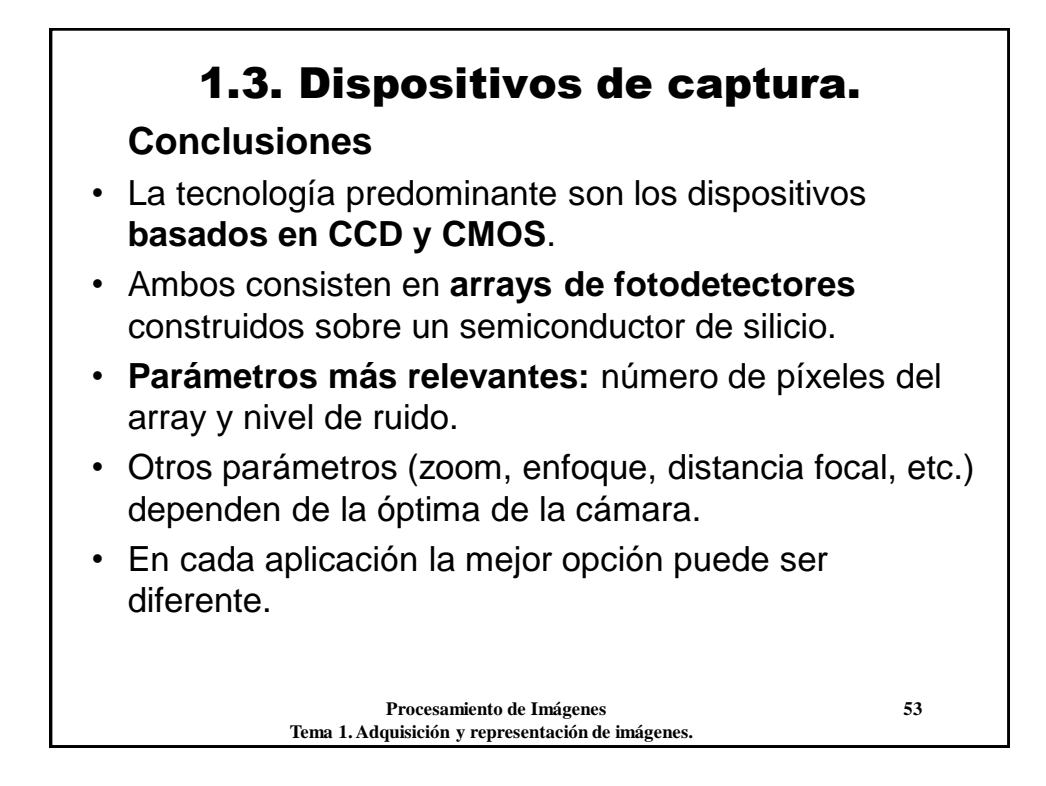

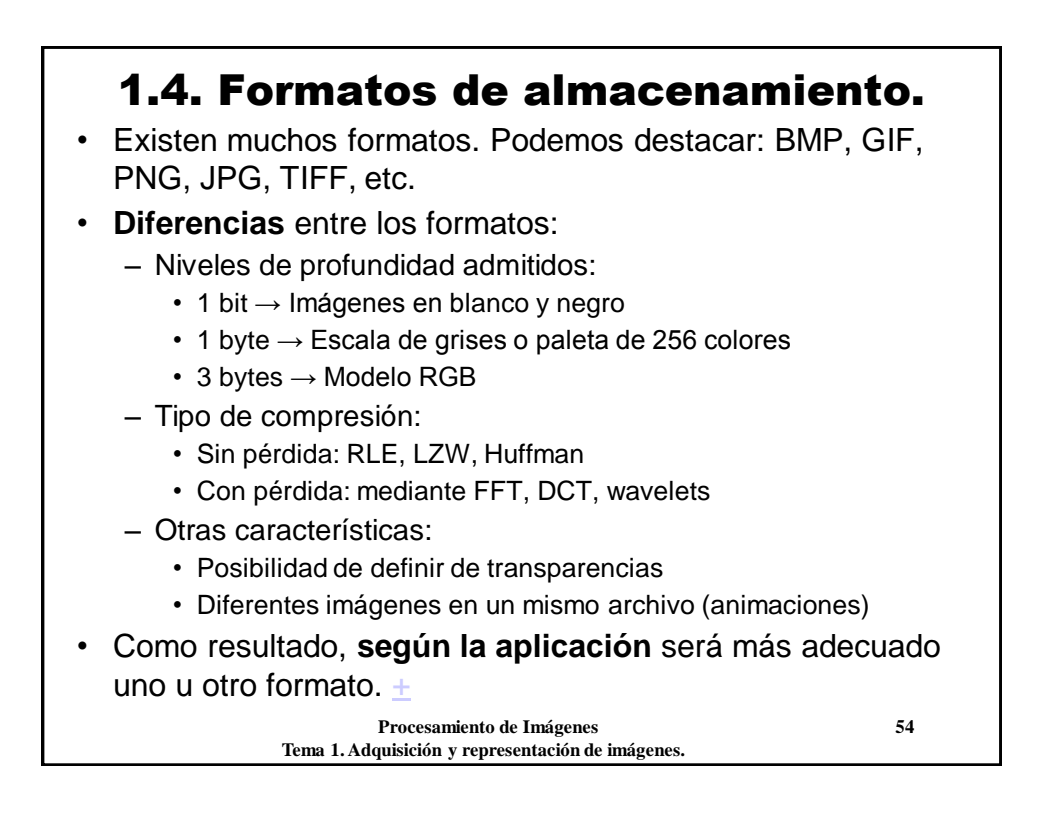

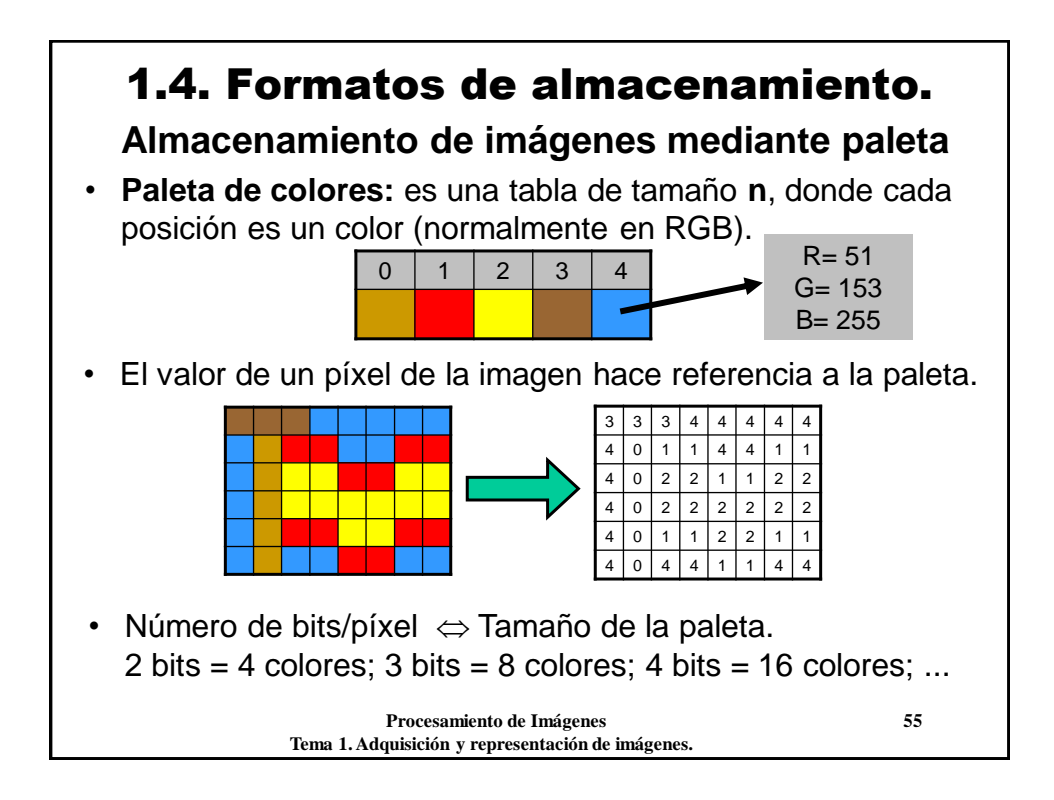

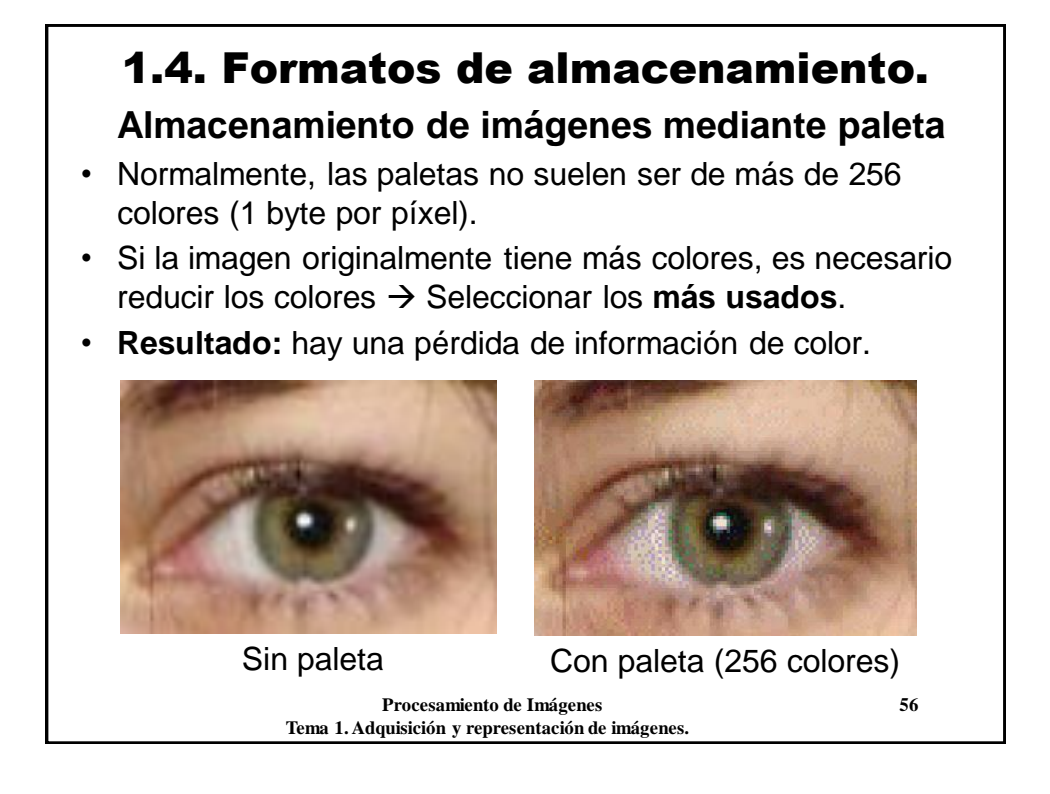

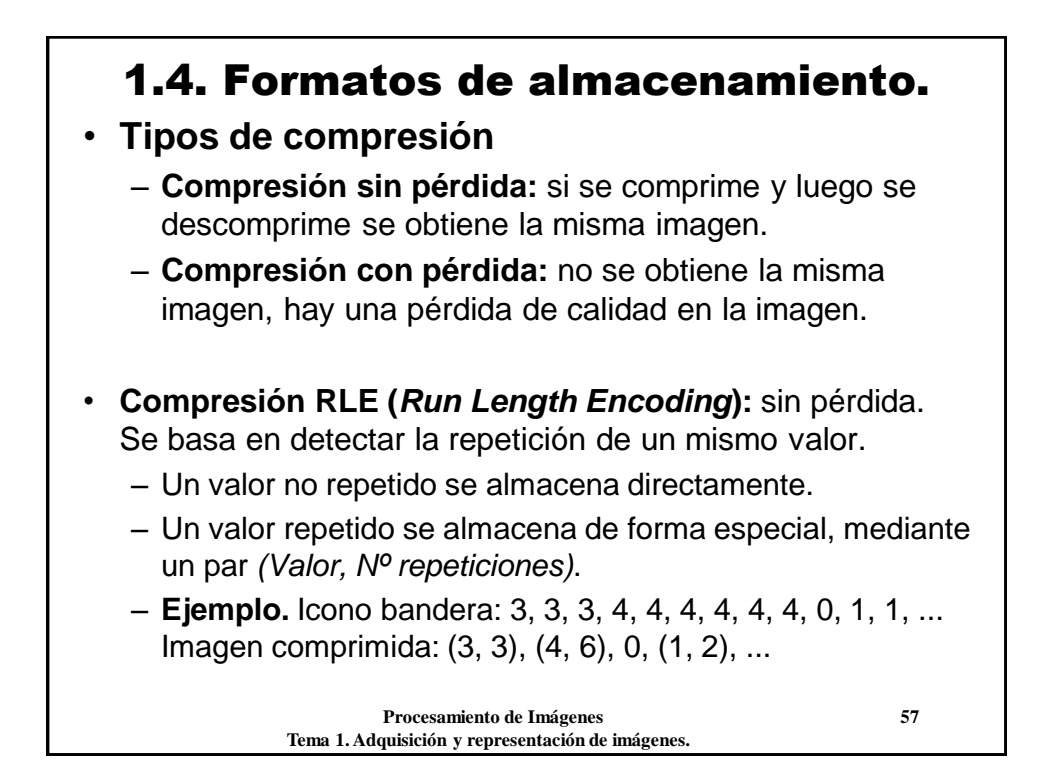

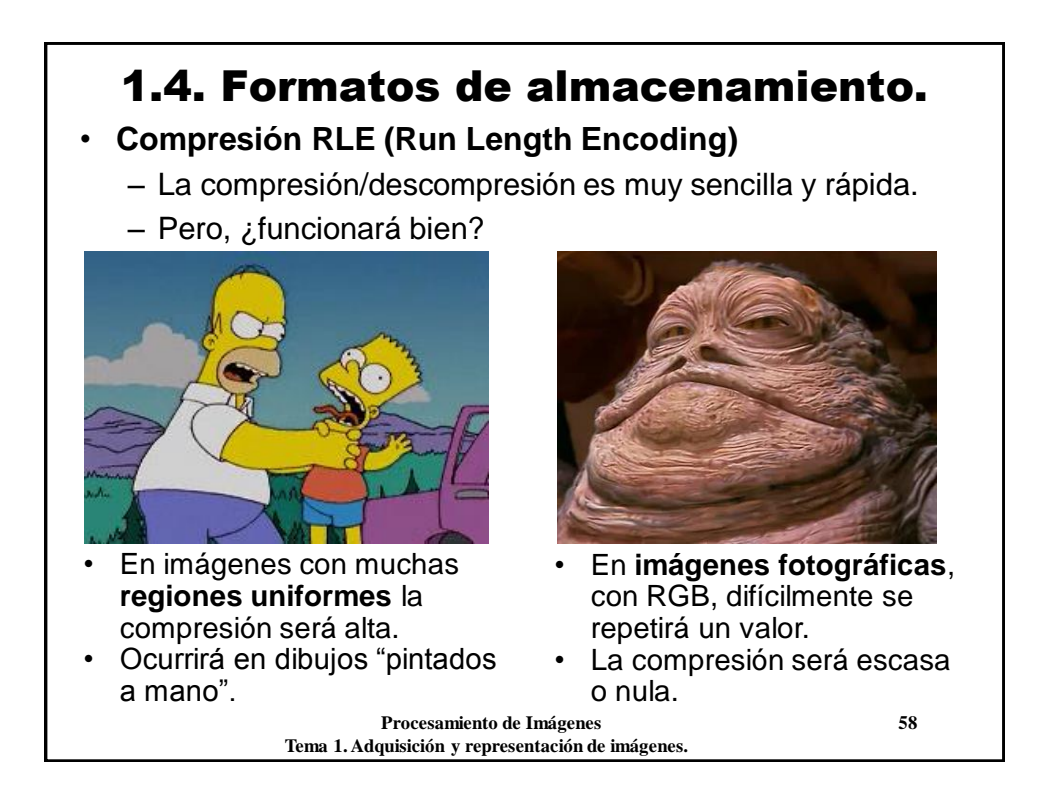

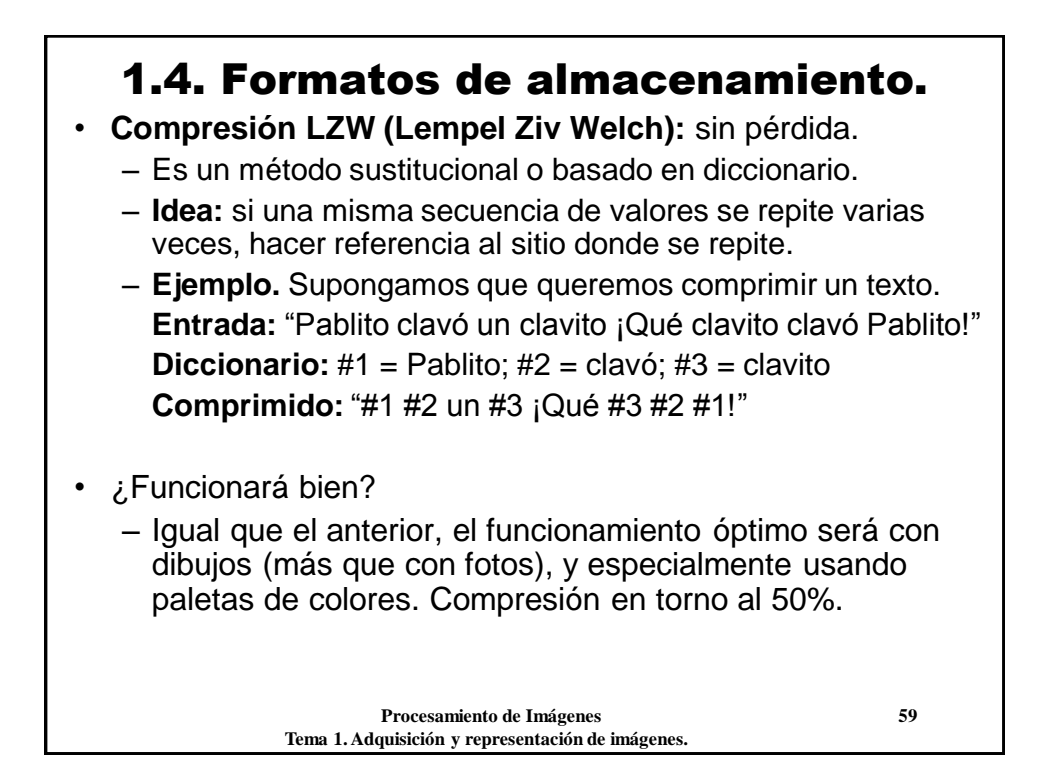

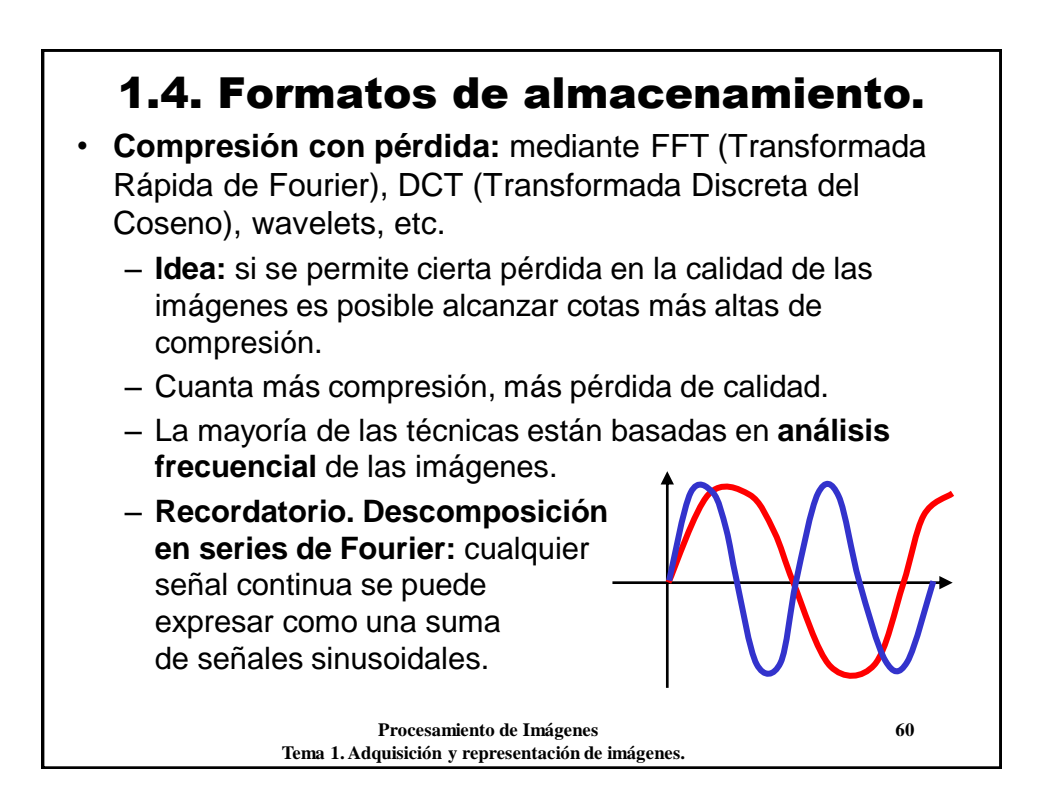

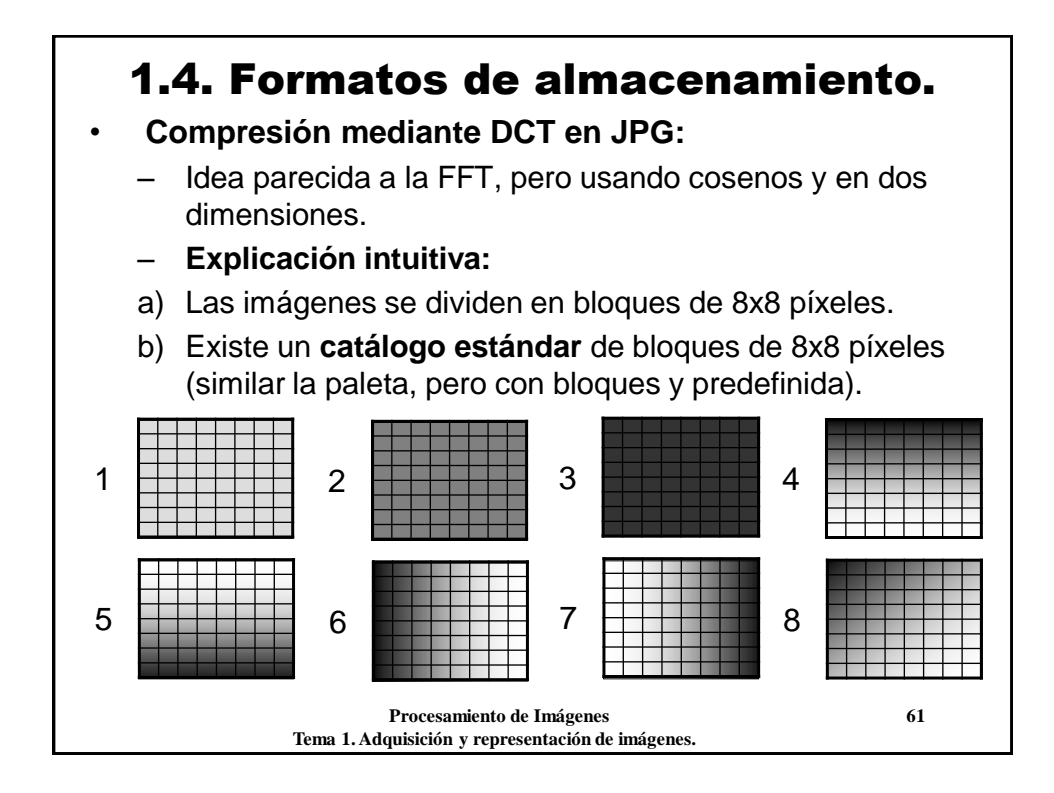

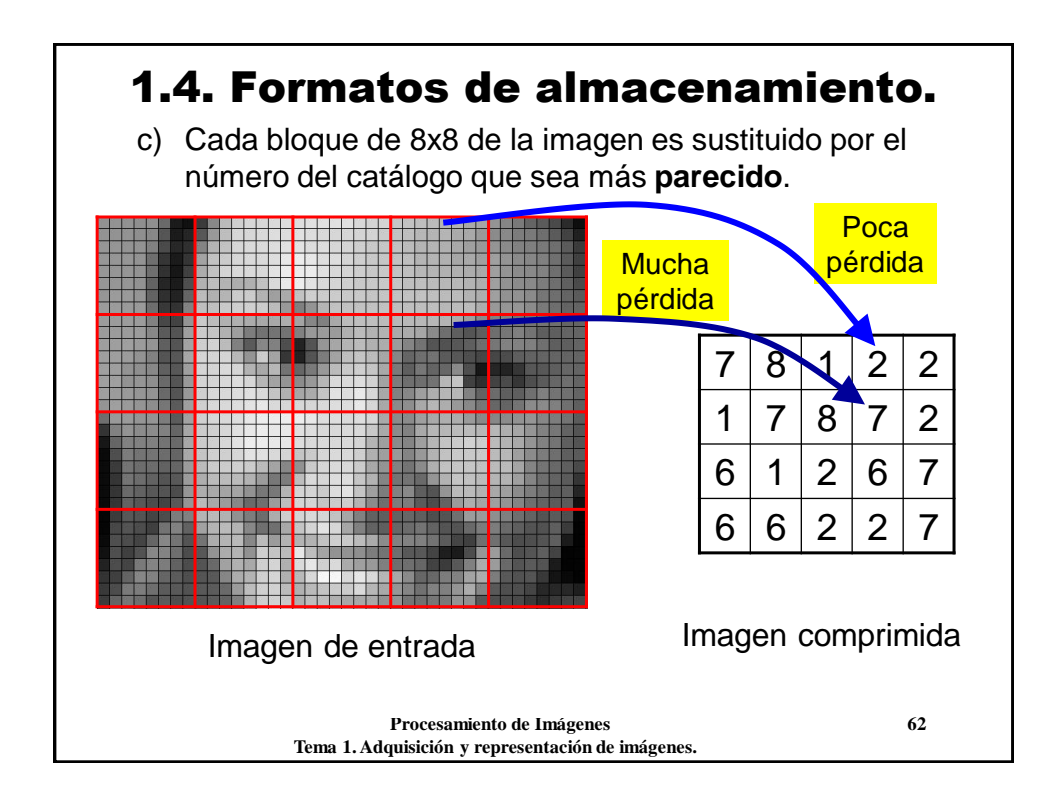

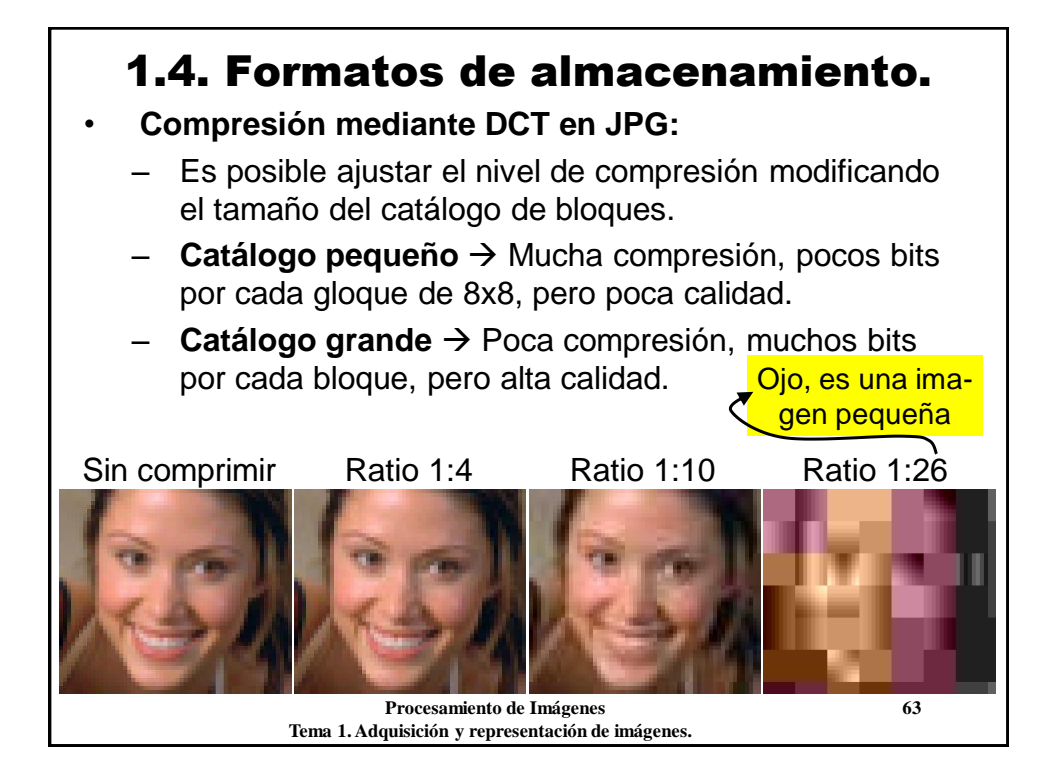

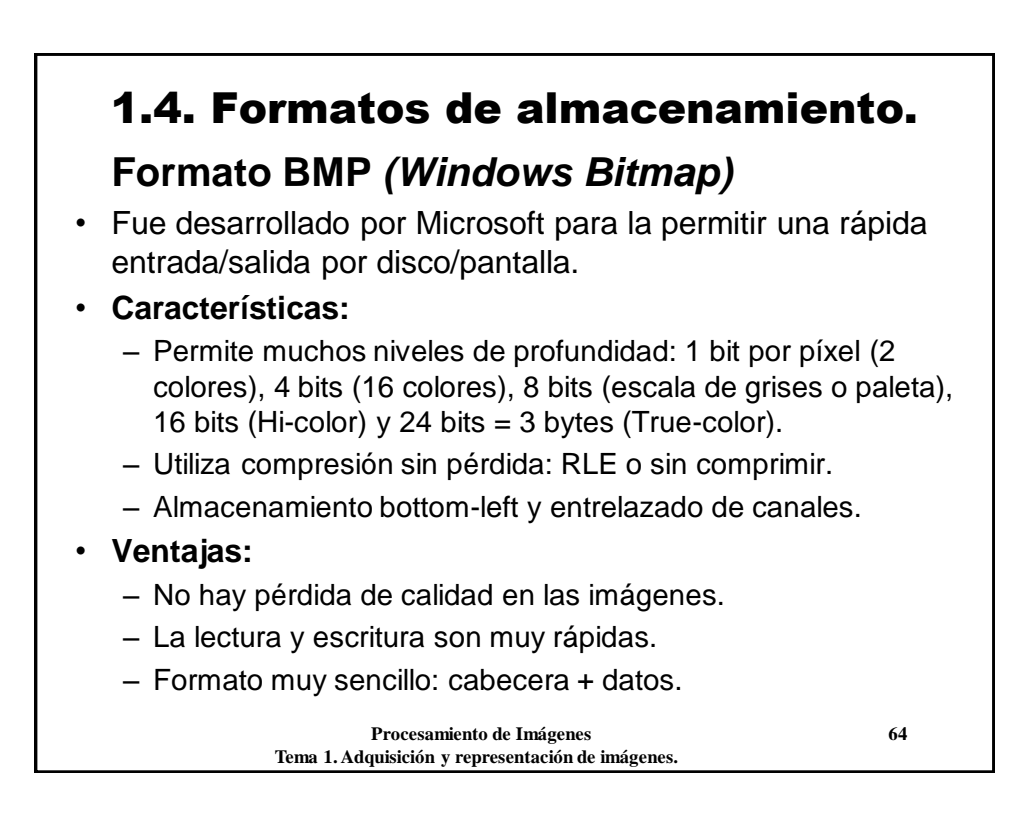

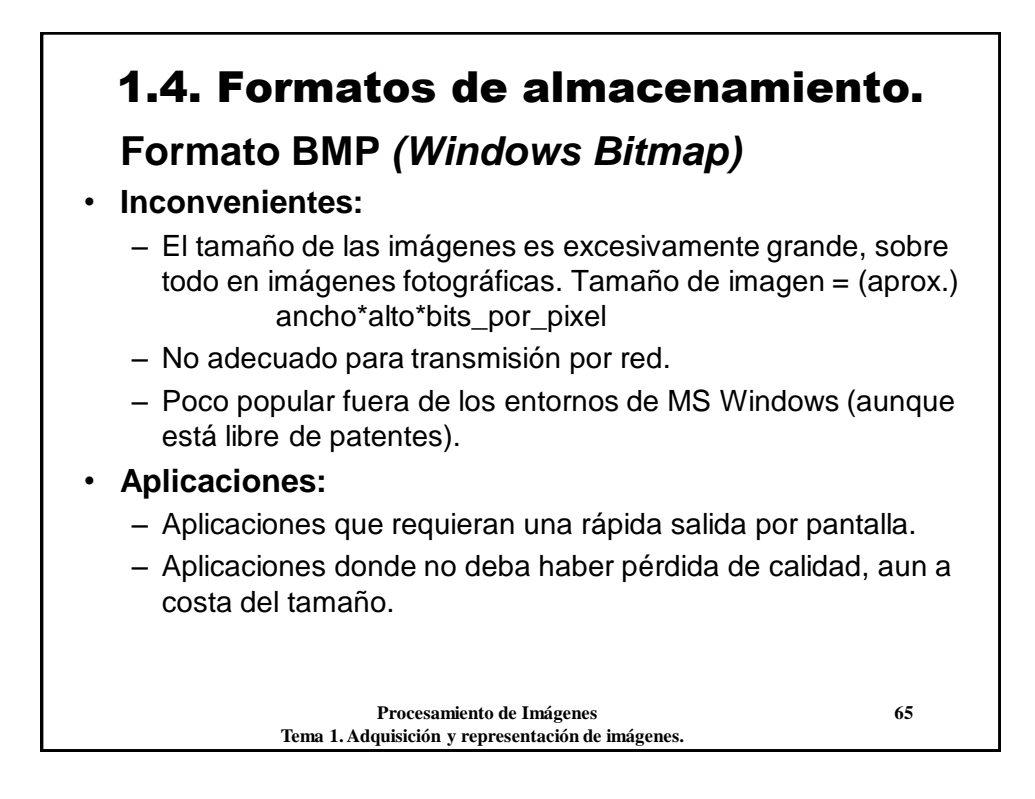

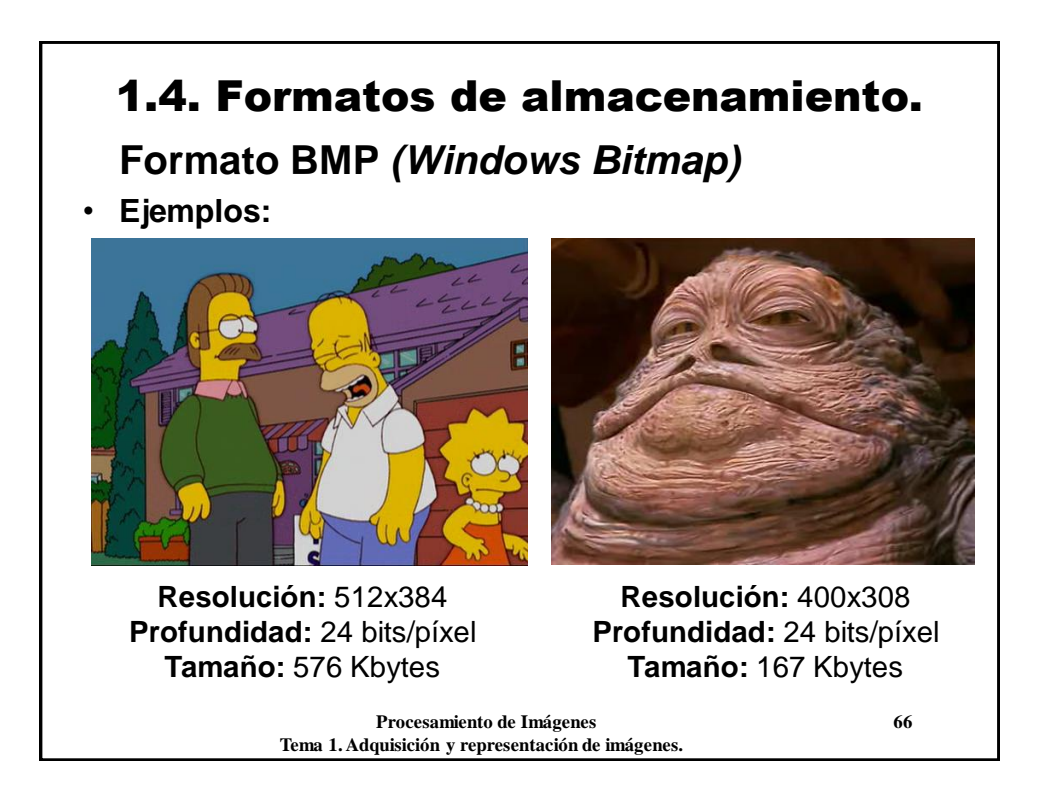

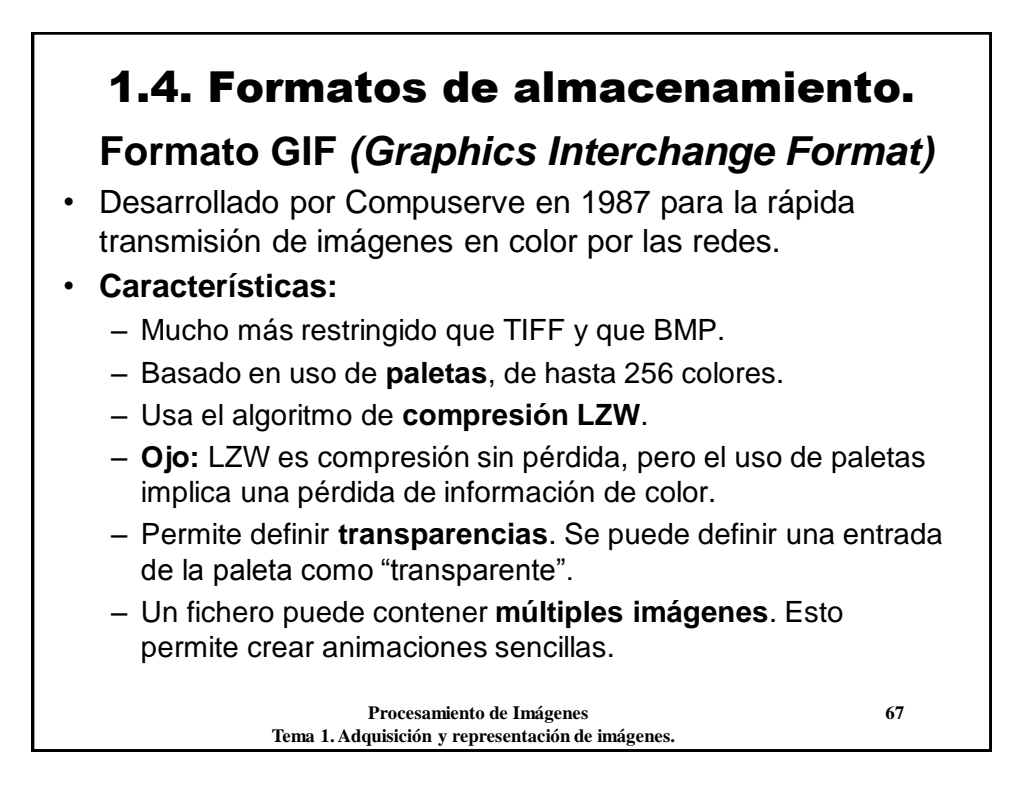

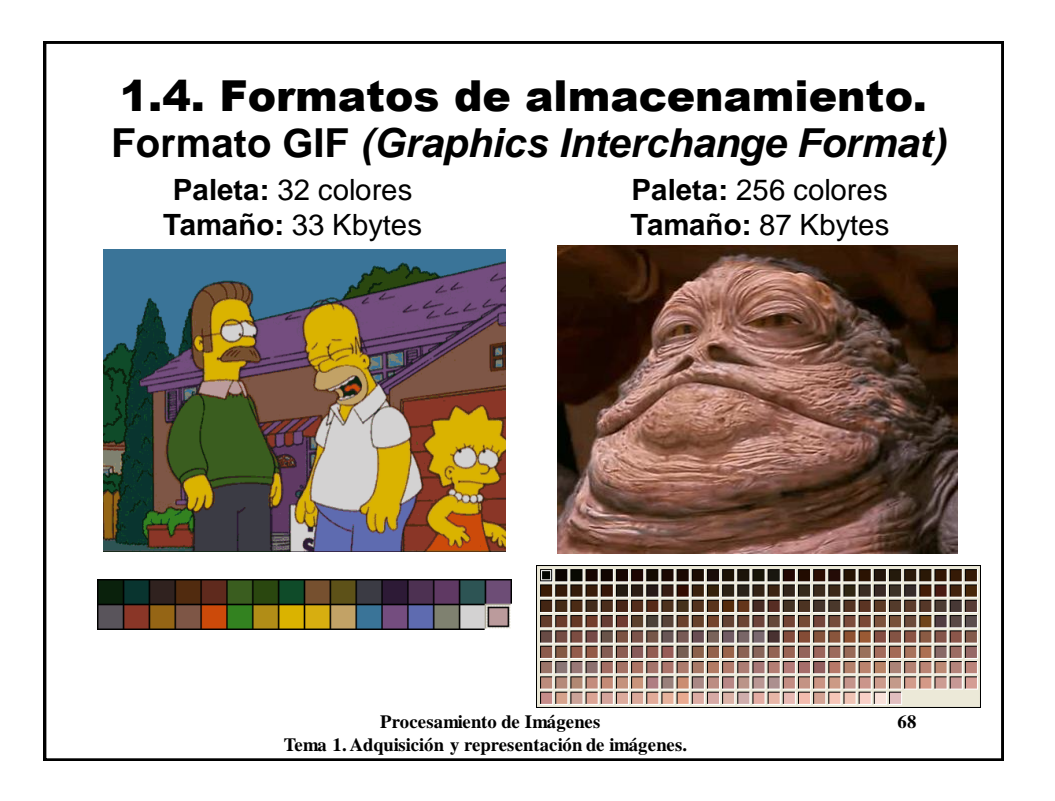

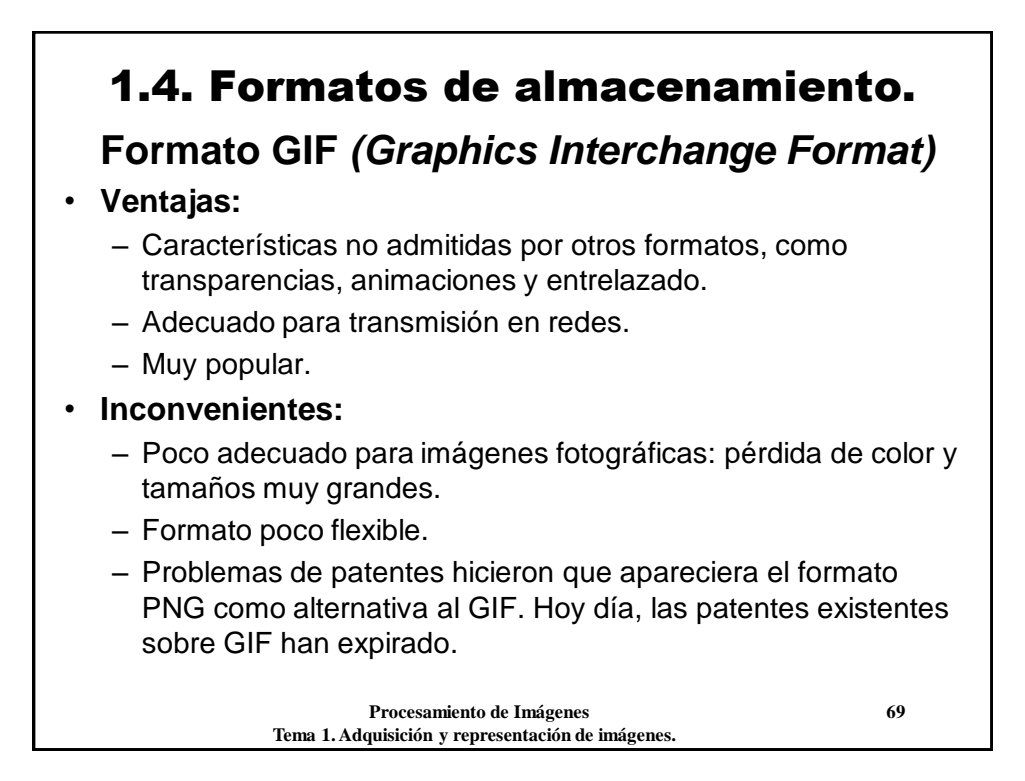

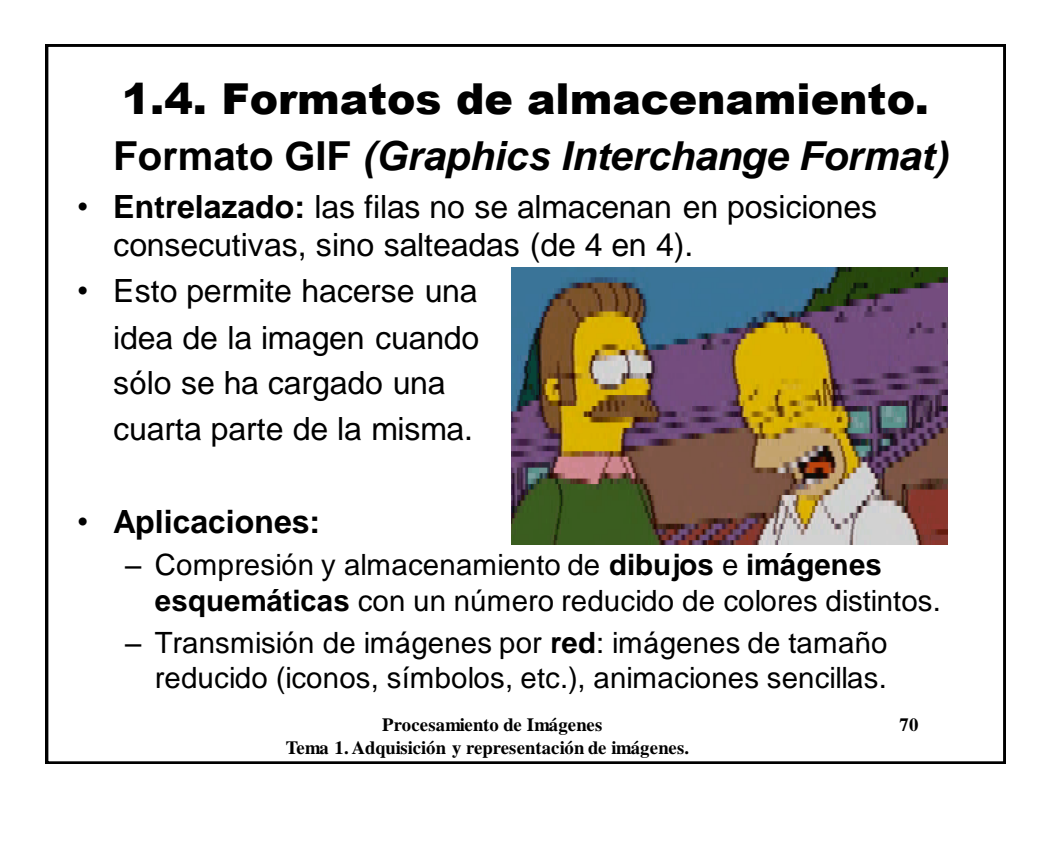

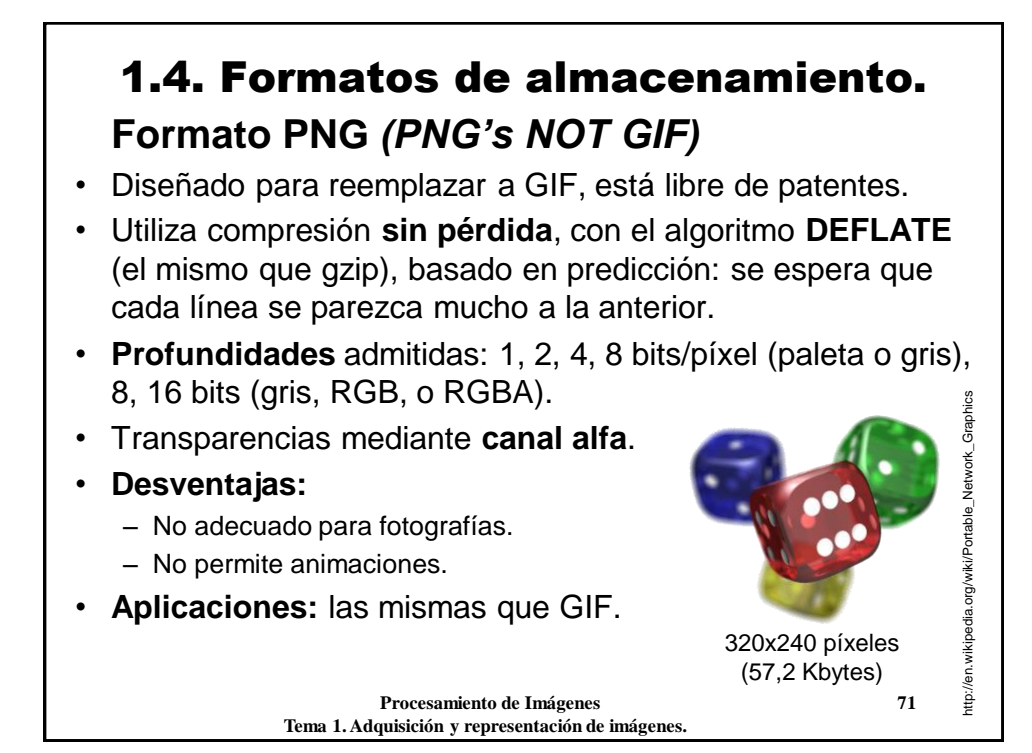

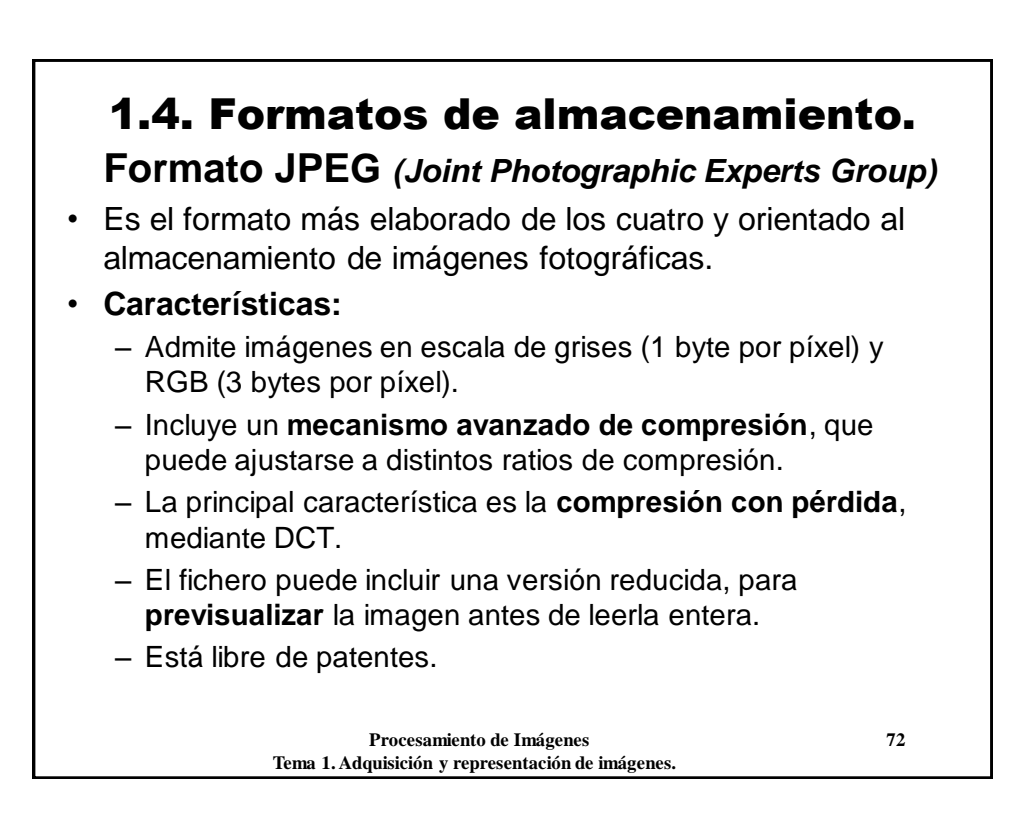

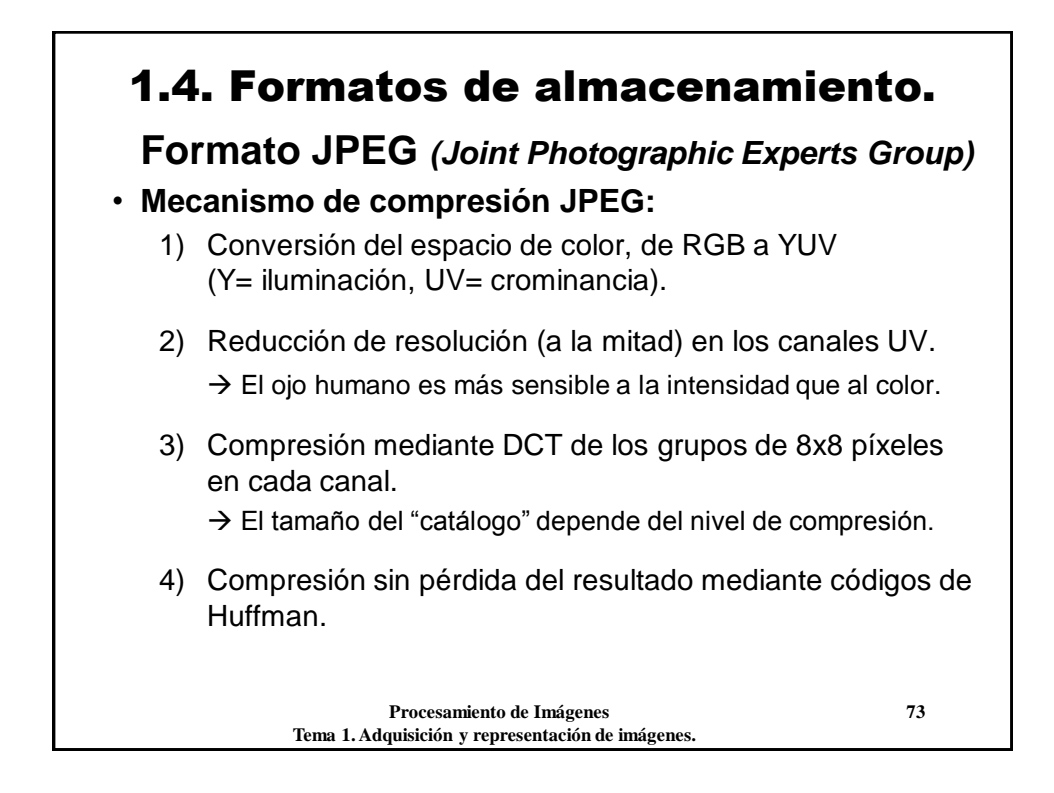

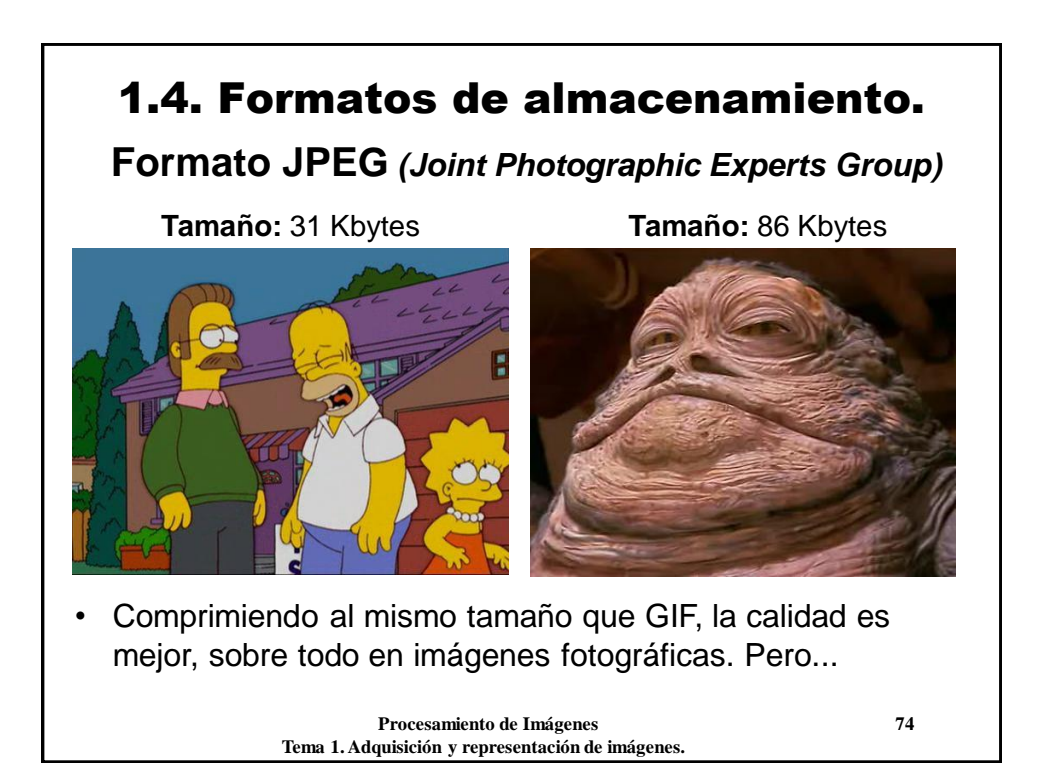

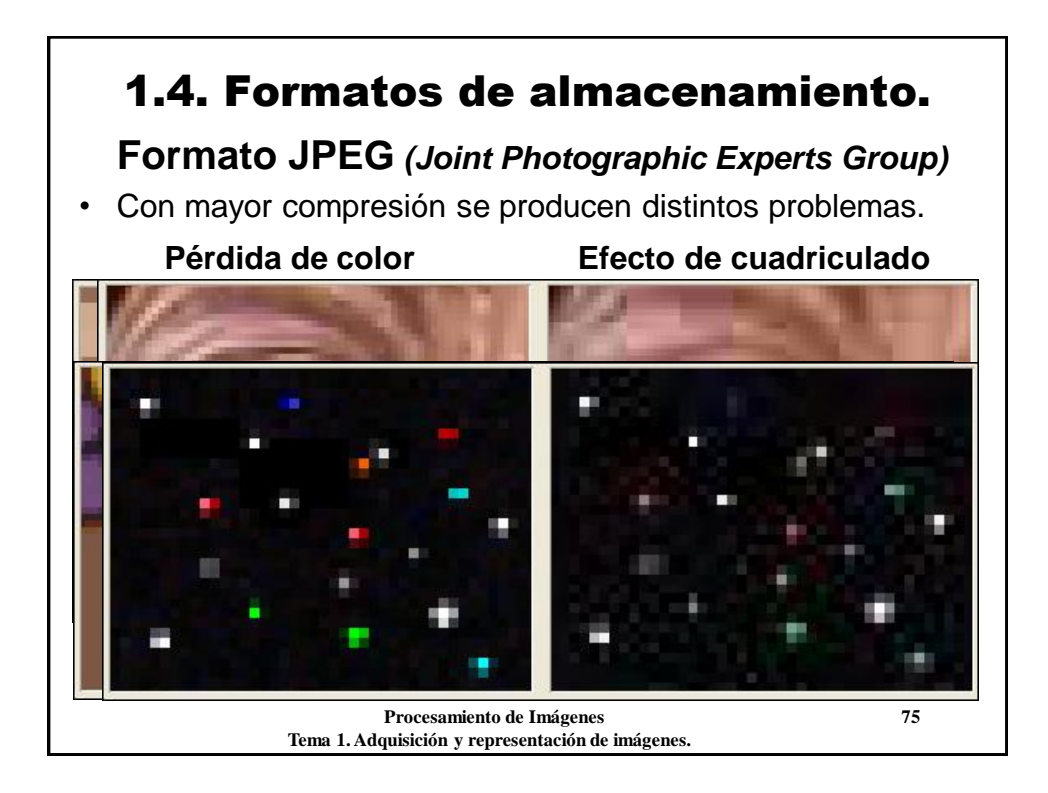

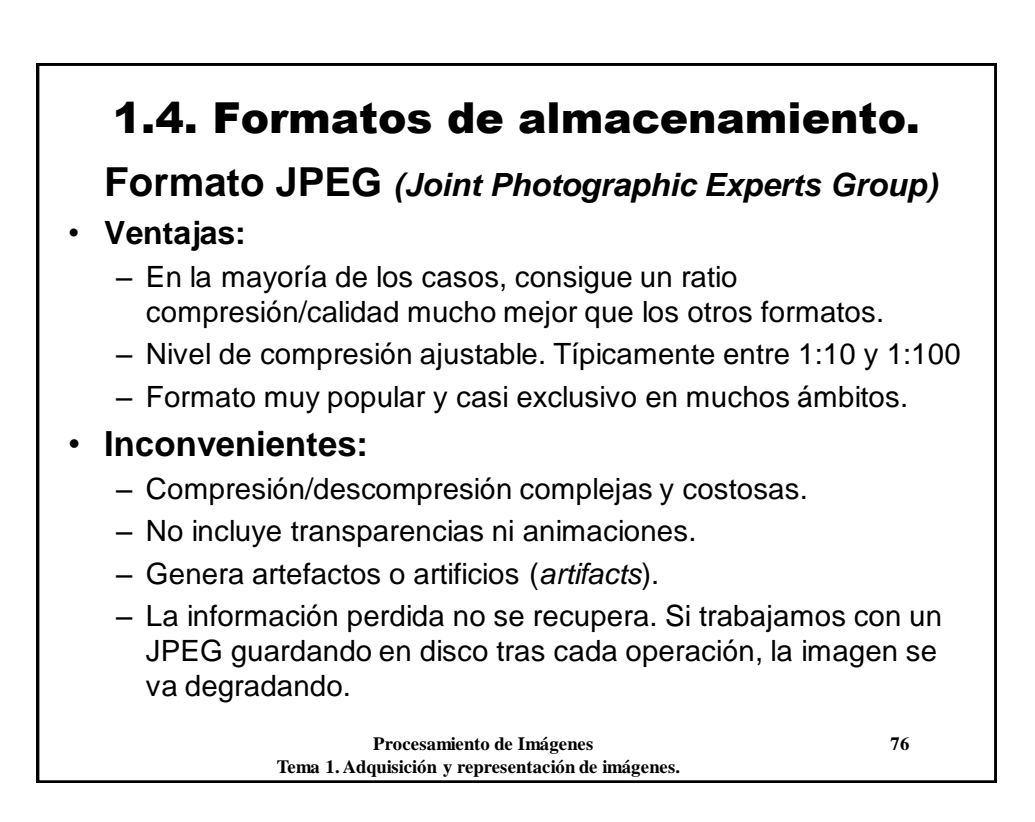

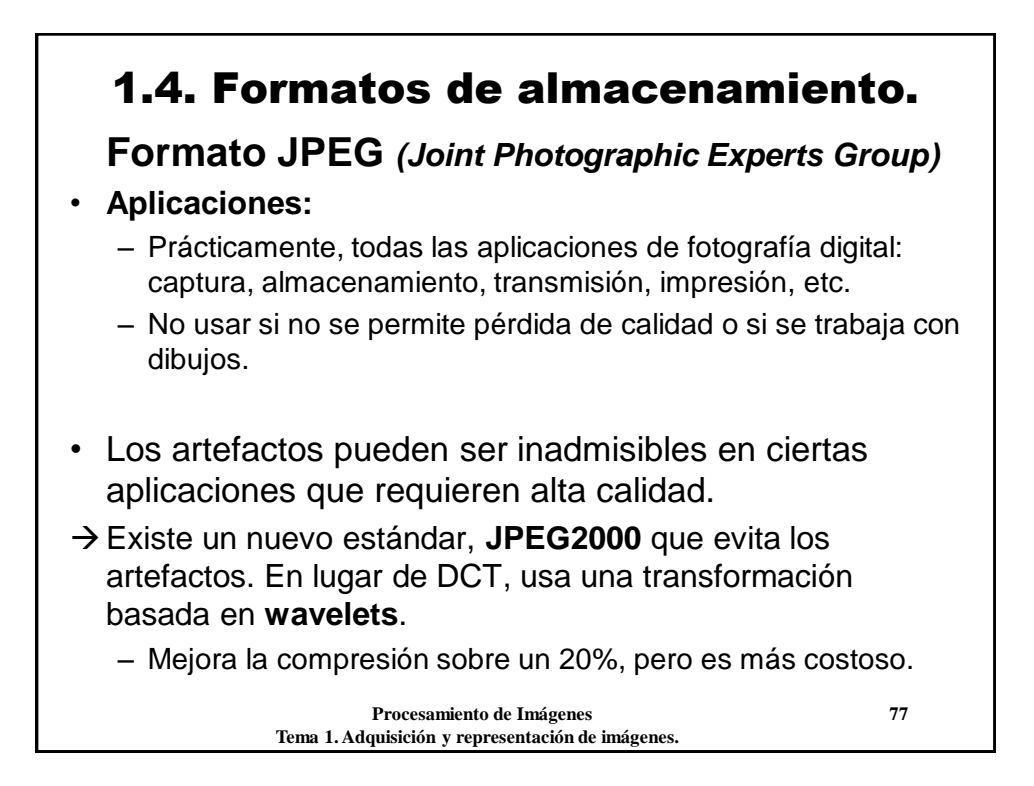

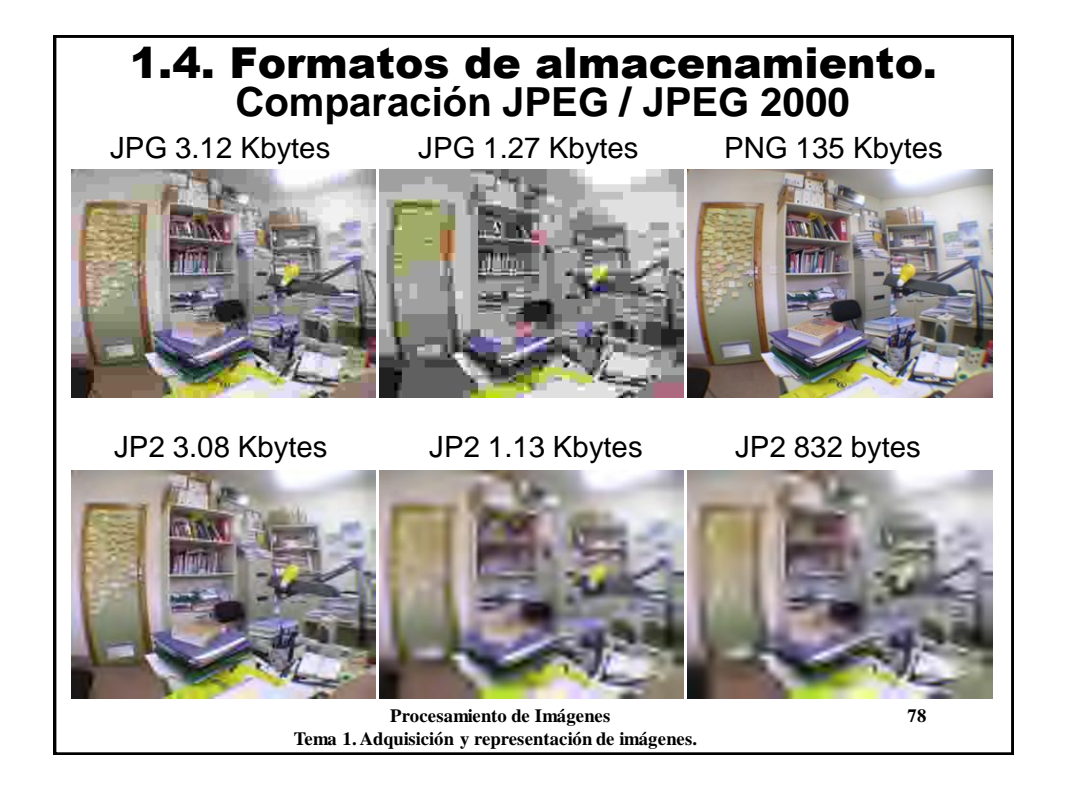

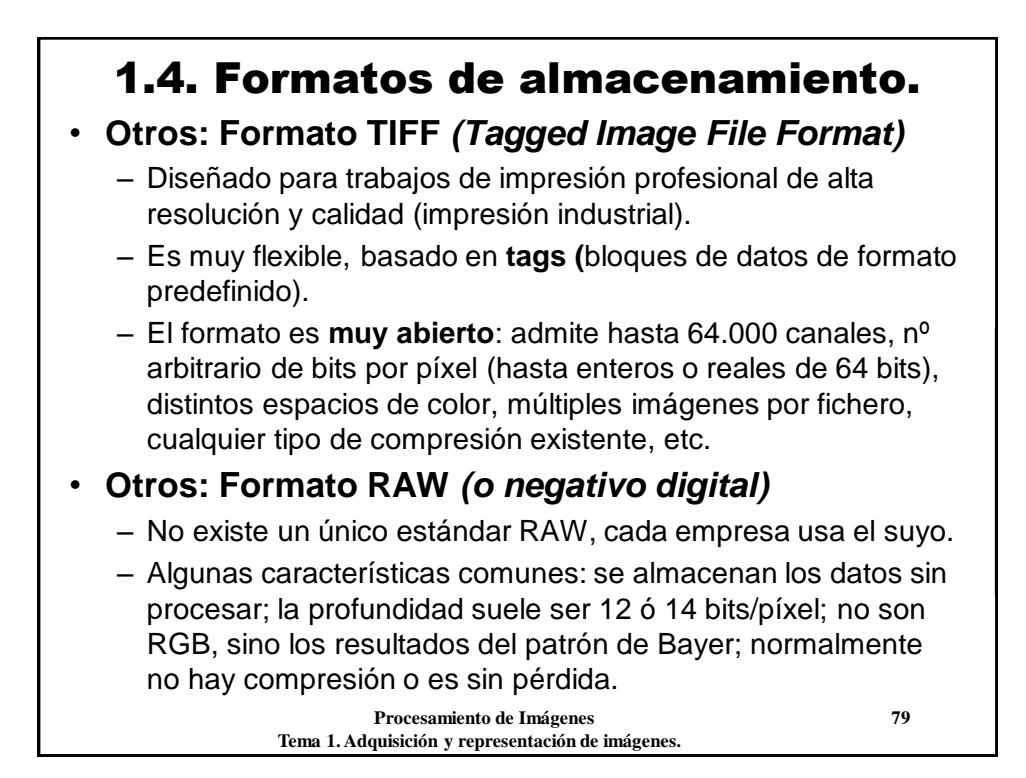

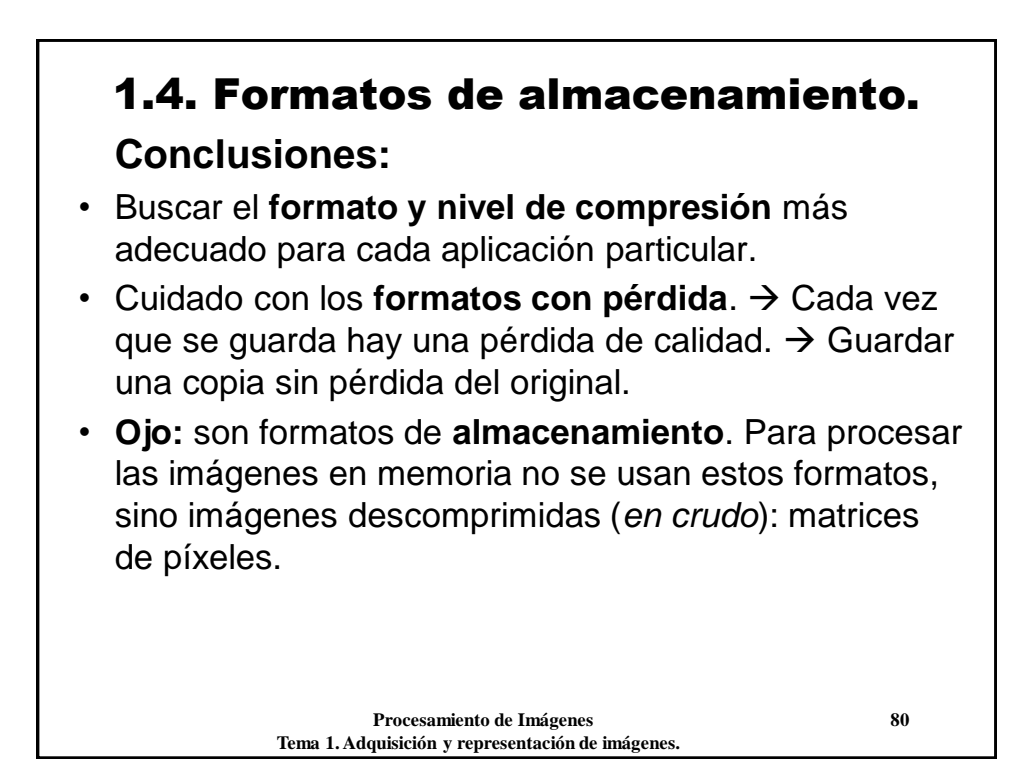

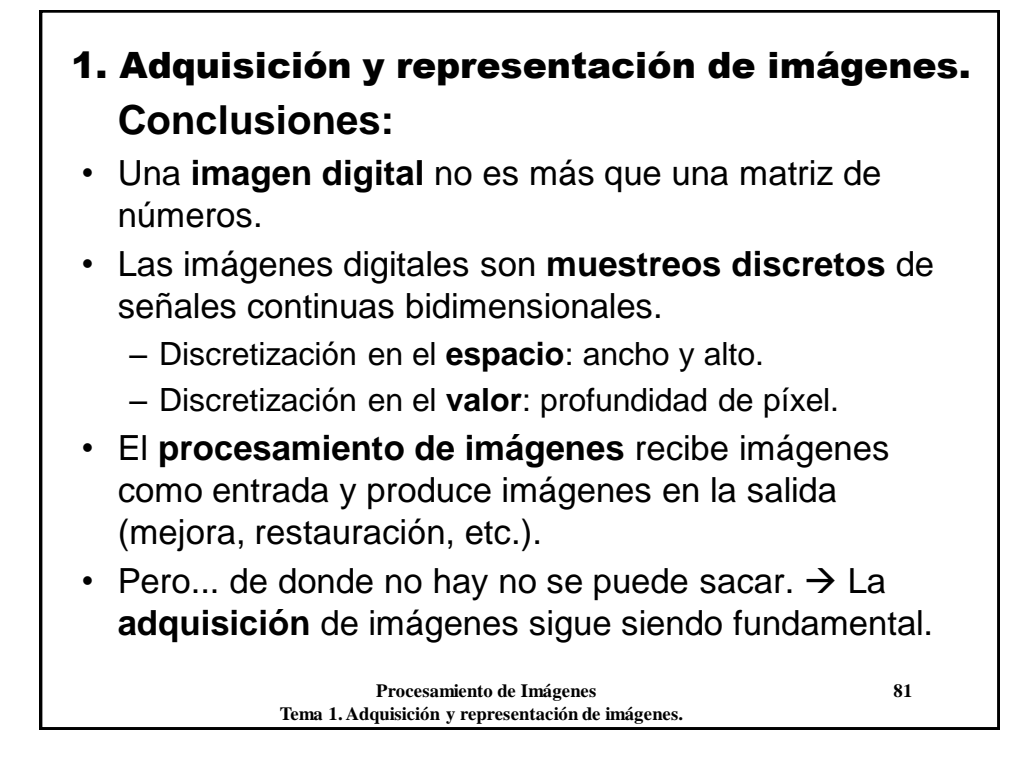

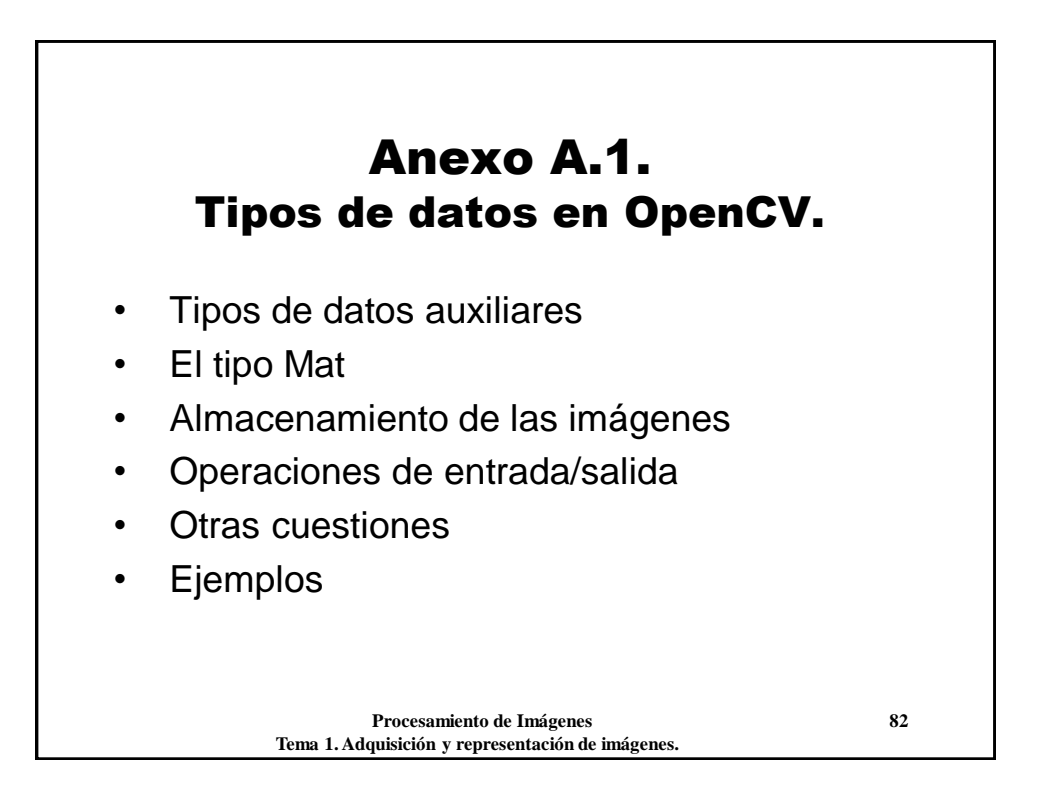

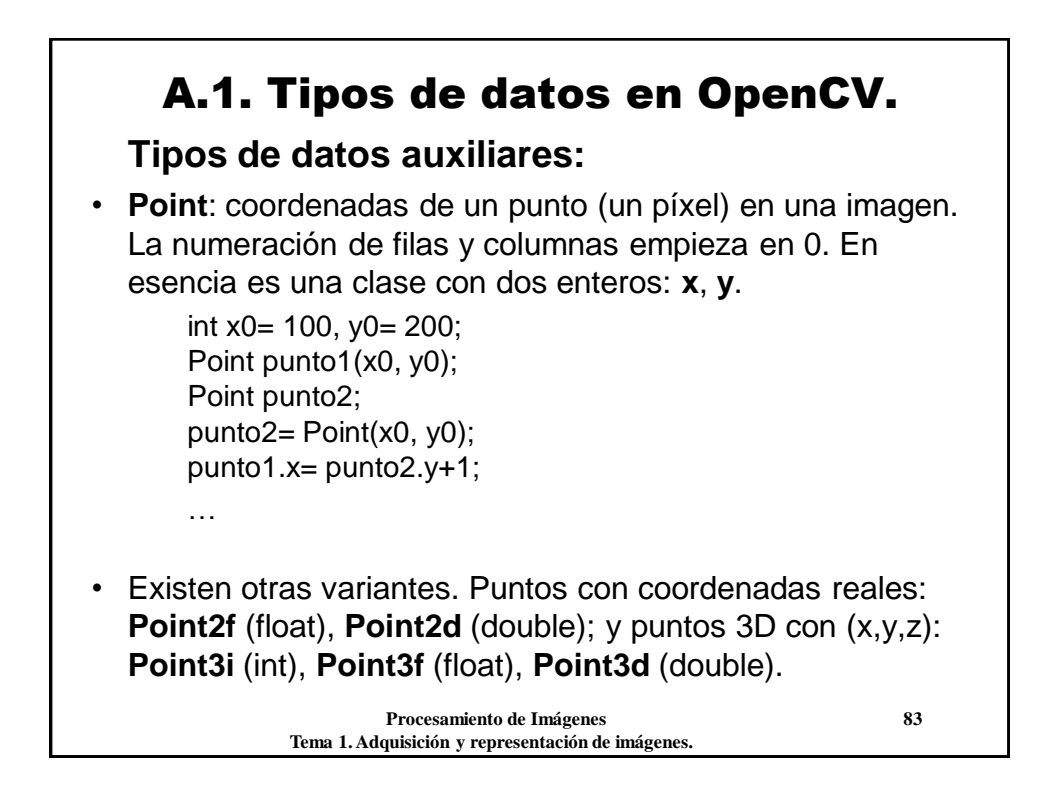

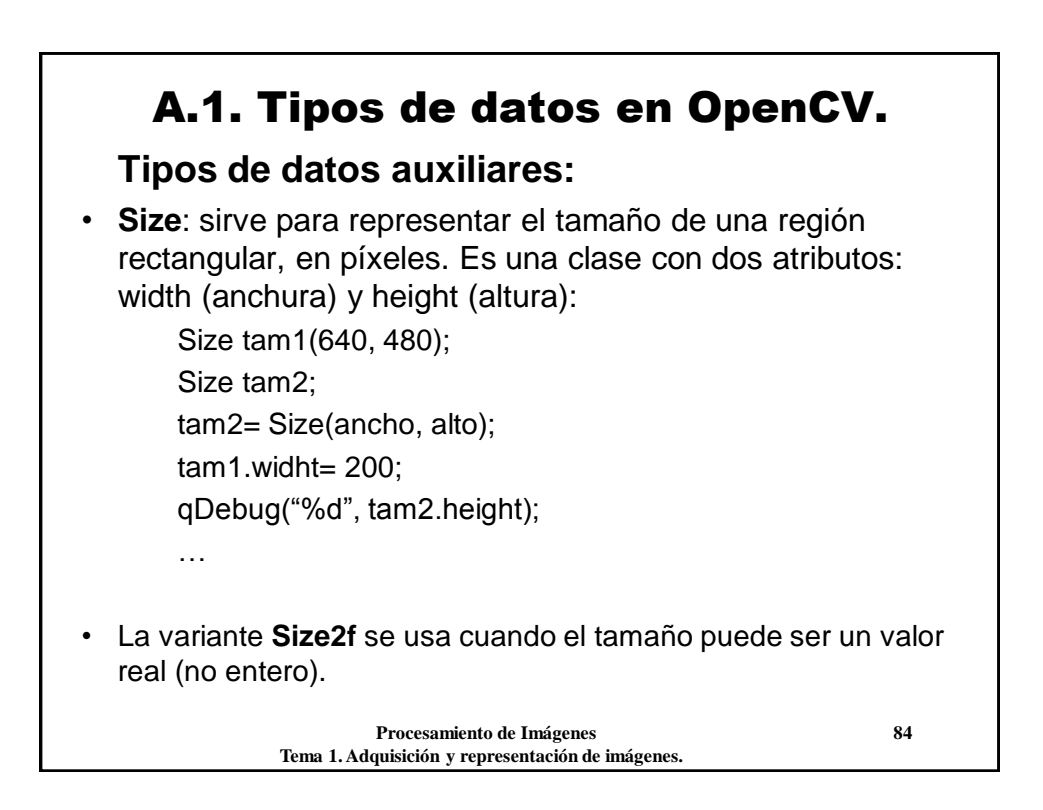

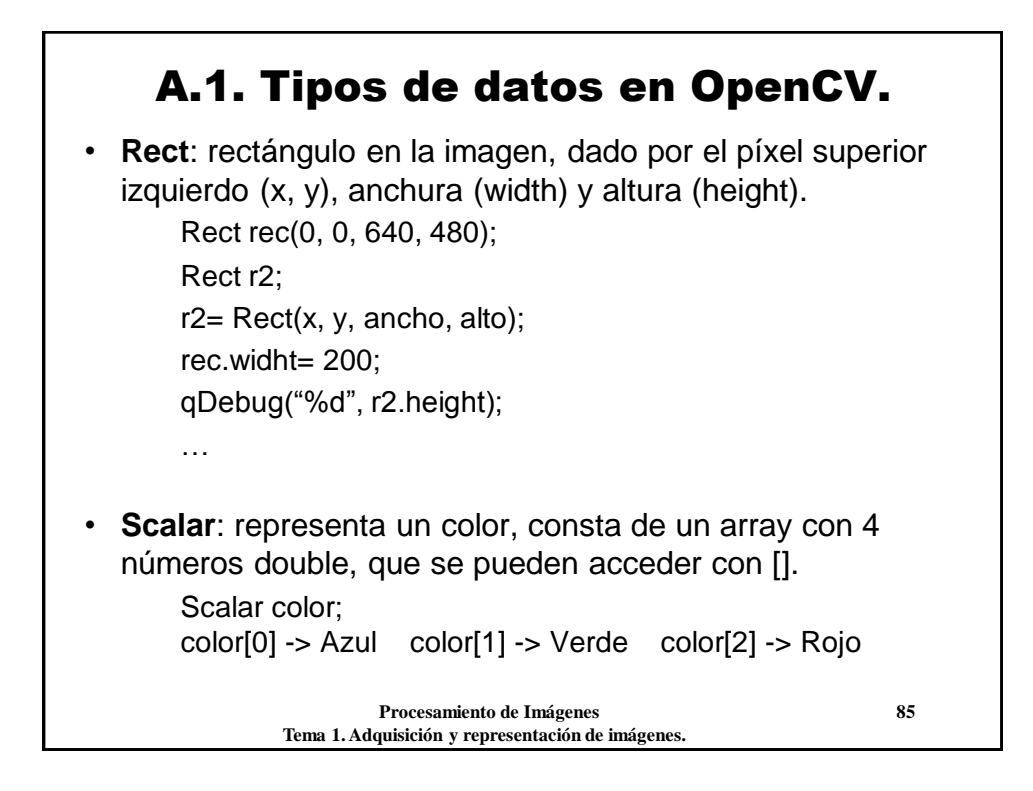

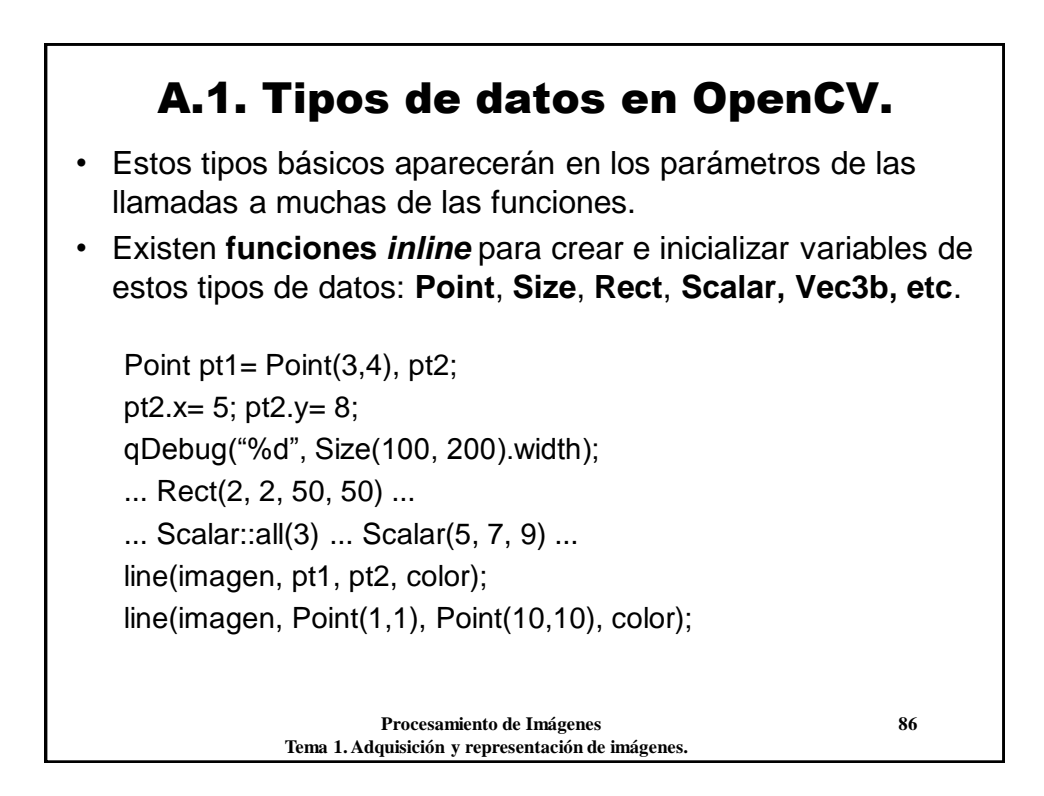

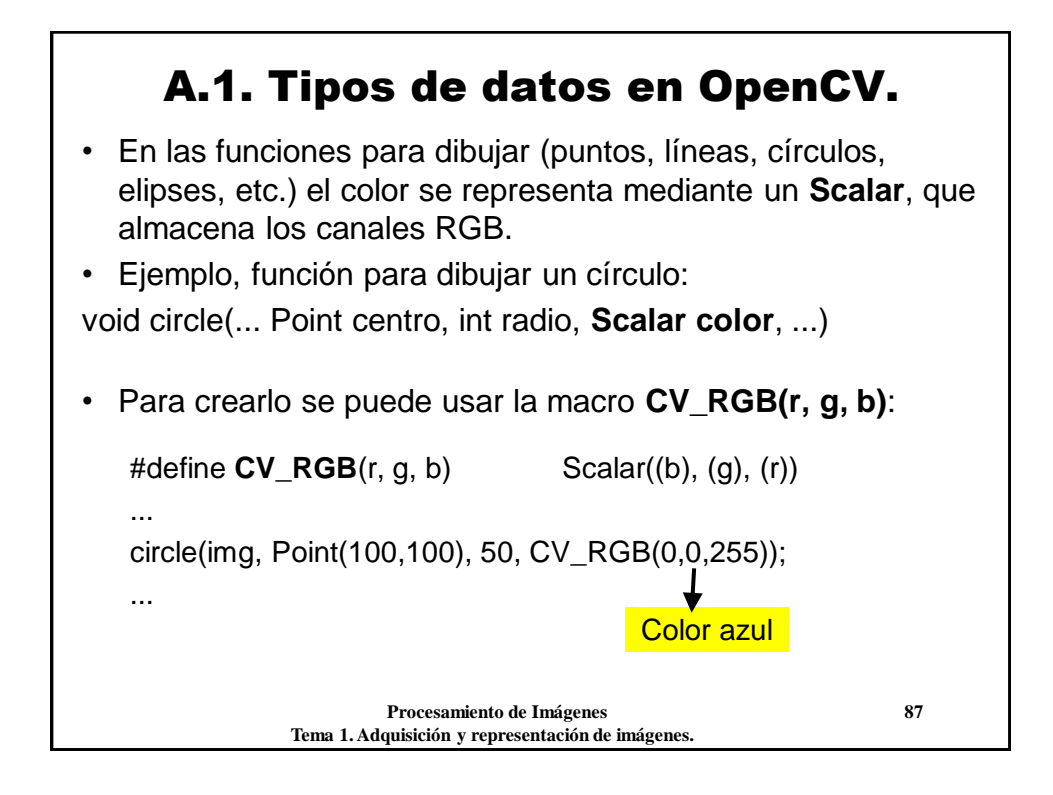

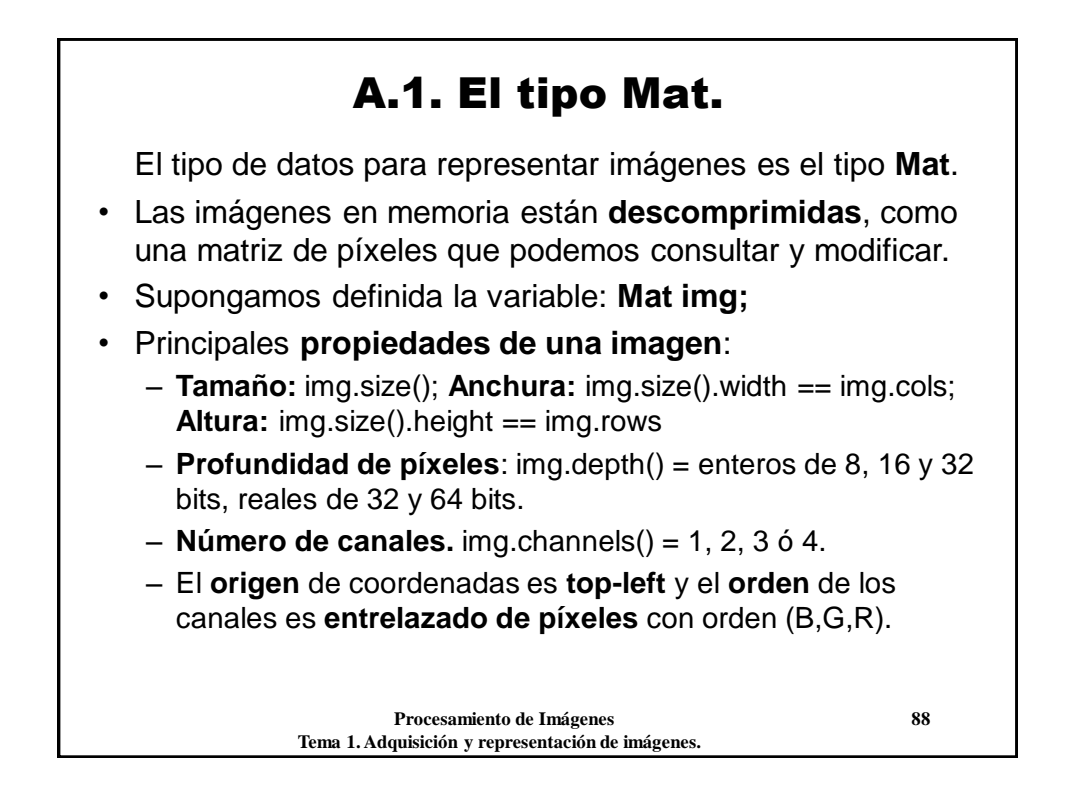

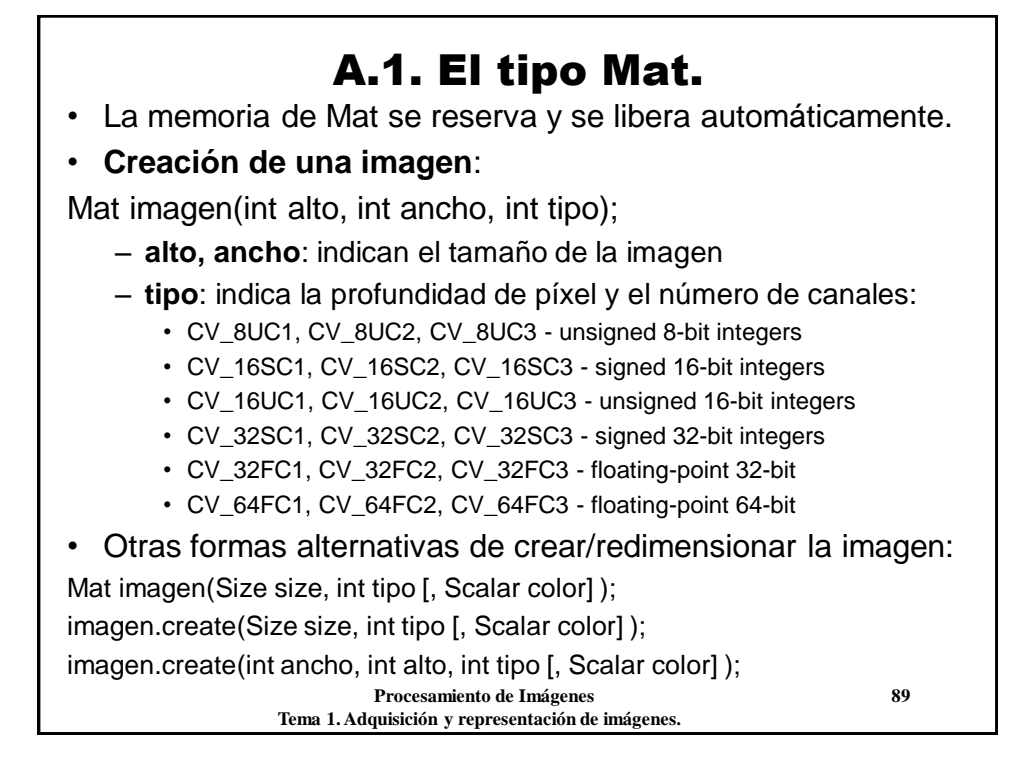

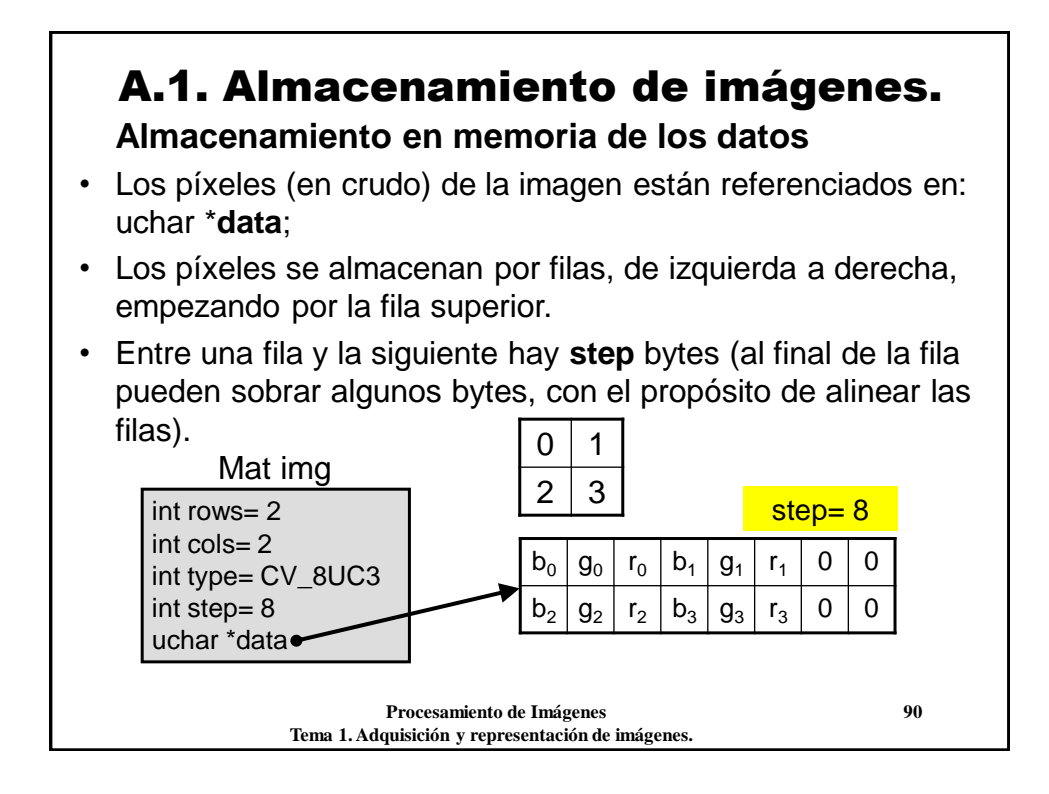

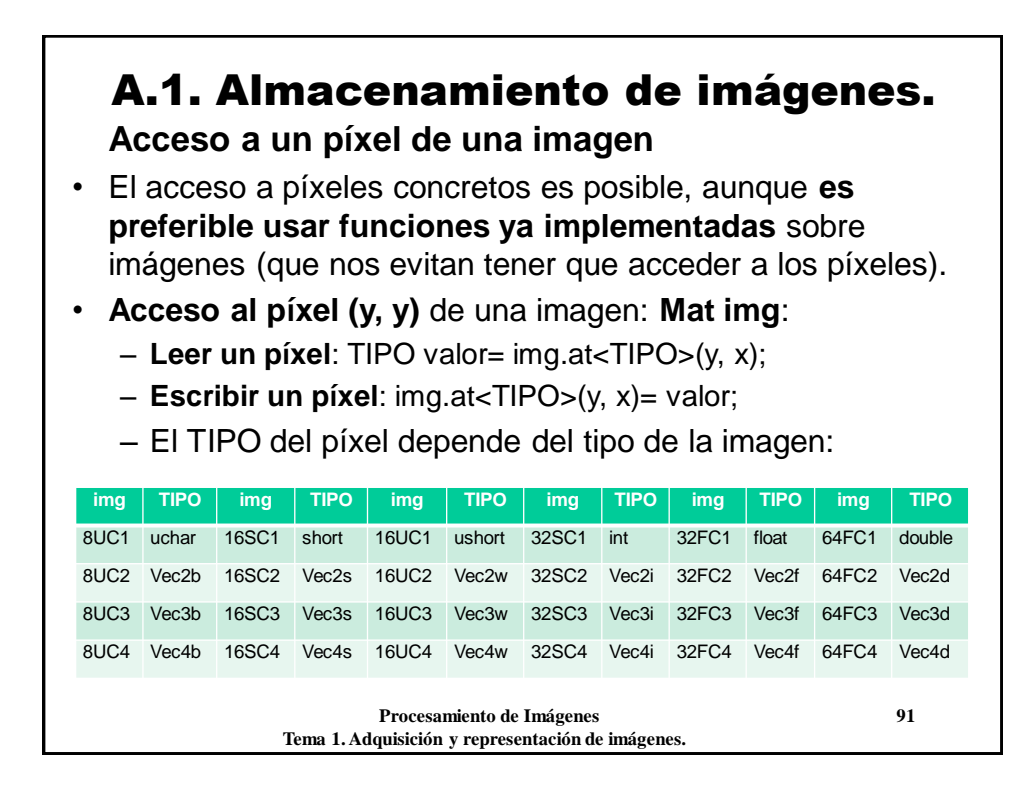

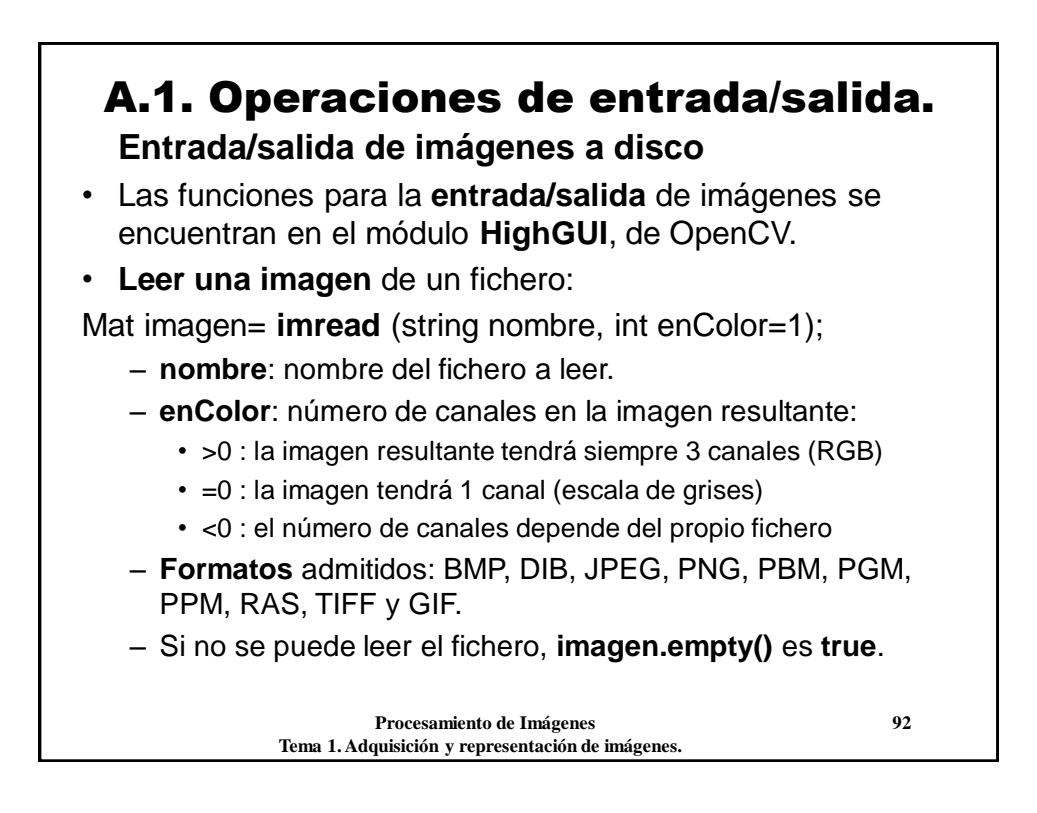

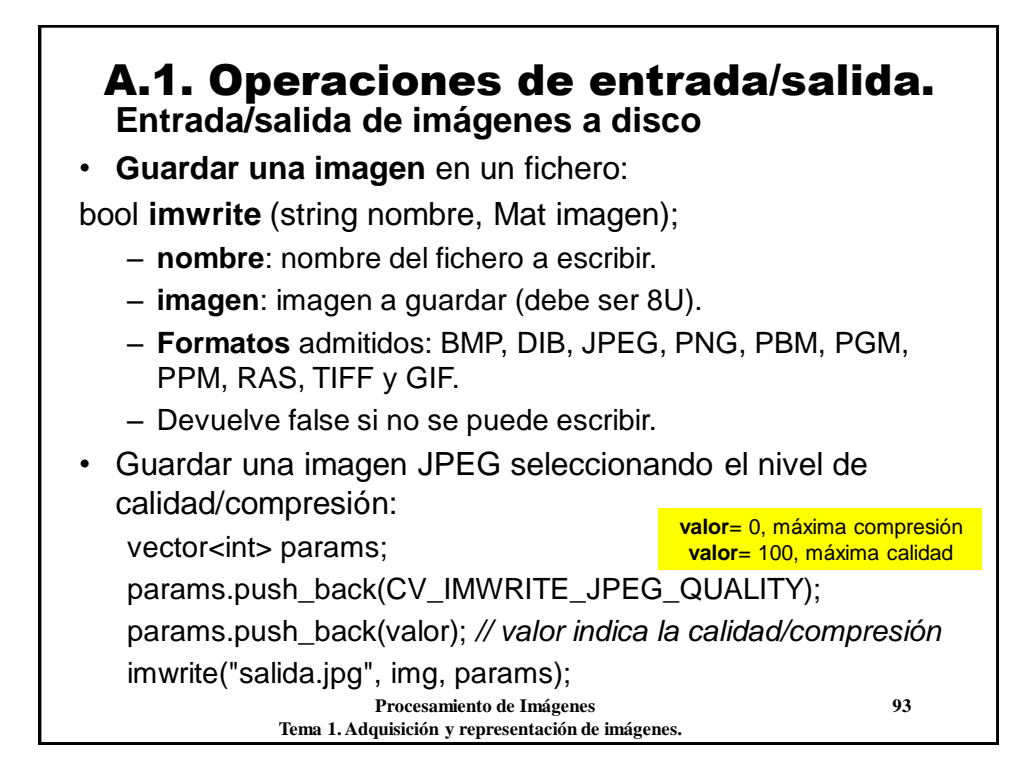

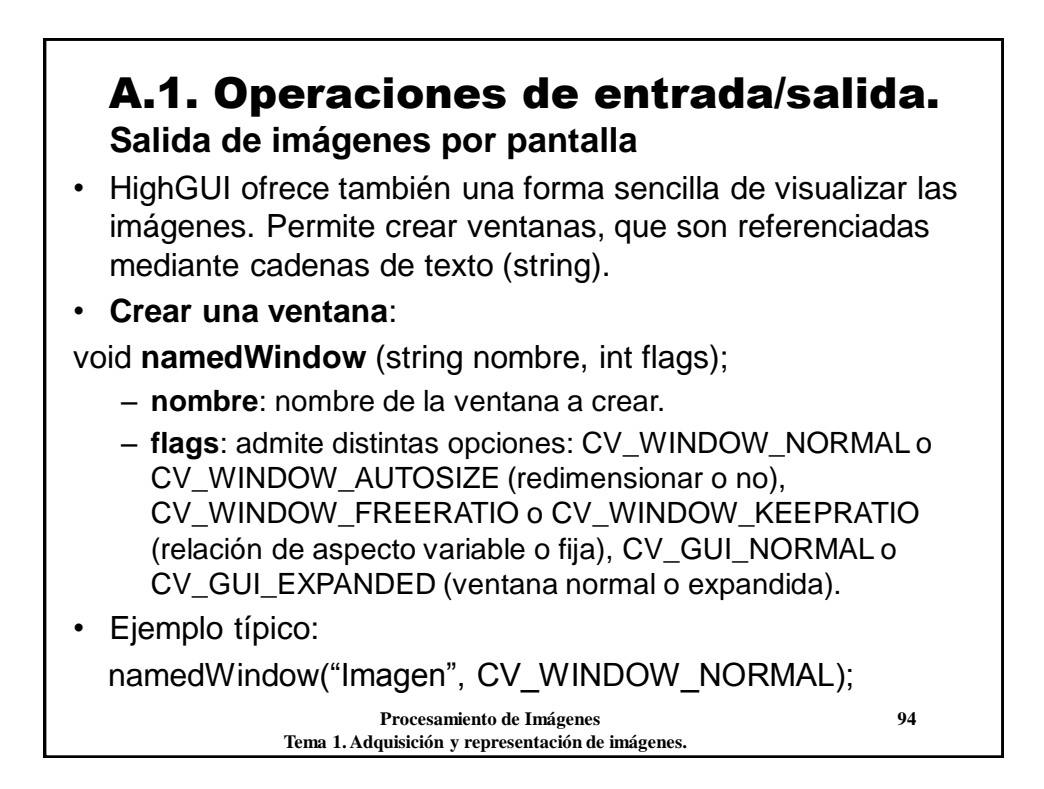

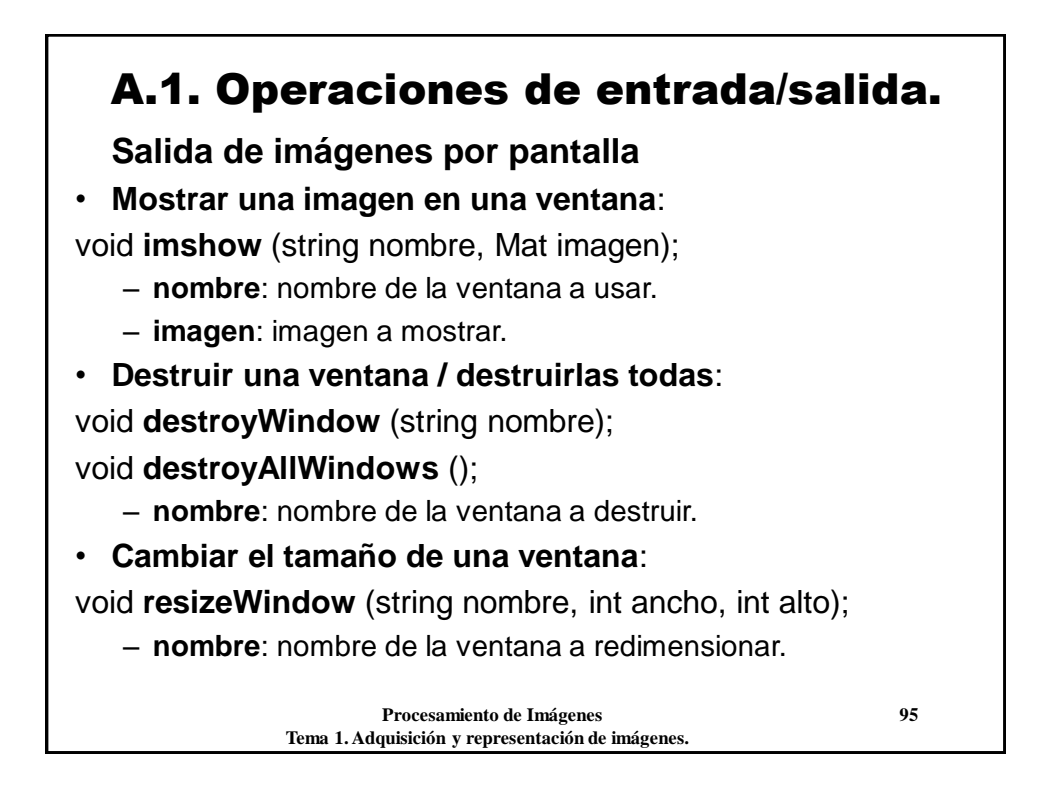

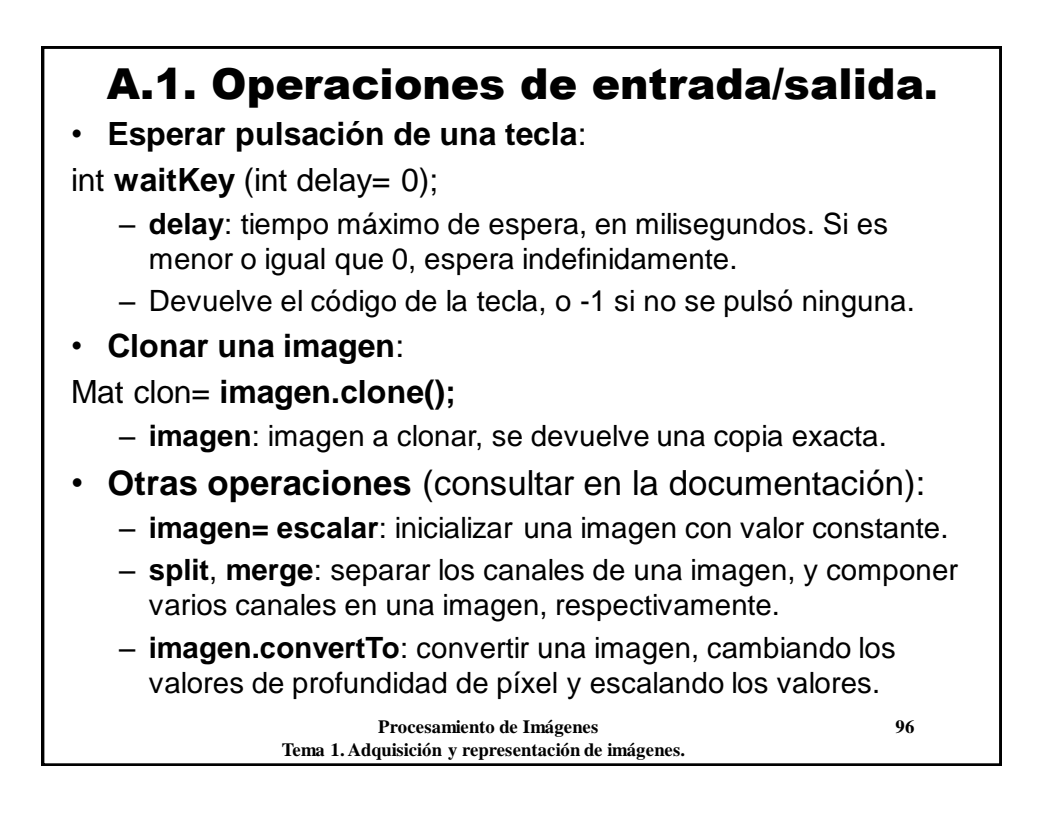

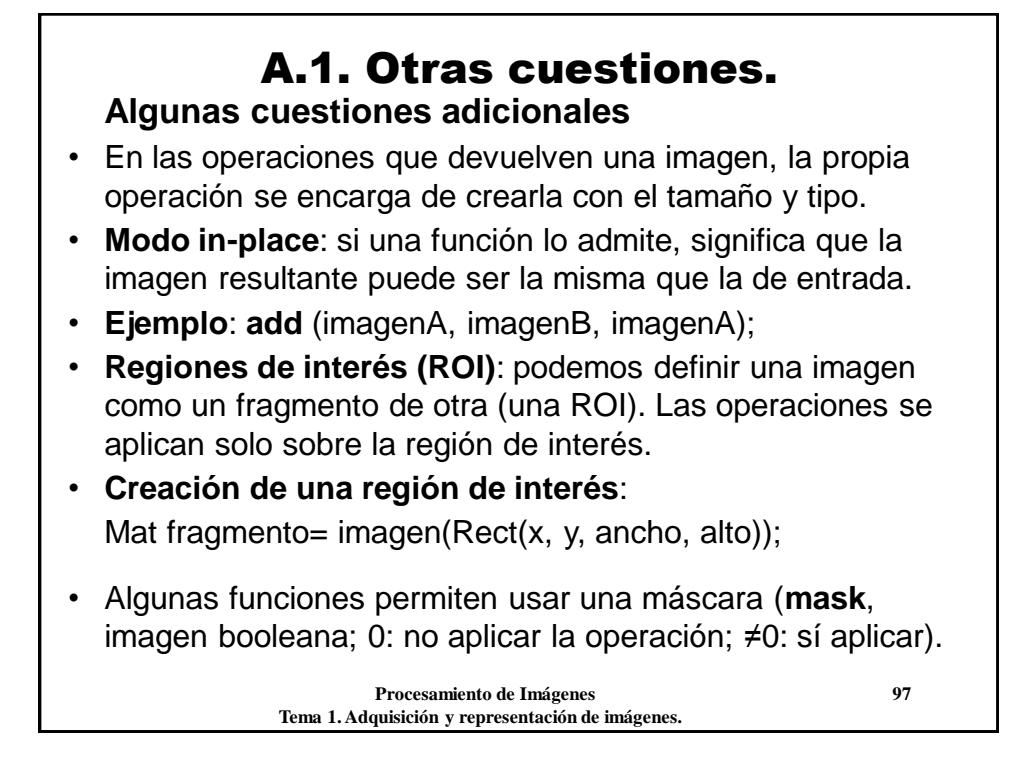

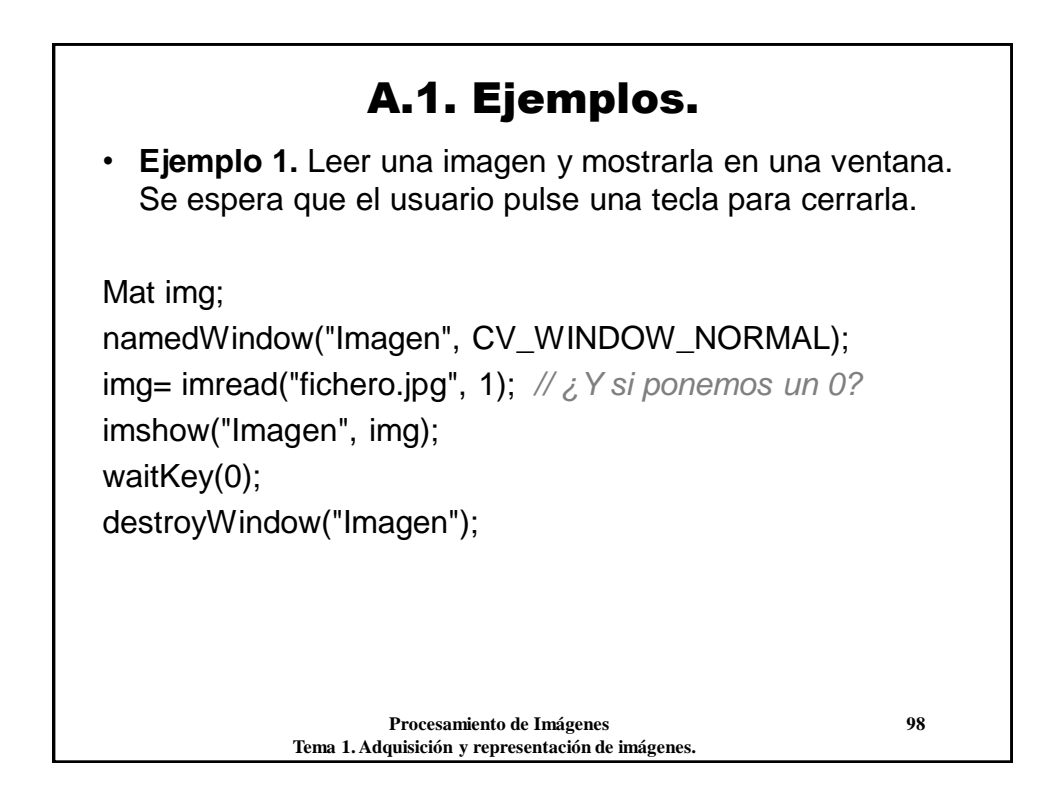

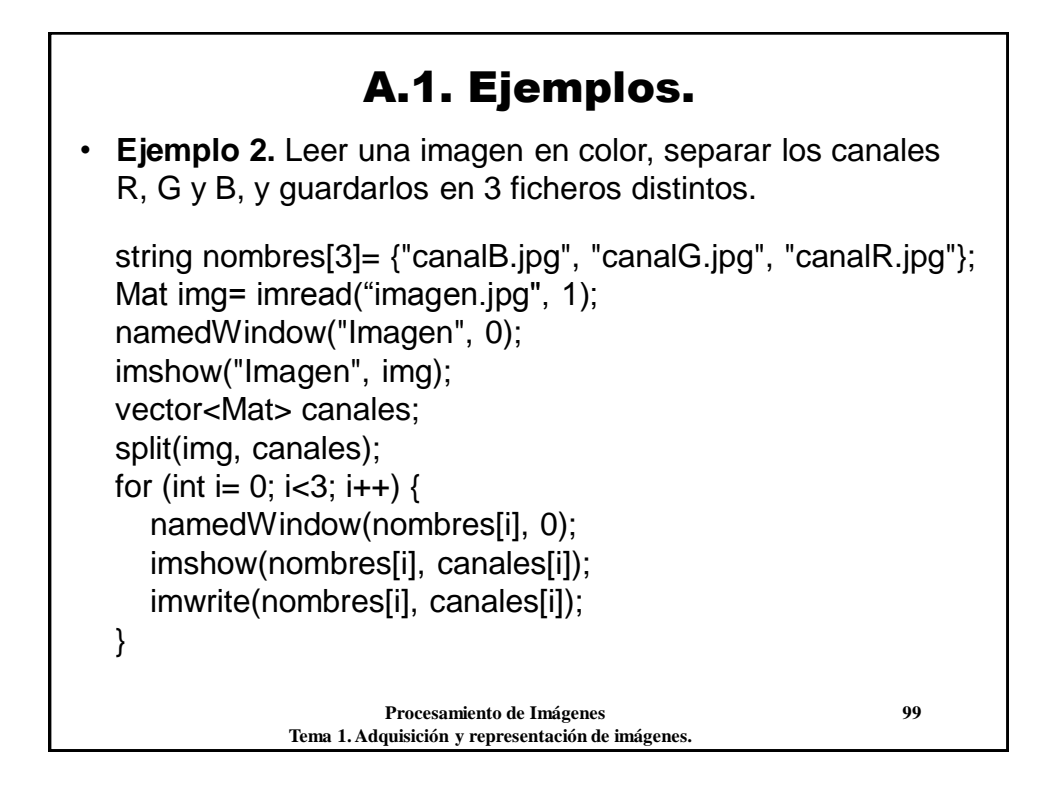